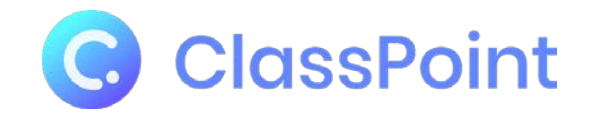

 :التحول الرقمي برنامج تدریبي لمعلمي المستقبل

مقدمة حول أداة كلاسبوینت الورشة الإفتتاحیة

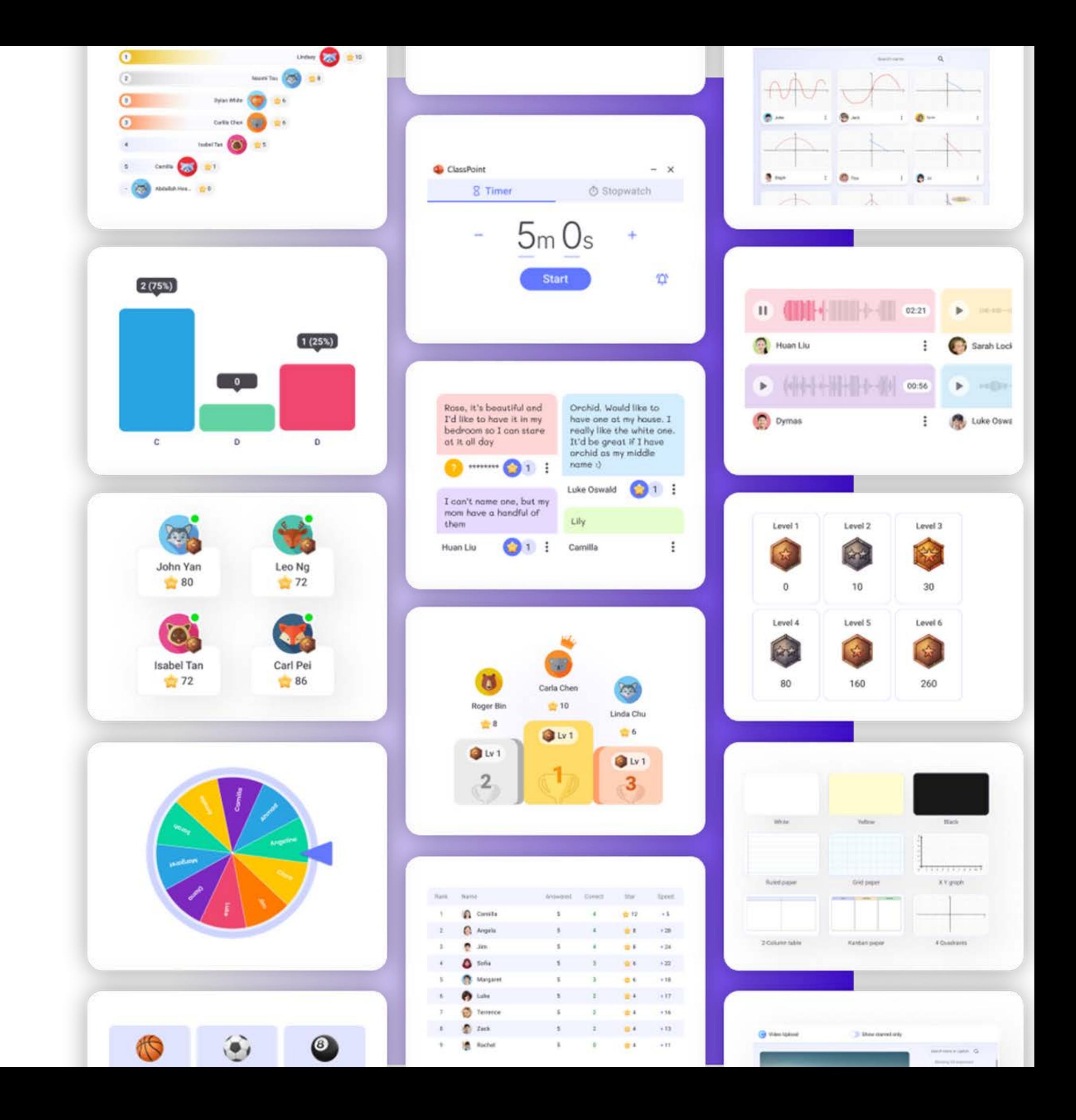

نصائح قبل النيدء  
عອرض اليوم ، وب
$$
\rho
$$
عانكم تعميل  $\hat{l}_2$  شريحة من عرضي هذا لديي  
مُطلب من حضراتكم ماليلي  
علي جهاز اللابتوب على العنوان التالي ( في جوجل ) لامشكلة  
ترونه أعلى يمين الشاشة ، ثم ندخل باسمائنا كما هي  
ترونه أعلى يمين الشاشة ، ثم ندخل باسمائنا كما هي

حتى نكسر الملل ، ونكون شركاء في ادخلوا من هواتفكم أو من نافذة أخرى ثم أدخلوا الكود التالي :

ّة التعارف سن ولكن بطریقة جدیدة ( للمزح والترفیھ ) 1-اكتبْ صفةً عن نفسك لانعرفها ويجب على الآخرين معرفة صاحبها -2 اختر أحد الموجودین واكتب صفة تعتقدھا بھ\ھا (es) Word Cloud

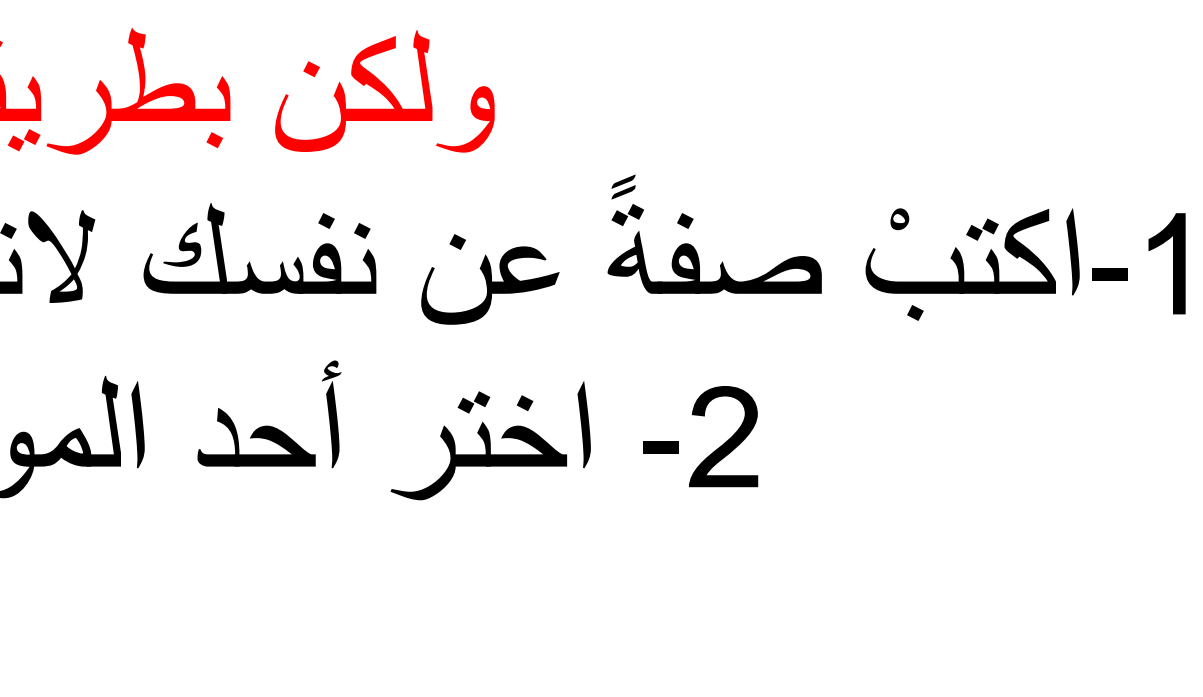

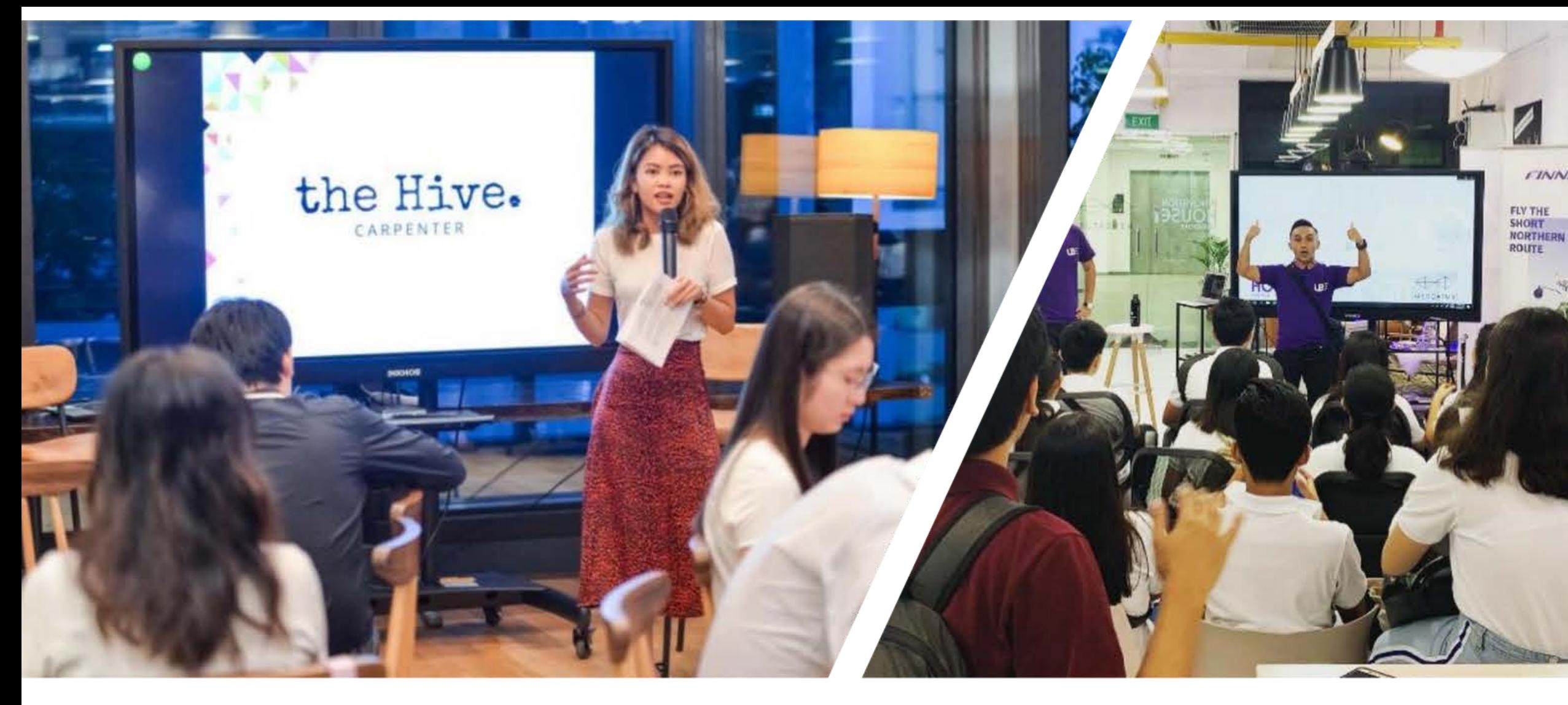

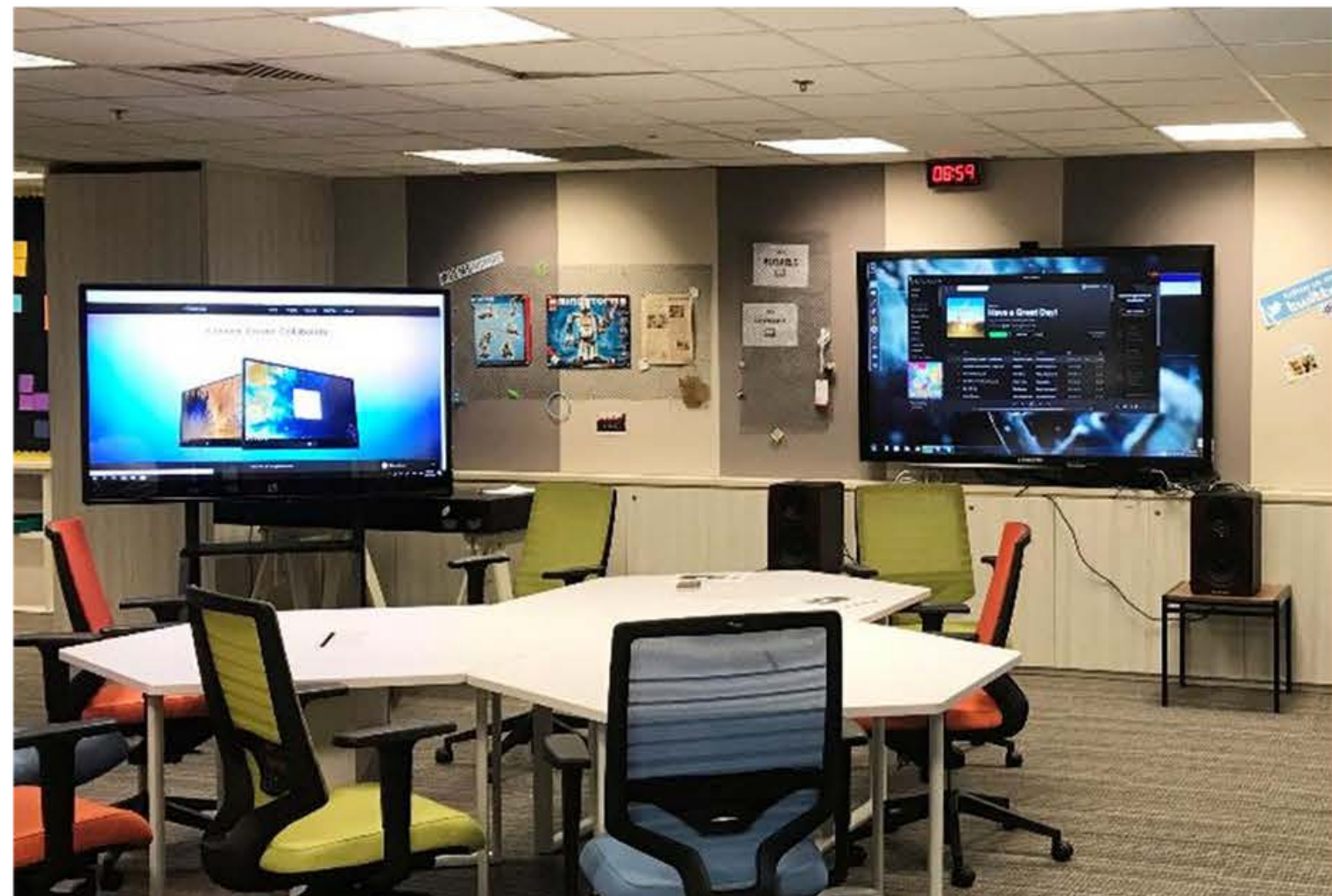

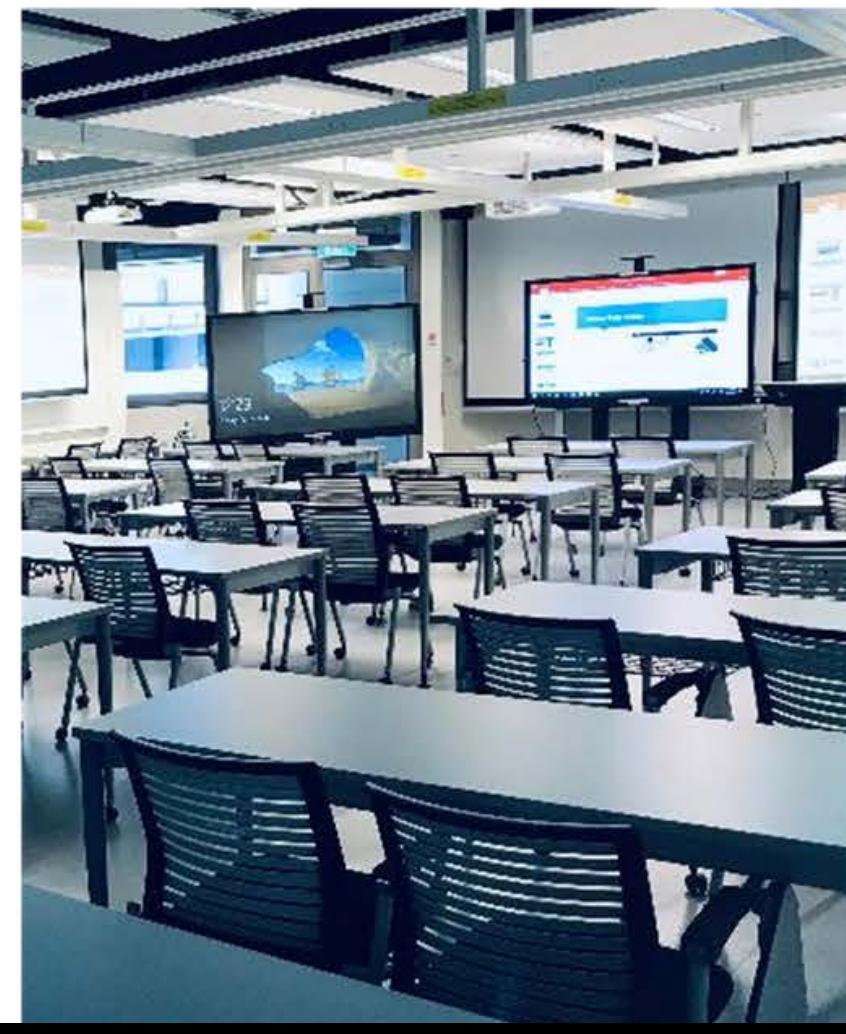

**INK** 

## عن الشركة INKNOE انكنى

نحن شركة متخصصة بتكنولوجيا التعليم مقرها بدولة سنغافورة. نظور حلول برمجية وأجهزة تعليمية تفاعلية.

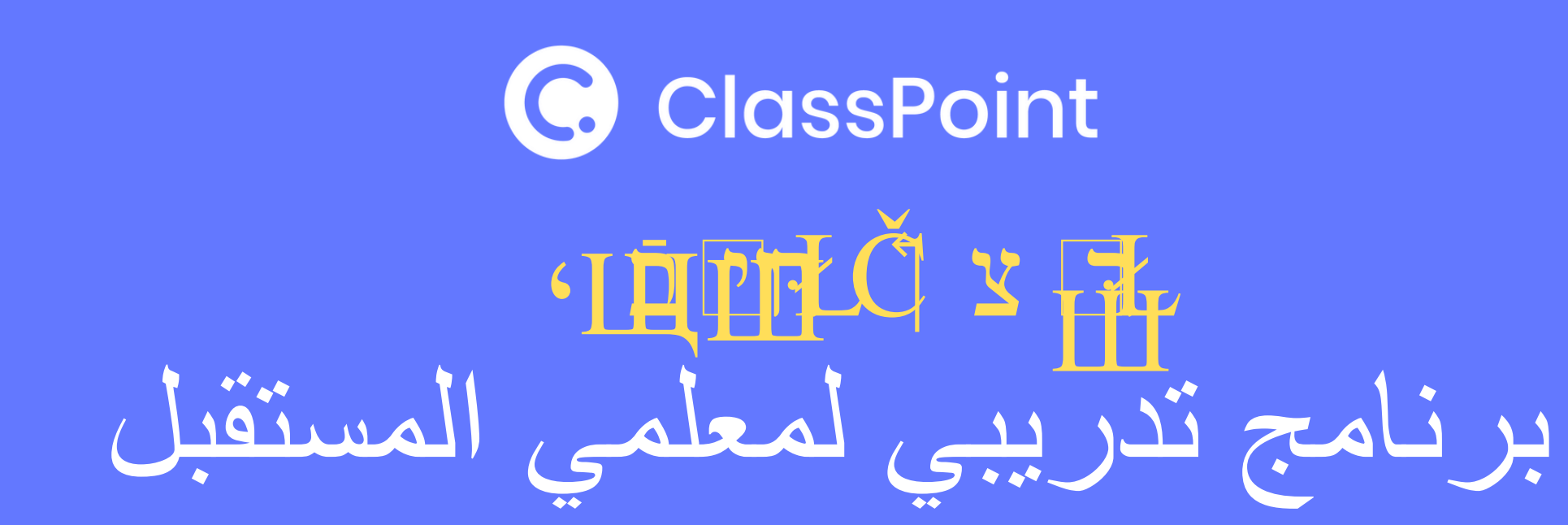

## अक्ति के स्टेट हैं कि स्वयं स्था की स्था की स्था के स्था के स्था के स्था के स्था के स्था के स्था के स्था के स्<br>स्था की स्था के स्था के स्था के स्था के स्था के स्था के स्था के स्था के स्था के स्था के स्था के स्था के स्था 898899999999994 RDOCOODED DE LO DE DE L'ISLO

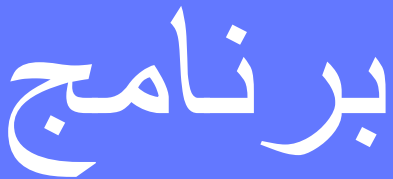

## Teacher Spotlight

### Hamadi Shaheen Arabic teacher

Recently, Hamadi enrolled on a course in Dubai which enabled him to become a Trainer of Teachers. He participated in 25 hours of training (one week, 5 hours after work each night) and became one of the course's first graduates!

With this qualification, he can offer PD, train teachers and has become an international trainer to Arabic and English speaking teachers. This certificate is endorsed by Daa Haag University (Holland) and the KHDA.

Hamadi paid for this himself (2000AED) after seeing an advert on Twitter, as he is an avid believer of using the internet, apps and social media for professional

development. He has posted a video on Linked In, which received 3000 likes and compliments from the Linked In team. He is also a Class Dojo mentor and one of the most prolific users here at RSB.

Hamadi plans to offer training to the Arabic teachers at RSB and Latifa School during the next INSET and quotes his trainer who says "The world is not fair to us, so you have to improve yourself, for yourself."

so you have to improve yourself, for yourself." quotes his trainer who says "The world is not fair to us, RSB and Latita School during the next INSET and Hamadi plans to offer training to the Arabic teachers at

### back

Bait Aljouda **Consultation and Training** 

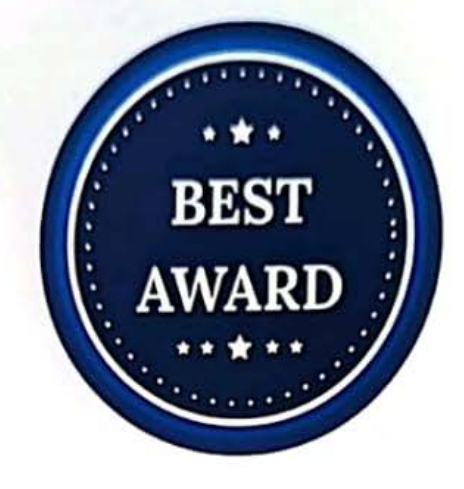

## **CERTIFICATE**

 $-$  OF ACHIEVEMENT  $-$ 

THIS CERTIFICATE IS AWARDED TO

### Hammadi Mustafa Shaheen

In Recognition of being the most Outsatanding Creative Teacher of Bait Aljouda Consultation and Training

BACT of the year 2022

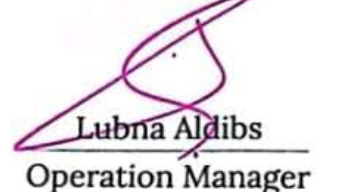

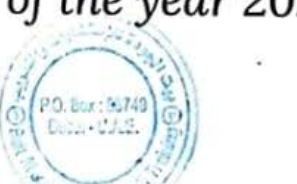

Ameer Alhariri

KHDA Permit No: 60484

**Managing Director** 

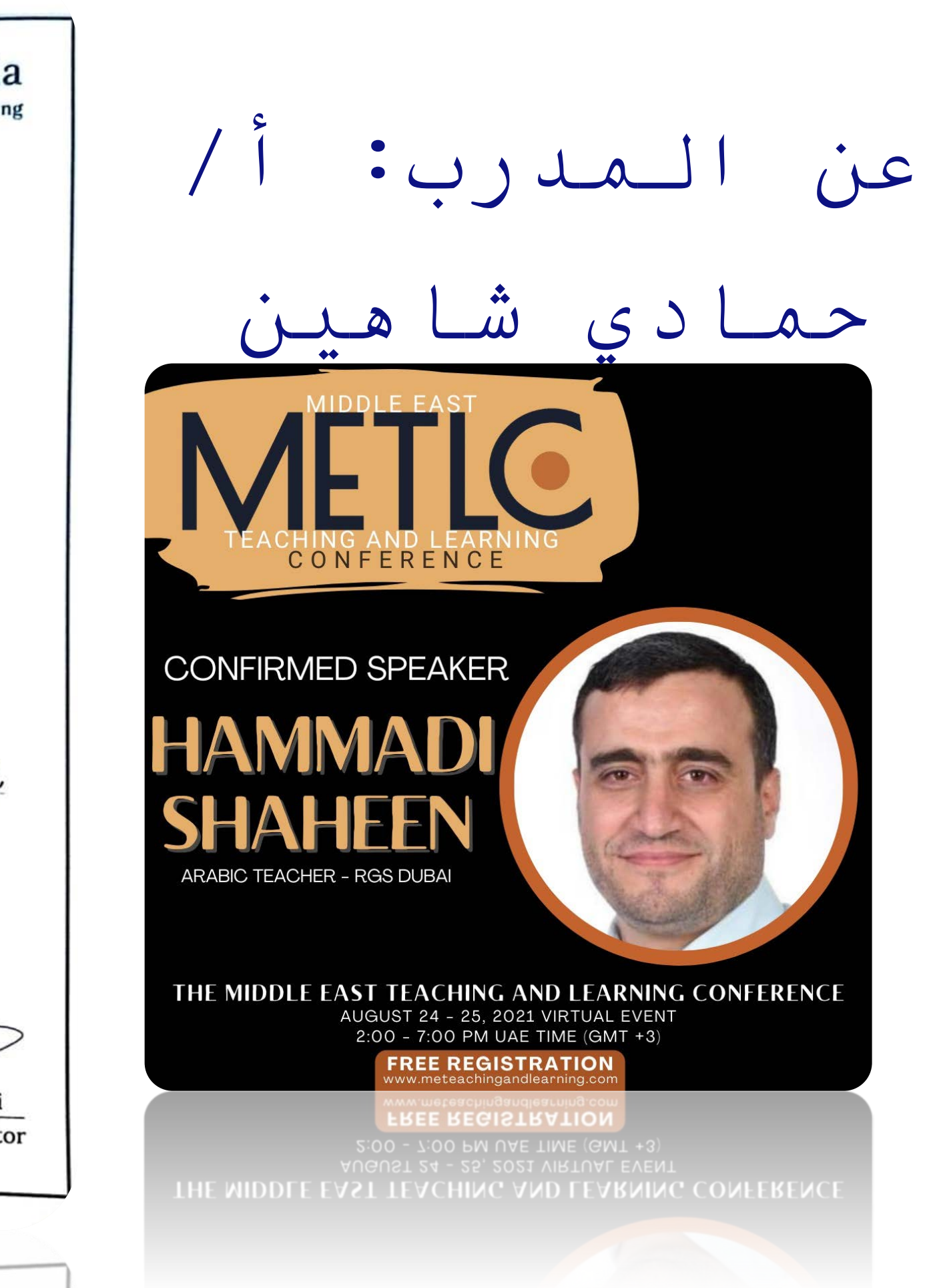

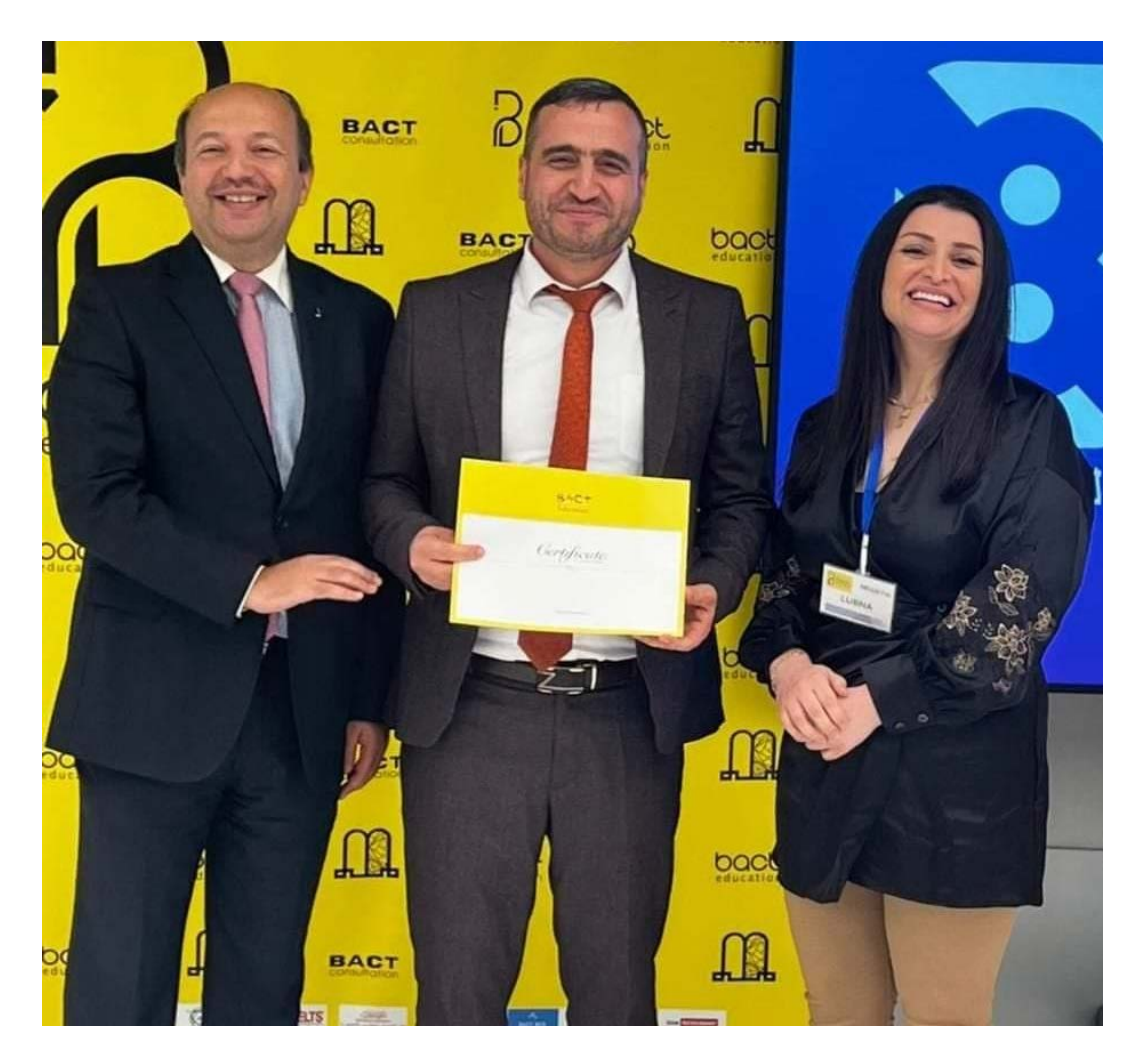

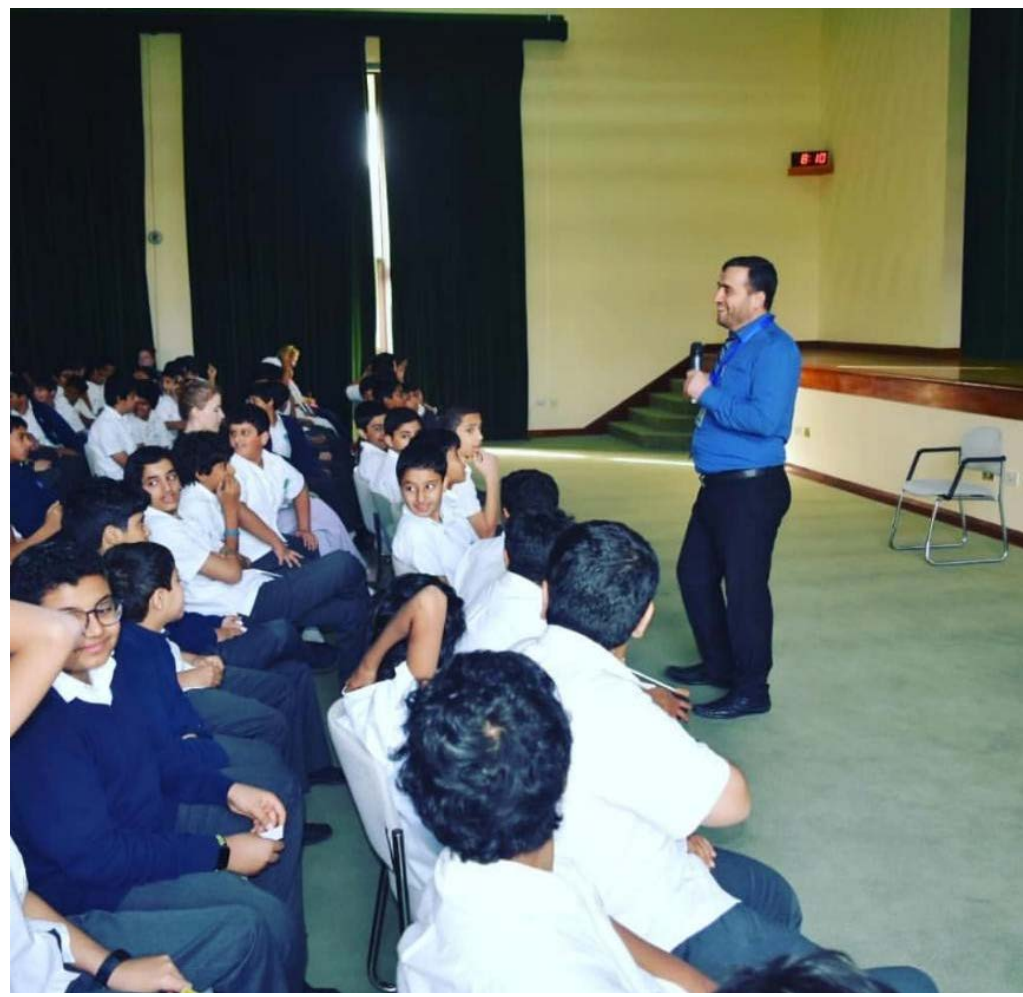

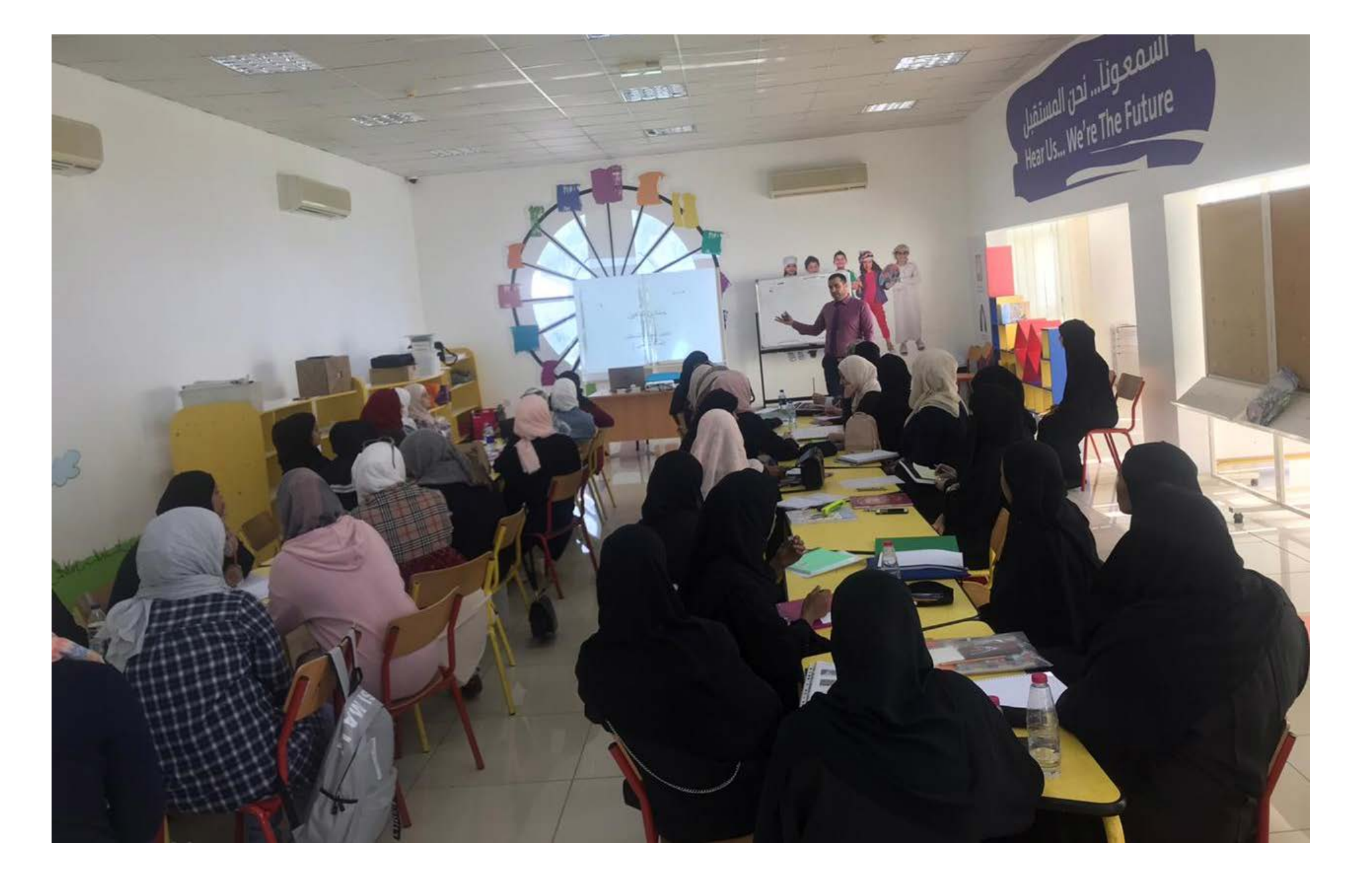

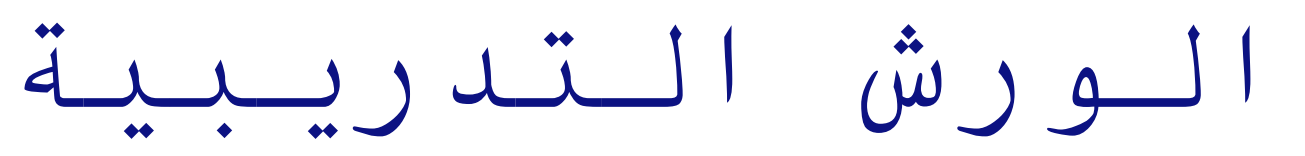

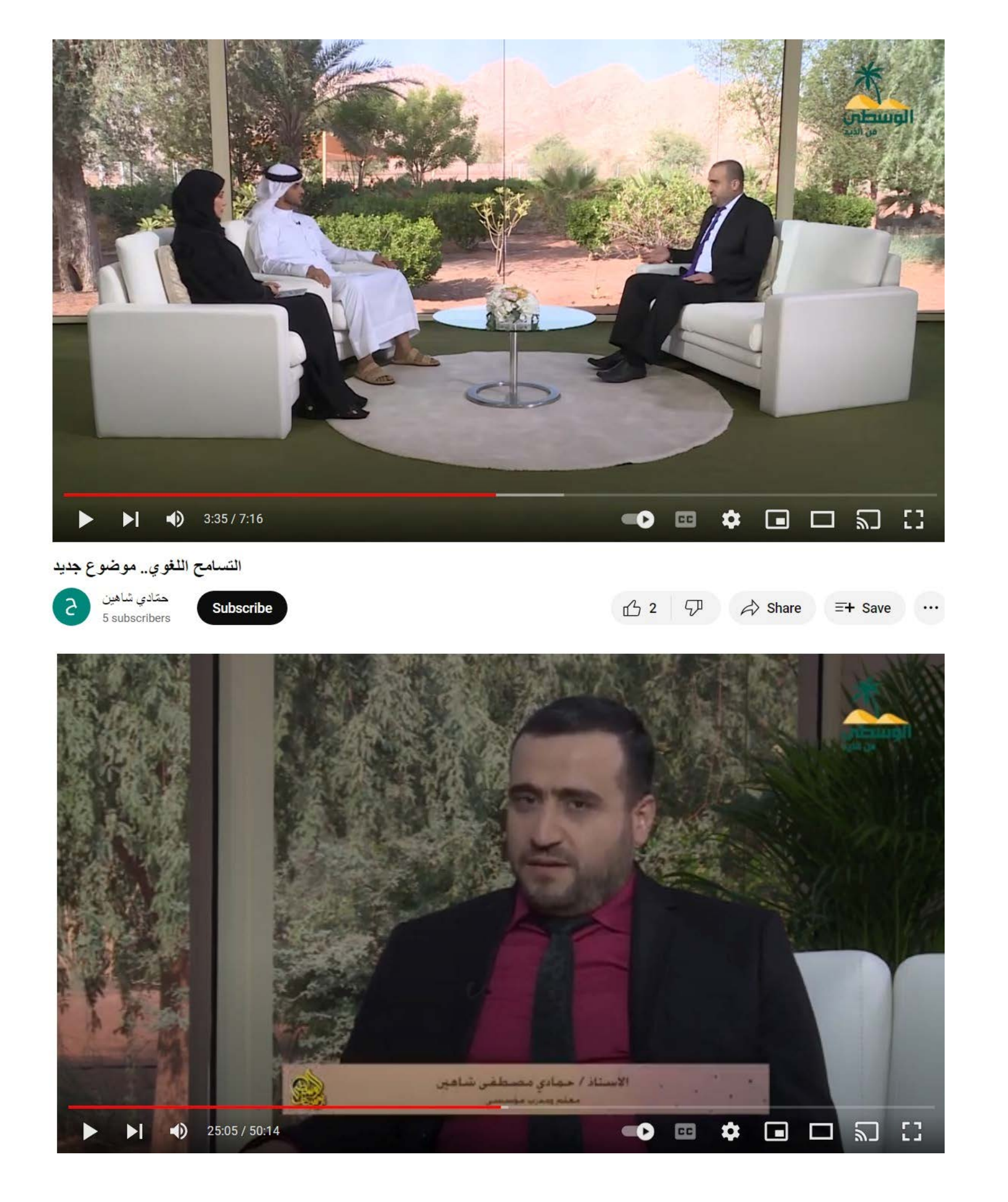

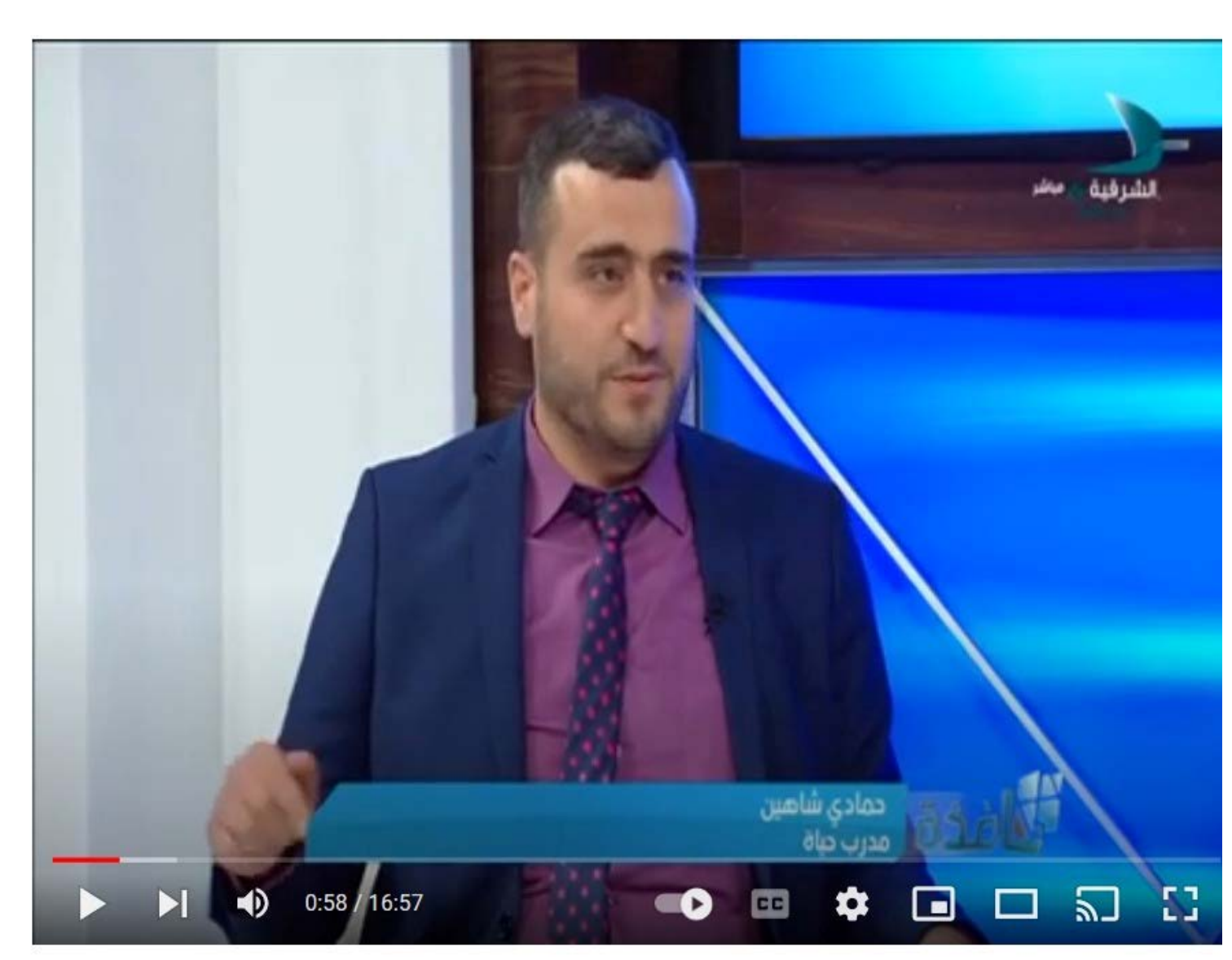

١٤ أكتوبر، ٢٠١٩

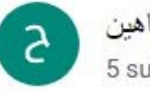

حمّادي شاهين 5 subscribers

Subscribe

## اللقاءات التلفزیونیة

 $\bigoplus$  1  $\bigoplus$   $\bigoplus$   $\bigoplus$  share ...

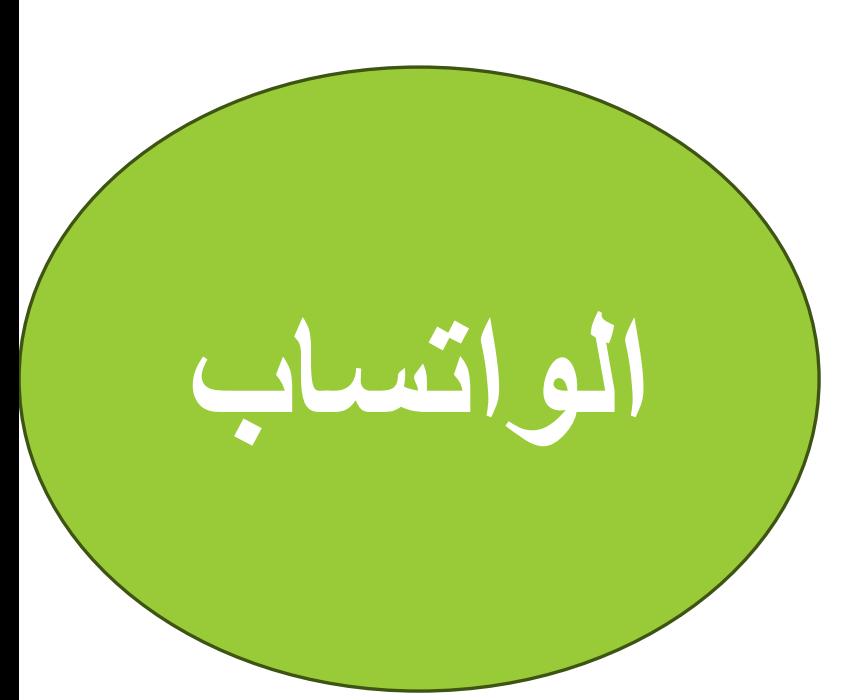

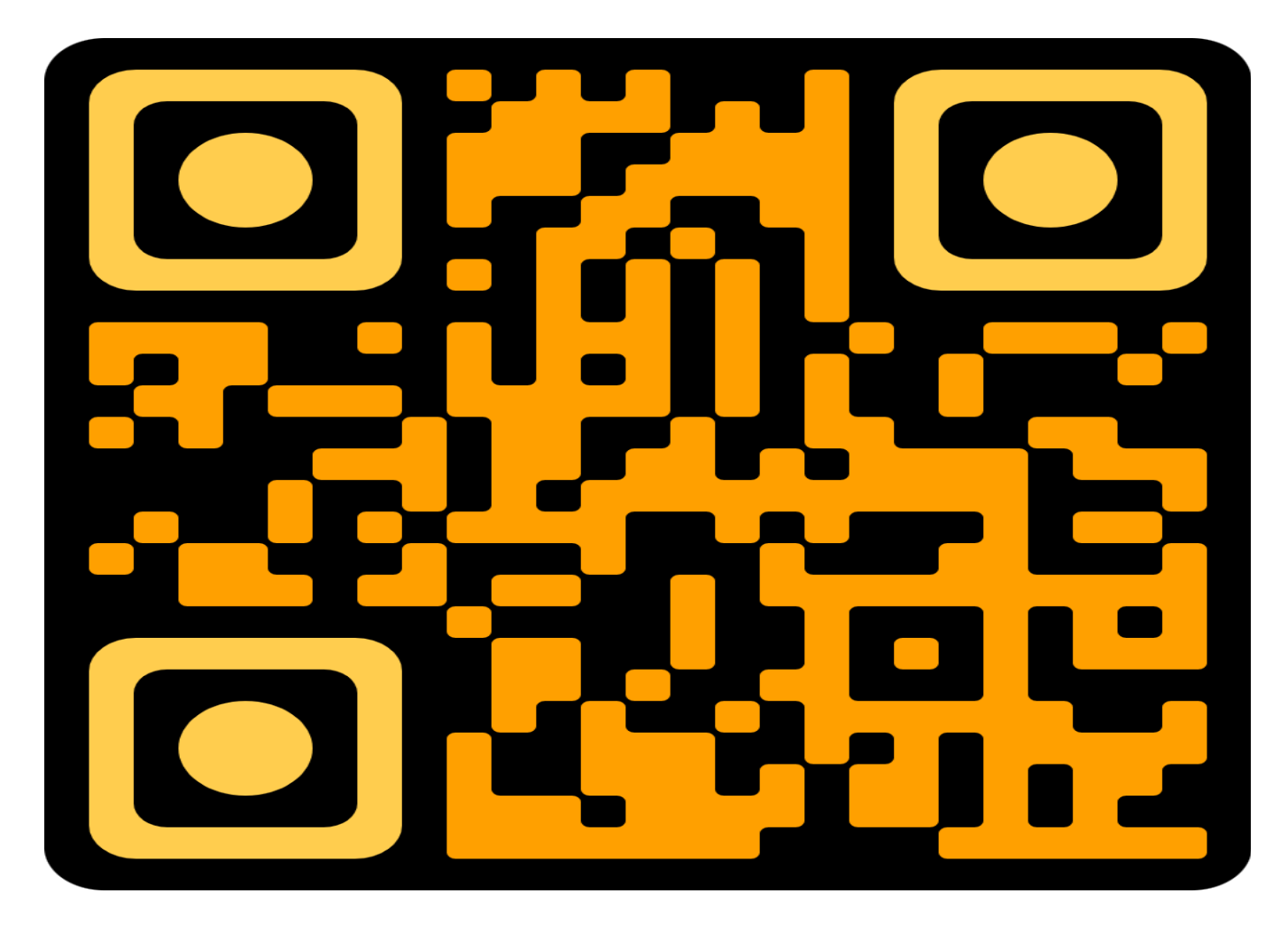

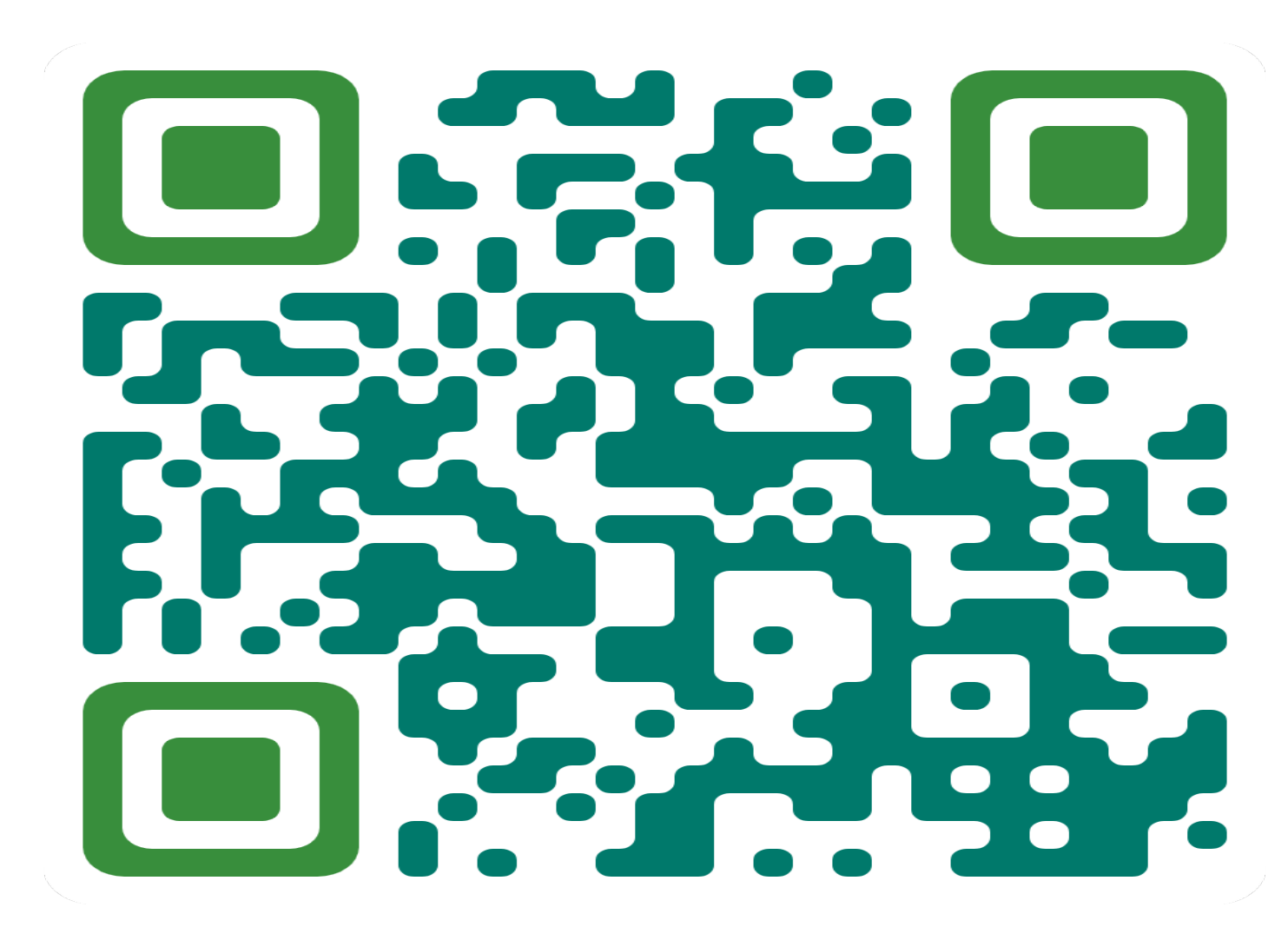

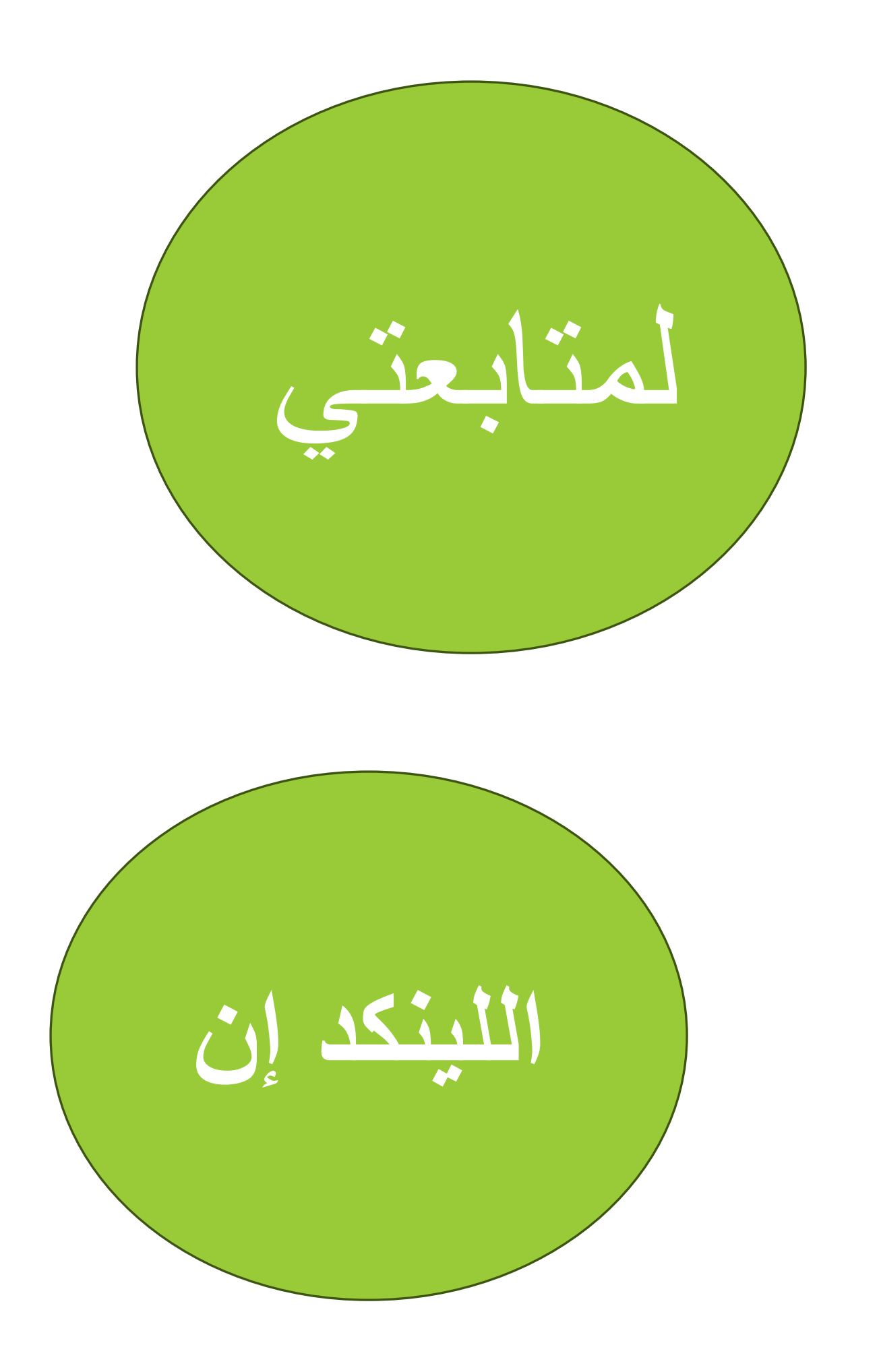

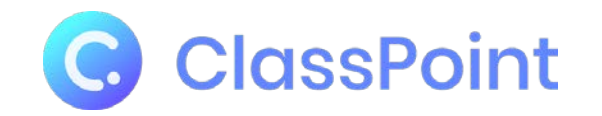

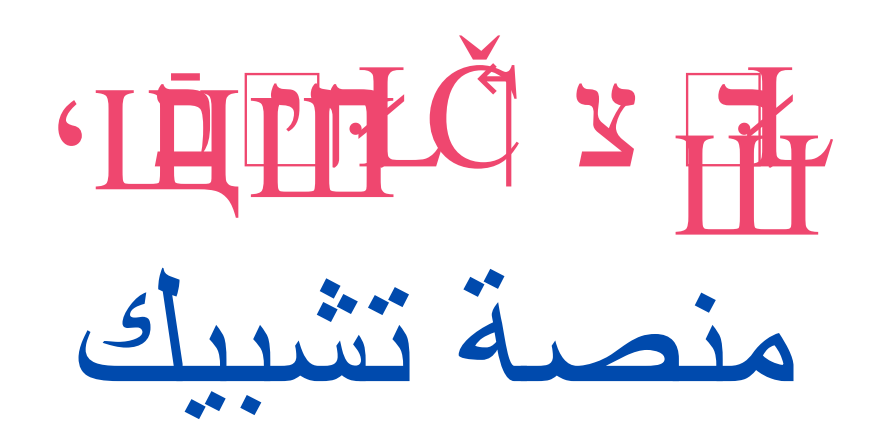

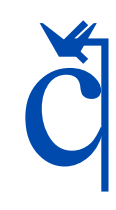

## š Ķyi Ito Hightroi 3.15

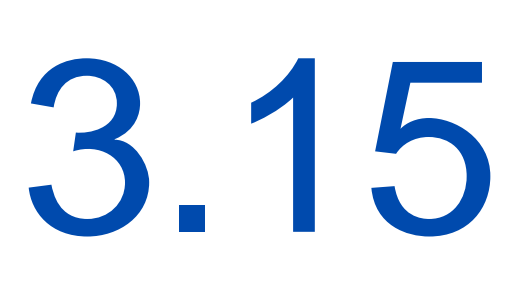

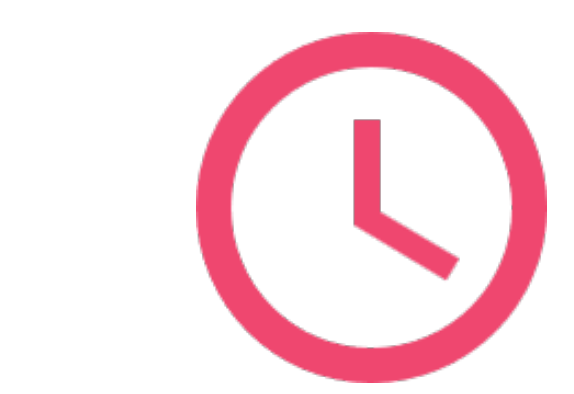

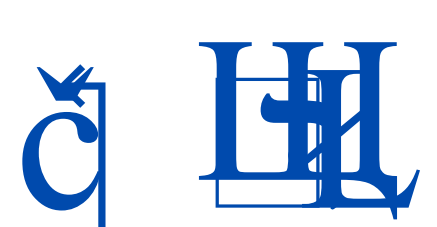

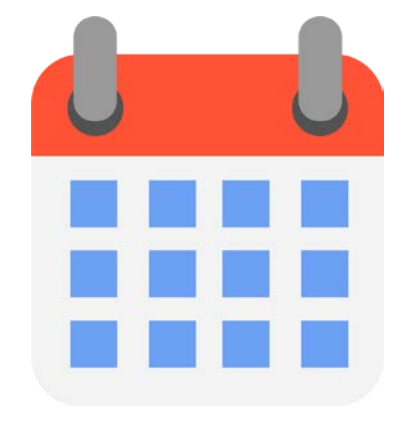

<span id="page-10-0"></span>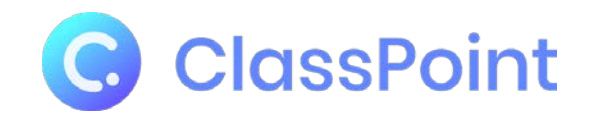

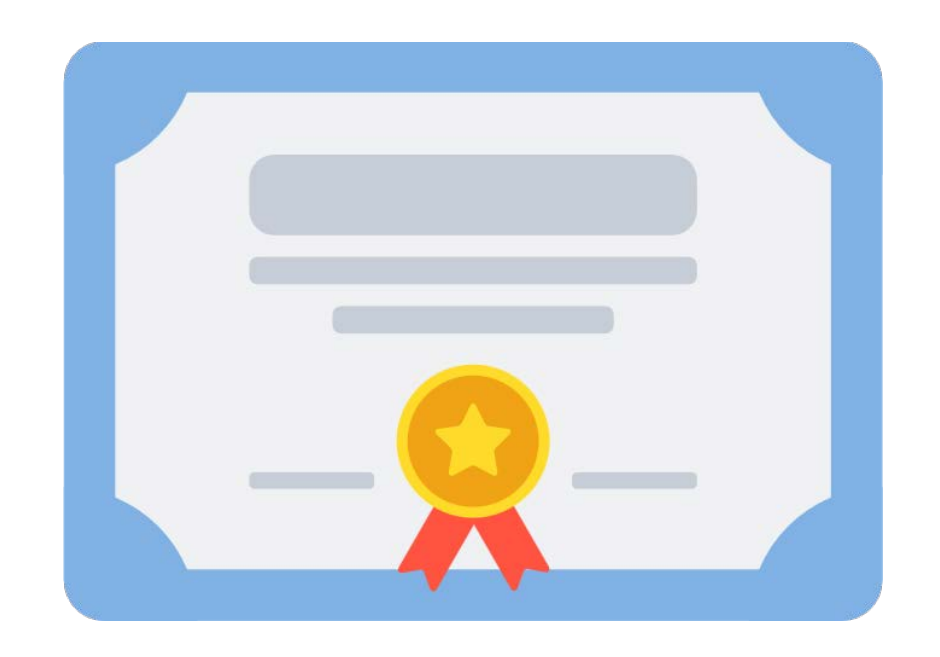

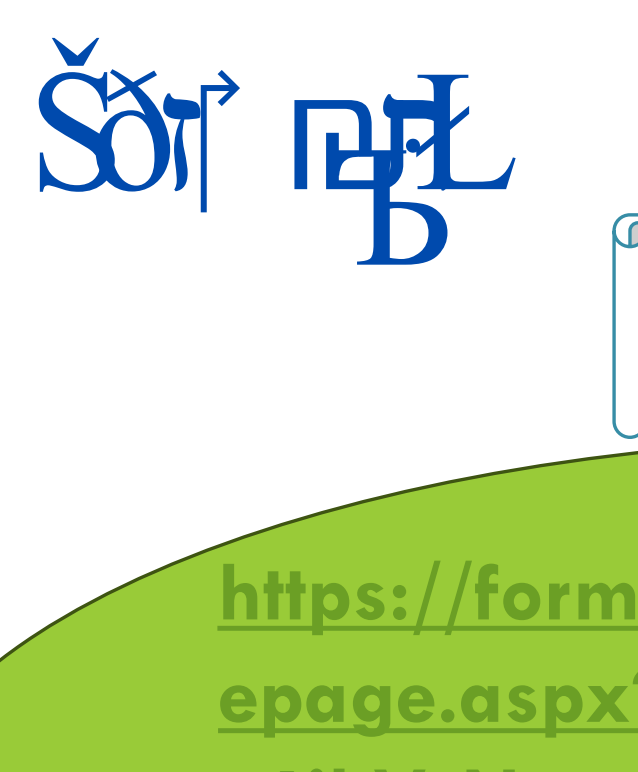

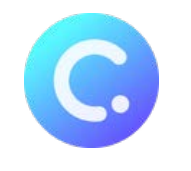

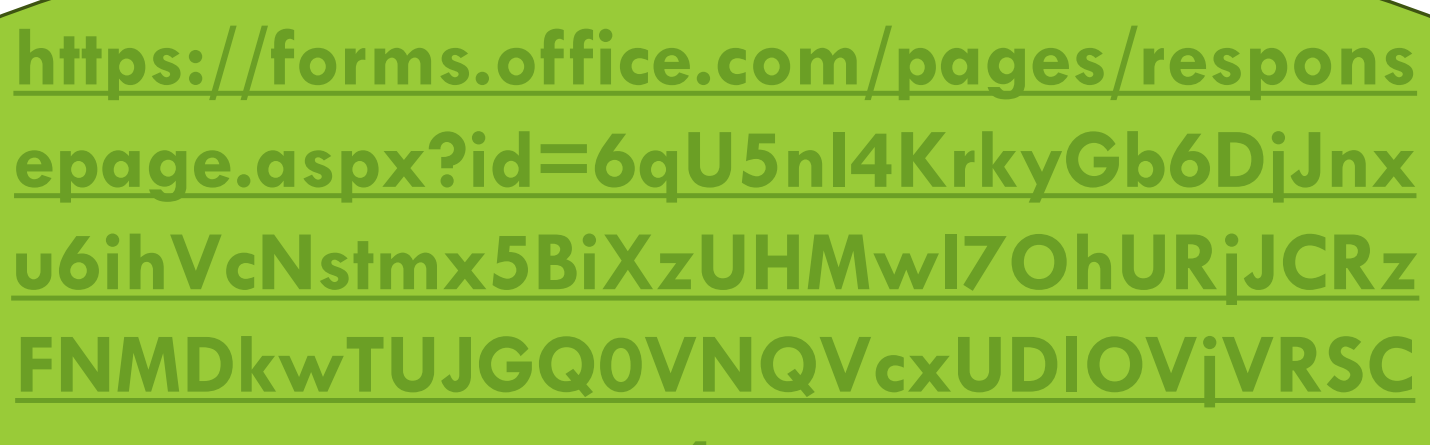

المجانية

 $4<sub>U</sub>$ 

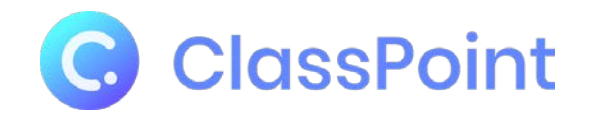

برنامج تدریبي لمعلمي المستقبل LE PHILE 3 Fi

Š'I Ц ₩ Ц �דּ**:** Щ� Ł רּבֿŁ Ц Кהּ � ךּŁרּװ ب˙ Щ זהּ ، אַЩ Ц� <sup>Ш</sup>**-** <sup>Ц</sup> ،Щ�ע רּŁ <sup>Ц</sup> קּ זהּ� Ц �רּŁШ،Щ�Ц �אָ �ِ Ł **-استخدام أسالیب الألعاب لتعزیز التعلم وانخراط الطلاب-**

**التعلیم القائم على البیانات :استخدام بیانات التقییم في اتخاذ القرارات التعلیمیة-استخدام العناصر المتحركة لتدریس المواد بدون أجھزة داخل الصف**

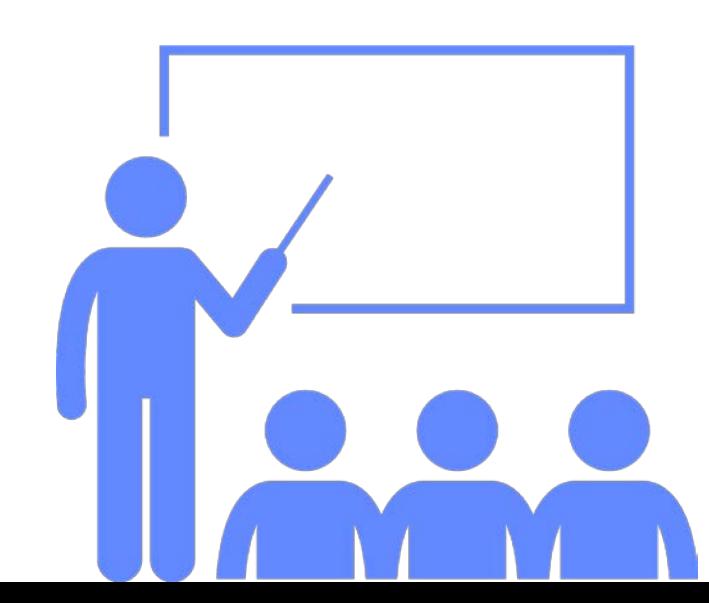

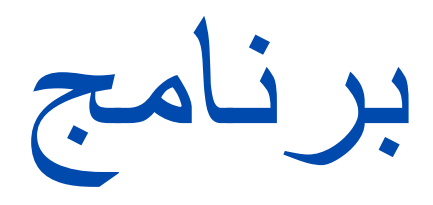

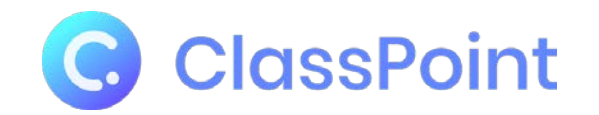

## C ClassPoint 2 行胜 五峰曲作曲。以面<sup>面目镜</sup>的, 血 7月1日 日本日本 平成 中 四 千 百 日本 日 日 日 日 "四如非"近时的一个时间。 THE THE STATE OF THE THE

ببساطة

Sõ, smri

## **ممیزات كلاس بوینت point Class**

**\* تحویل شرائح العرض في point Power بسھولة وسرعة إلى شرائح تفاعلیة. \* إجراء الاختبارات مع الطلاب وجمع ردودھم وتقییمھم وحفظ البیانات والتحلیلات للمراجعة. \* یوفر للمعلمین أدوات توضیحیة سھلة الاستخدام ولوحات بیضاء رقمیة داخل عرض point Power. \* تساعد المعلمین على تحقیق كل ما ذكر داخل عرض البوربوینت بدون الحاجة للتبدیل إلى تطبیق آخر.** • **یتم تخزین الردود التي تم جمعھا من الطلاب حتى نقوم بمسحھا أو إعادة تشغیل النشاط.** • **الإضافات الجدیدة الكثیرة ( الذكاء الاصطناعي-السؤال والجواب المباشر- تصفح الانترنیت – إنشاء عروض جاھزة )**

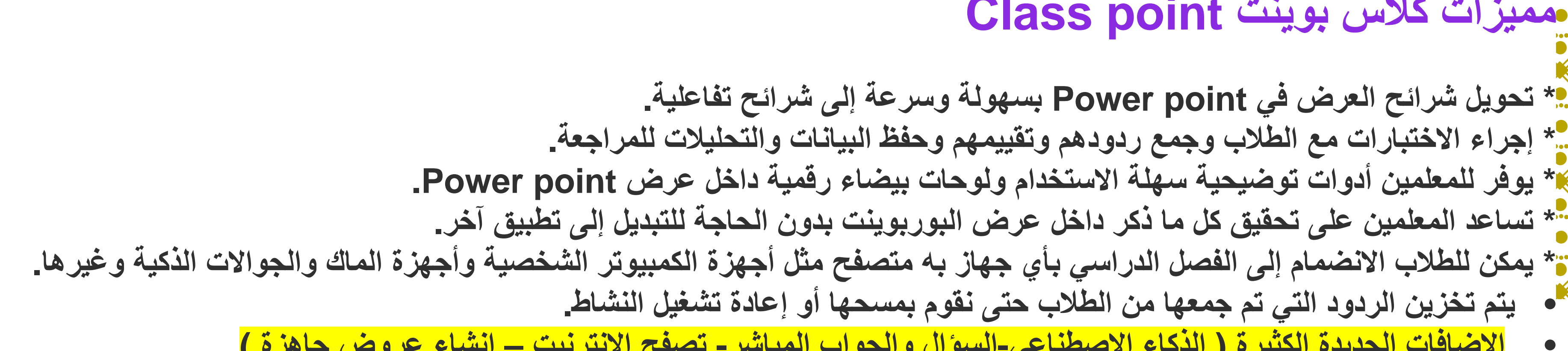

 $\langle \bullet \rangle$  ,  $\langle \bullet \rangle$  ,  $\langle \bullet \rangle$  ,  $\langle \bullet \rangle$  ,  $\langle \bullet \rangle$  ,  $\langle \bullet \rangle$  ,  $\langle \bullet \rangle$  ,  $\langle \bullet \rangle$  ,  $\langle \bullet \rangle$  ,  $\langle \bullet \rangle$  ,  $\langle \bullet \rangle$  ,  $\langle \bullet \rangle$ 

 $\mathbb{R}$  (0)  $\mathbb{R}$  (0)  $\mathbb{R}$  (0)  $\mathbb{R}$  (0)  $\mathbb{R}$  (0)  $\mathbb{R}$  (0)  $\mathbb{R}$  (0)  $\mathbb{R}$  (0)  $\mathbb{R}$  (0)  $\mathbb{R}$  (0)

ODACIO DACIO DACIO DACIO DACIO DACIO DACIO DACIO DACIO DACIO DA CIO DA CIO DA CIO DA

أداة كلاسبوینت

## **انشطة تفاعلیة بدون اجھزة للطلاب**

## **اسئلة تفاعلیة، بوجود اجھزة مع الطلاب الاختیار من متعدد سحابة الكلمات الاجابة القصیرة الرسم على الشرائح تحمیل الصورة تسجیل الصوتي**

**تحمیل الفیدیو**

**تحریك العناصر العجلة الدوارة** /**منتقي الاسماء تقسیم الطلاب الى مجموعات المؤقت متصفح الانترنت**

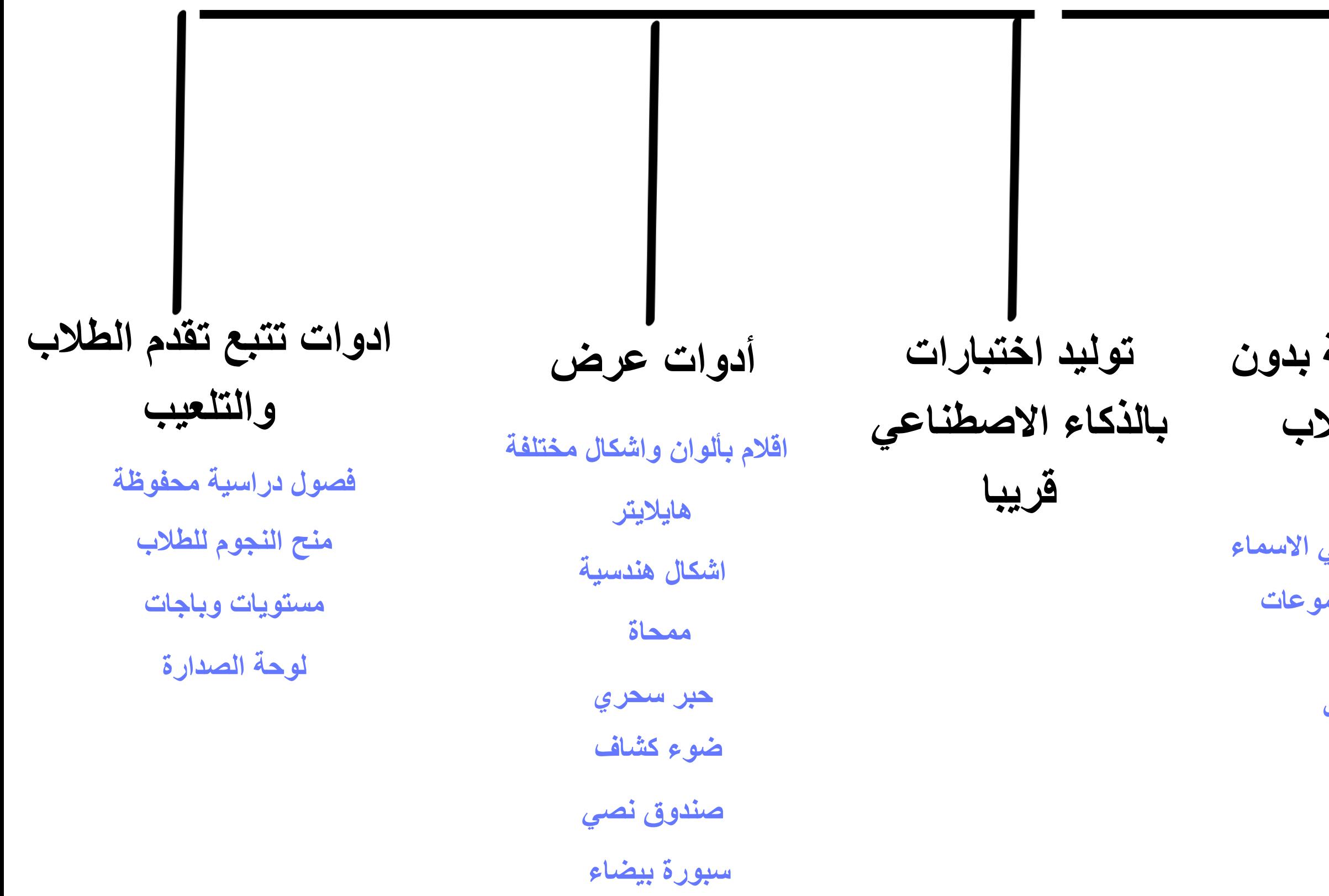

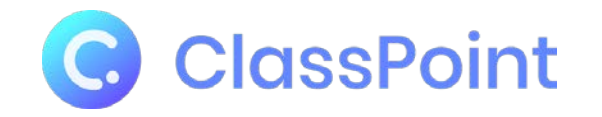

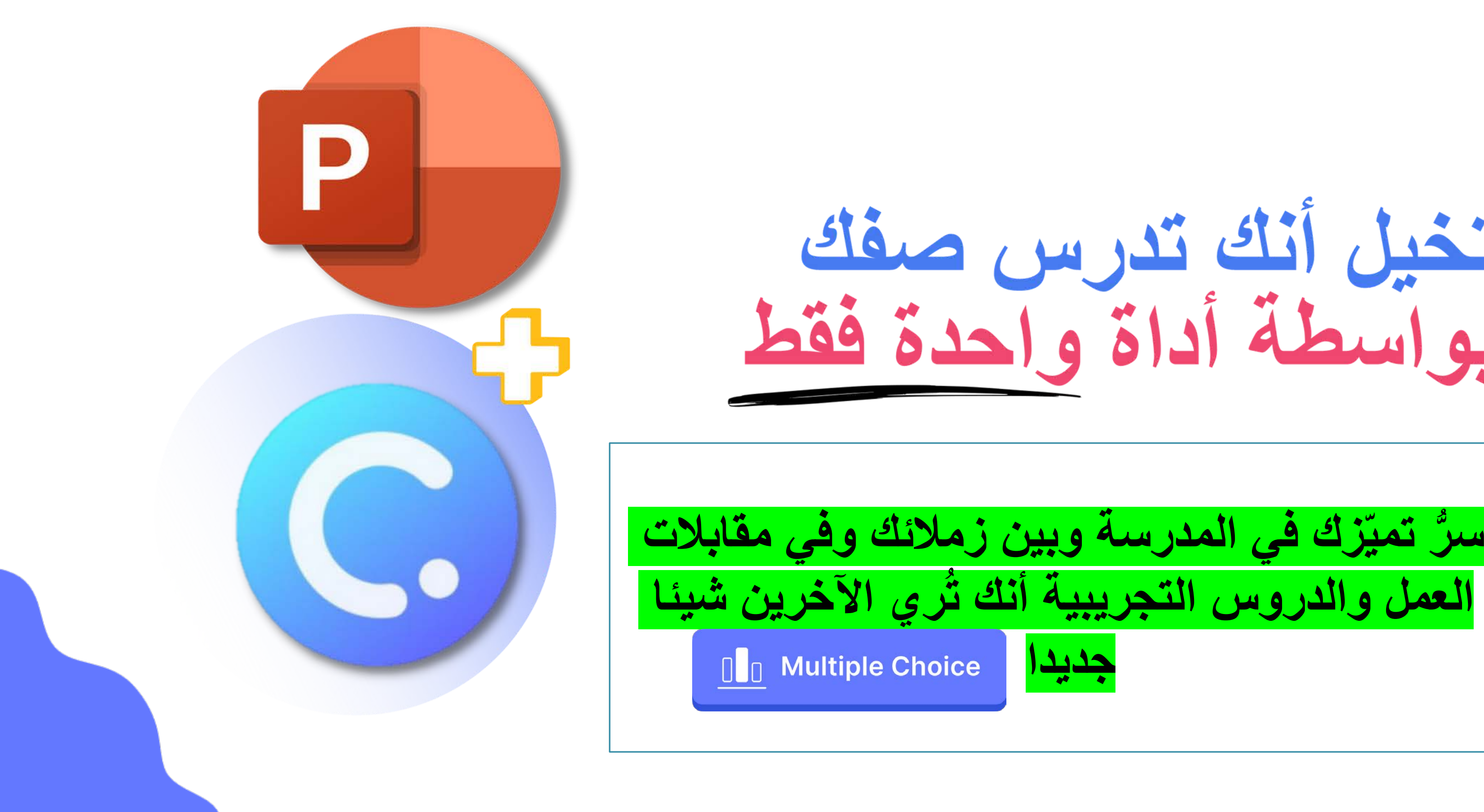

# تغيل أنك تدرس صفك<br>بواسطة أداة واحدة فقط

**ُّ العمل والدروس التجریبیة أنك تُري الآخرین شیئا** 

ا<br>العام العام العام العام العام العام العام العام العام العام العام العام العام العام العام العام العام العام<br>العام العام العام العام العام العام العام العام العام العام العام العام العام العام العام العام العام العام ا أداة تعليمية الكل في واحد داخل الباوربوينت مع **دمج جميع الأدوات** بسلاسة في الباوربوينت ، تهدف كلاس بوينت إ<mark>لى مساعدة المعلمين على استخدام التكنولوجيا</mark> **�سهولة DAT**  $\begin{bmatrix} 0 \\ 0 \end{bmatrix}$ Œ  $\sqrt{\mathbf{L}}$  $\bullet\bullet\bullet$ Multiple Choice | Word Cloud | Short Answer | Slide Drawing | Image Upload Fill in the Blanks | Audio Record | Video Upload  $\mathcal{S}$  $\triangle$  $\forall$  $\bigotimes$ Laser pointer Pens Highlighter Eraser Whiteboard Text Shapes Quiz summary  $\mathbb{F}$ .  $\lnot \Omega_0$  $\bar{(\mathsf{D})}$  $\bigoplus$ ٠ My class Movable objects Timer  $\Box$  Multiple Choice browser

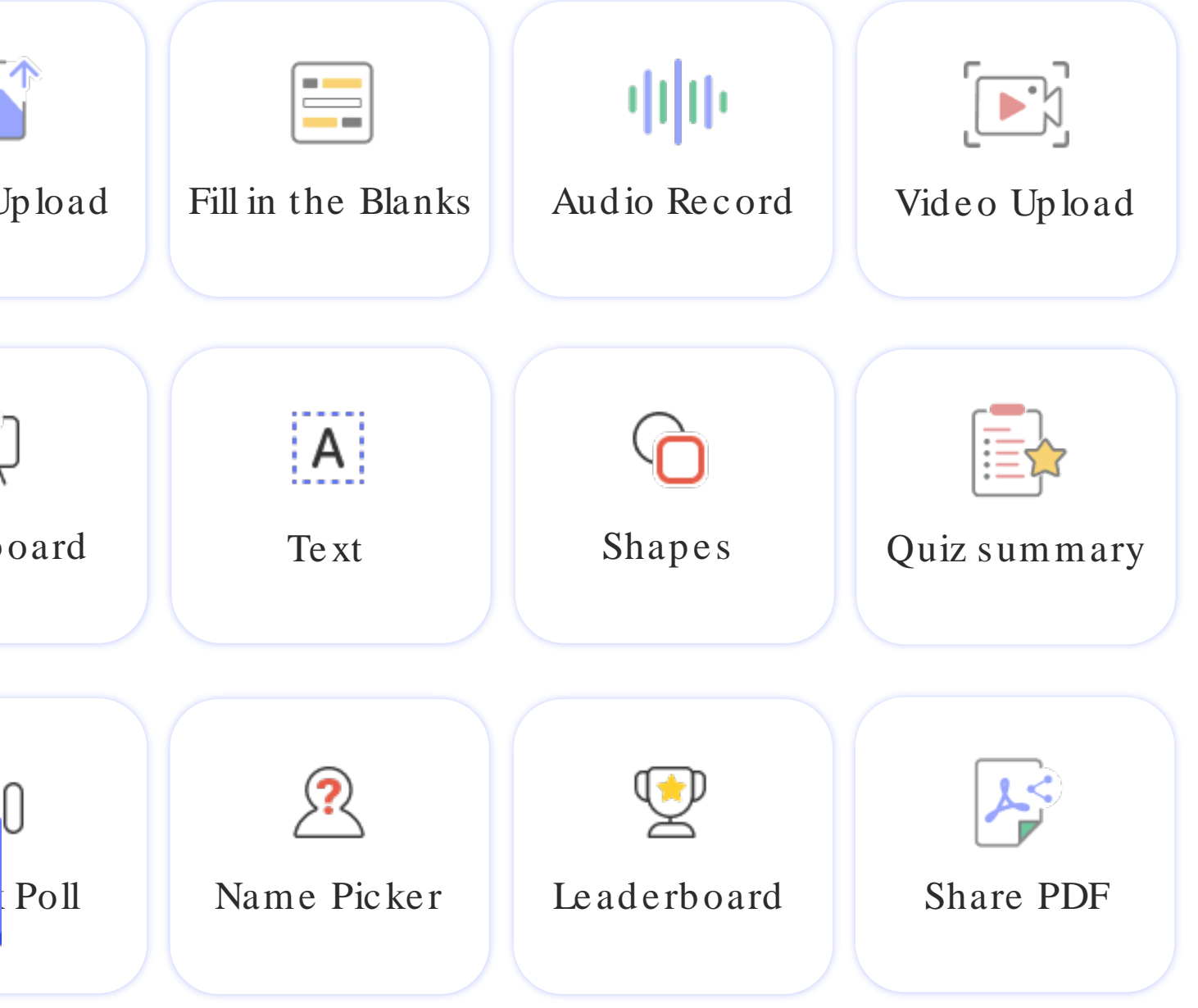

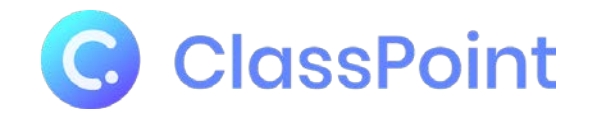

江临江 四四叶时

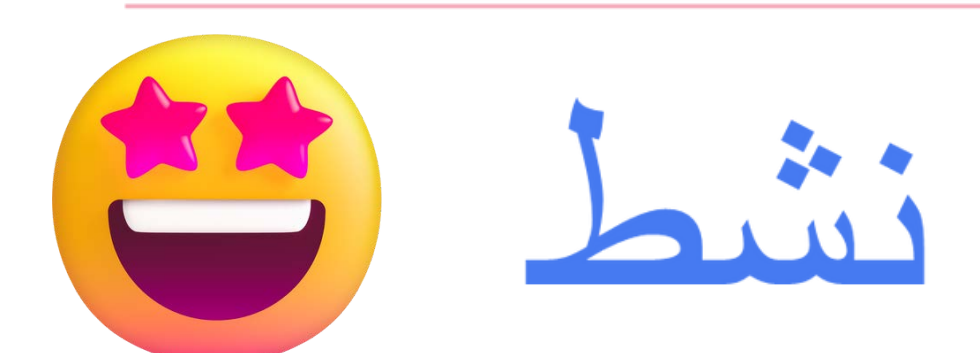

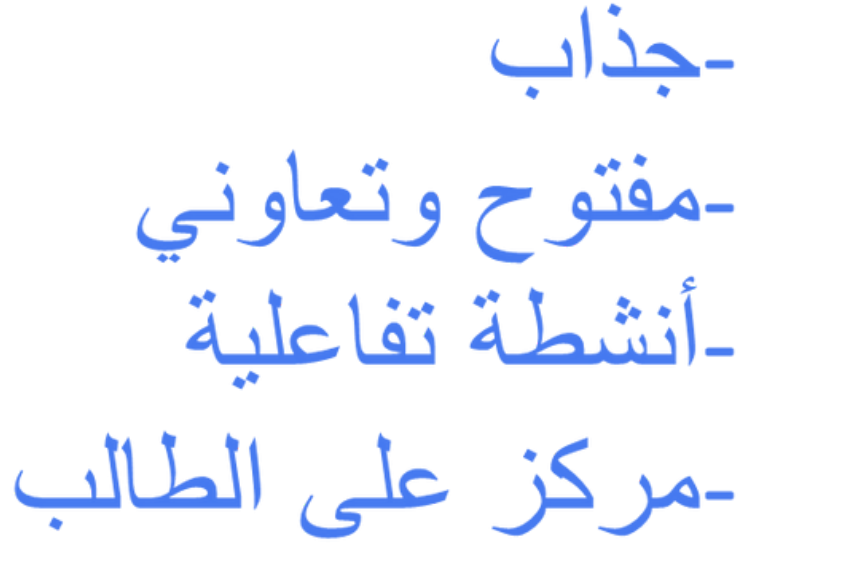

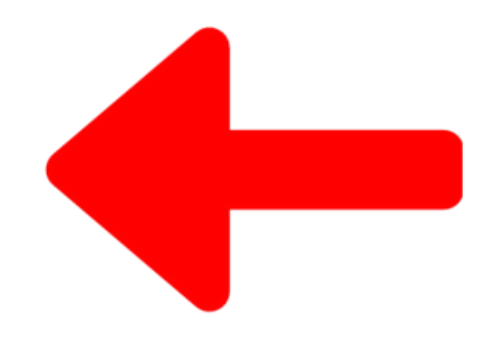

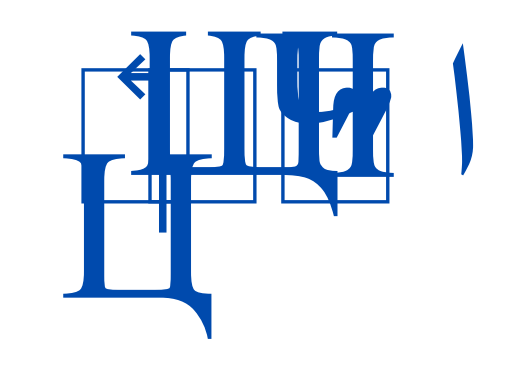

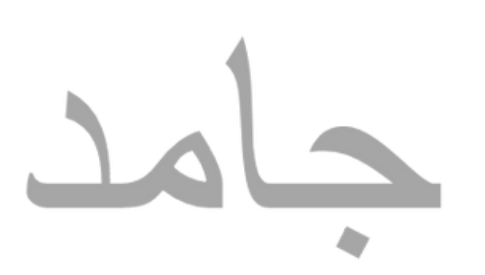

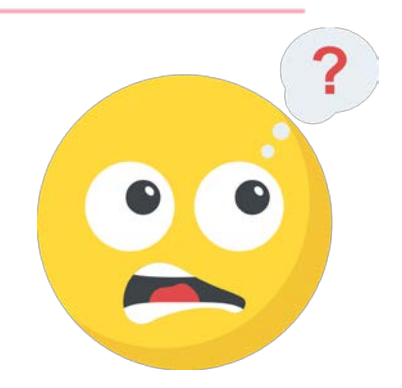

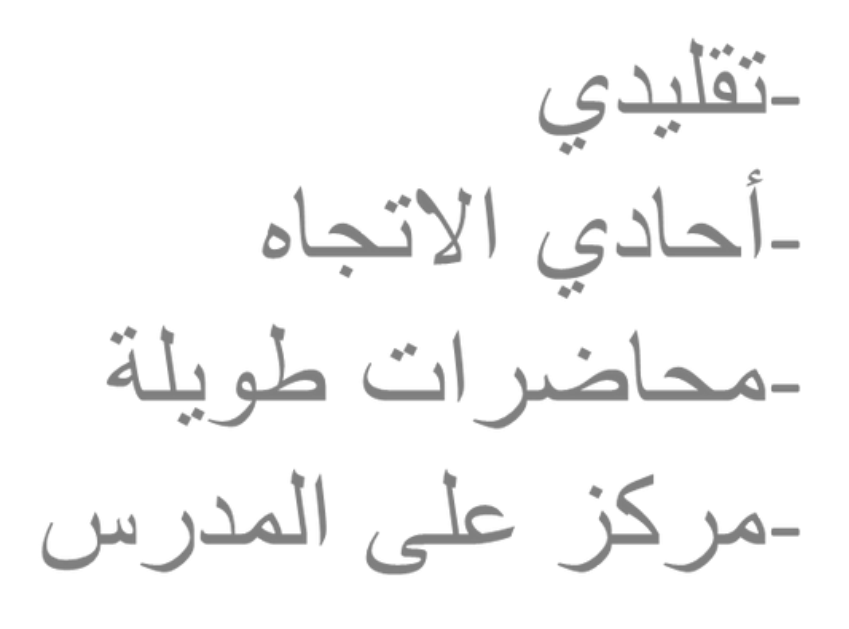

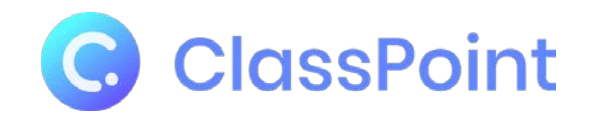

## ما الذي يجعل كلاسبوينت أداة تعليمية شاملة, الكل في واحد؟

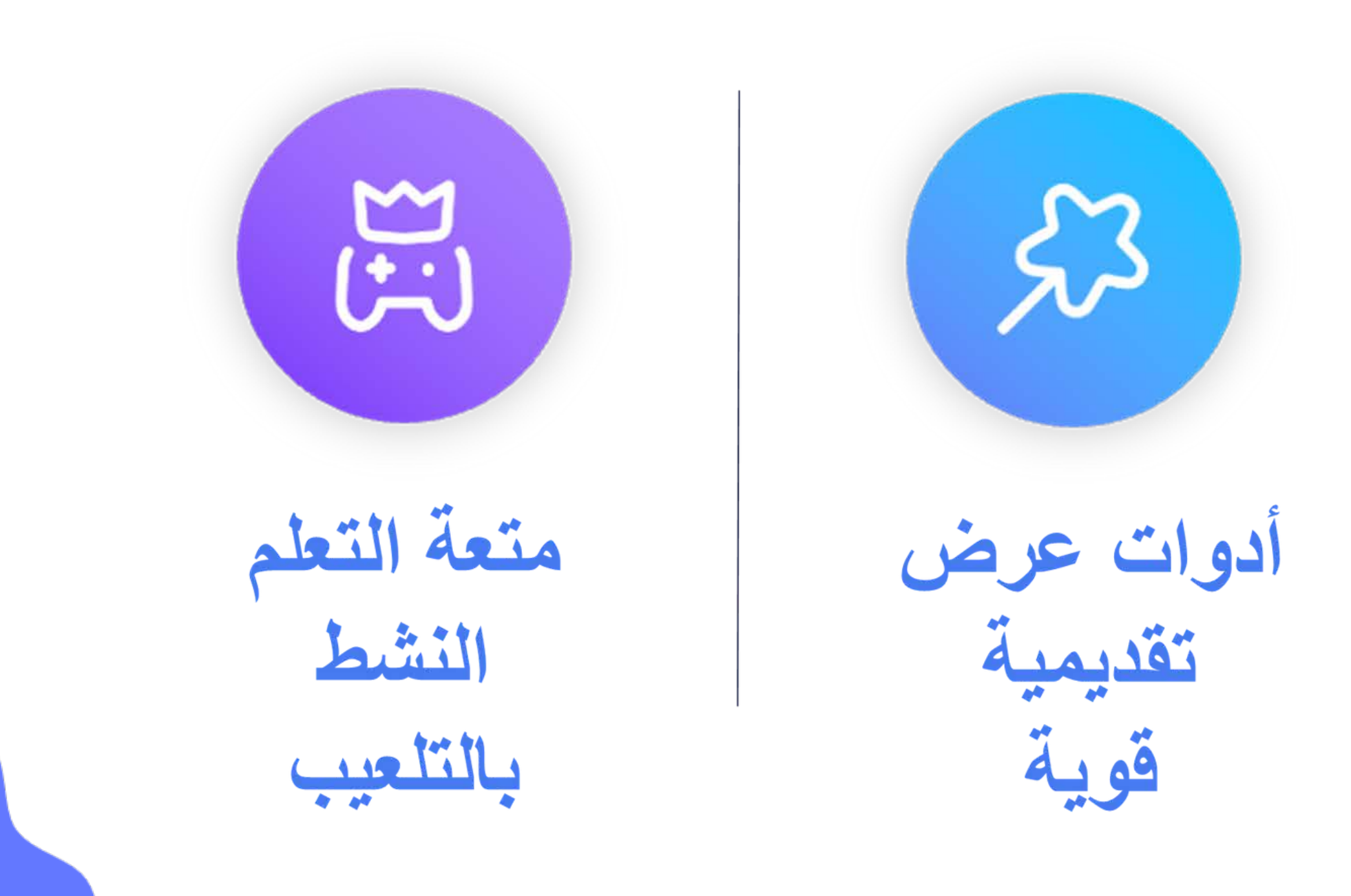

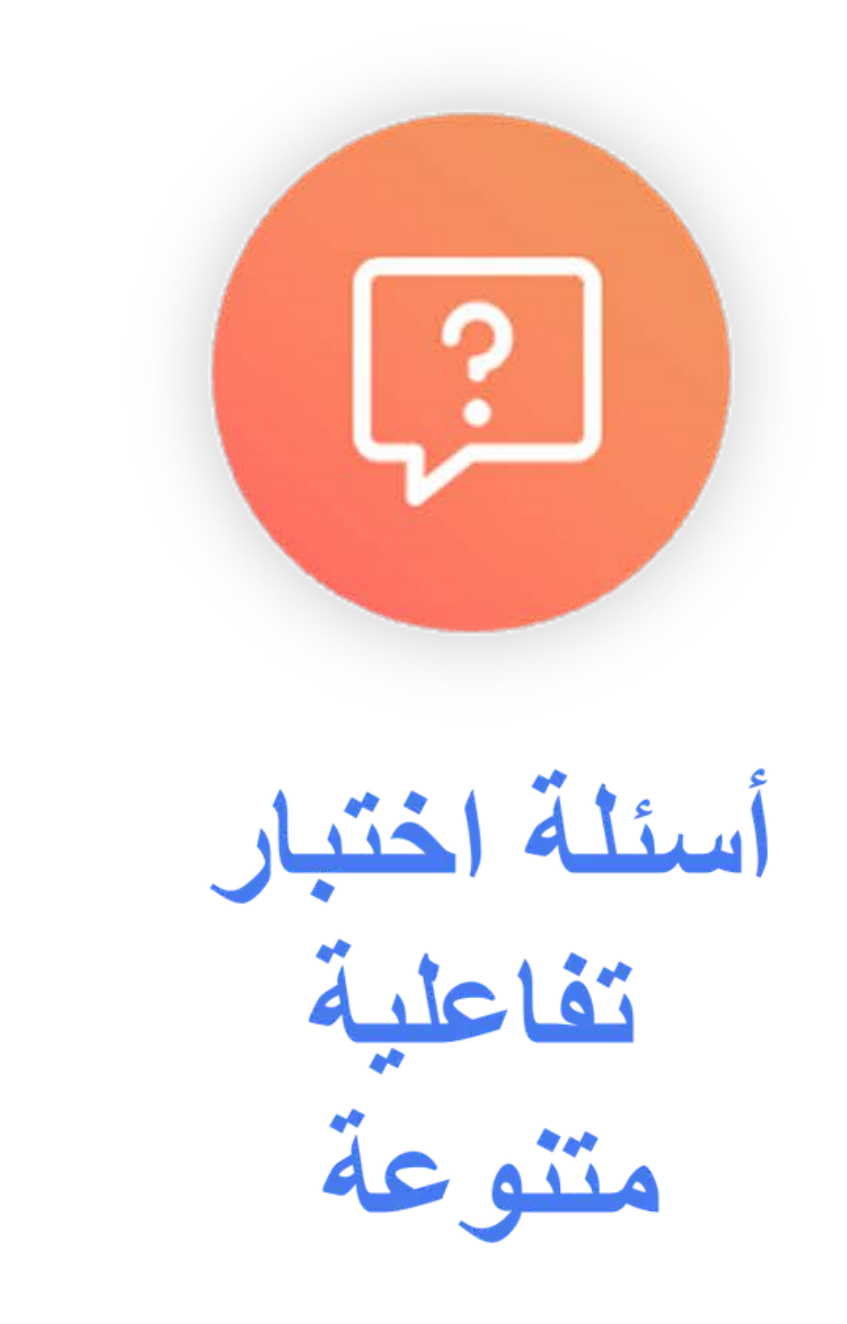

ا<br>العام العام العام العام العام العام العام العام العام العام العام العام العام العام العام العام العام العام<br>العام العام العام العام العام العام العام العام العام العام العام العام العام العام العام العام العام العام ا أداة تعليمية الكل في واحد داخل الباوربوينت مع **دمج جميع الأدوات** بسلاسة في الباوربوينت ، تهدف كلاس بوينت إ<mark>لى مساعدة المعلمين على استخدام التكنولوجيا</mark> **�سهولة**  $\blacksquare$  $\sqrt{\mathbf{z}}$  $\begin{array}{|c|c|}\n\hline\n0 & 0\n\end{array}$ Œ  $\bullet\bullet\bullet$ Multiple Choice | Word Cloud | Short Answer | Slide Drawing | Image Upload Fill in the Blanks | Audio Record | Video Upload  $\mathcal{S}$  $\triangle$  $\forall$  $\bigotimes$ Laser pointer Pens Highlighter Eraser Whiteboard Text Shapes Quiz summary  $\mathbb{F}$ .  $\bar{(\mathsf{D})}$  $0<sup>0</sup>$  $\mathbb{G}^{\mathcal{D}}$ ۳ My class Movable objects Timer Embedded browser

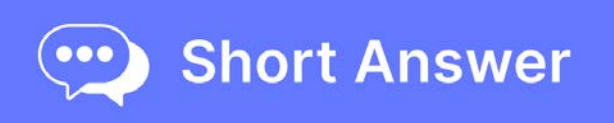

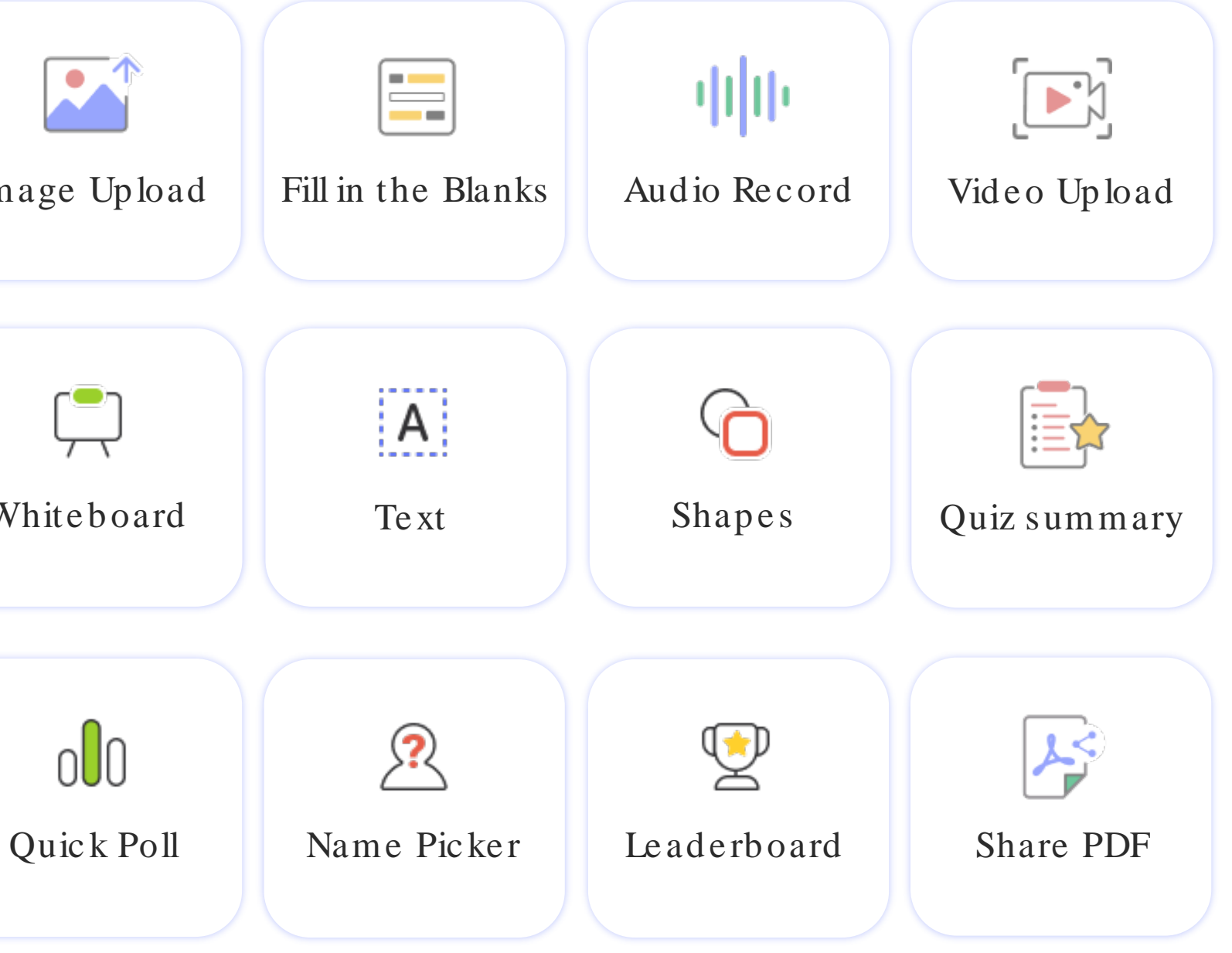

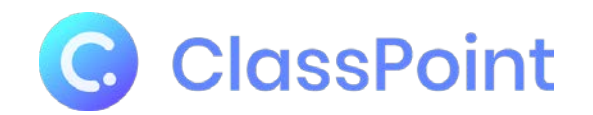

# Ъ₪שּׂ <sup>ח</sup> Ч�Ш זרּ�Щשּ וּ� Шוֹ�וּךŁШרּ�וּשּתּ ŁЦרּ�

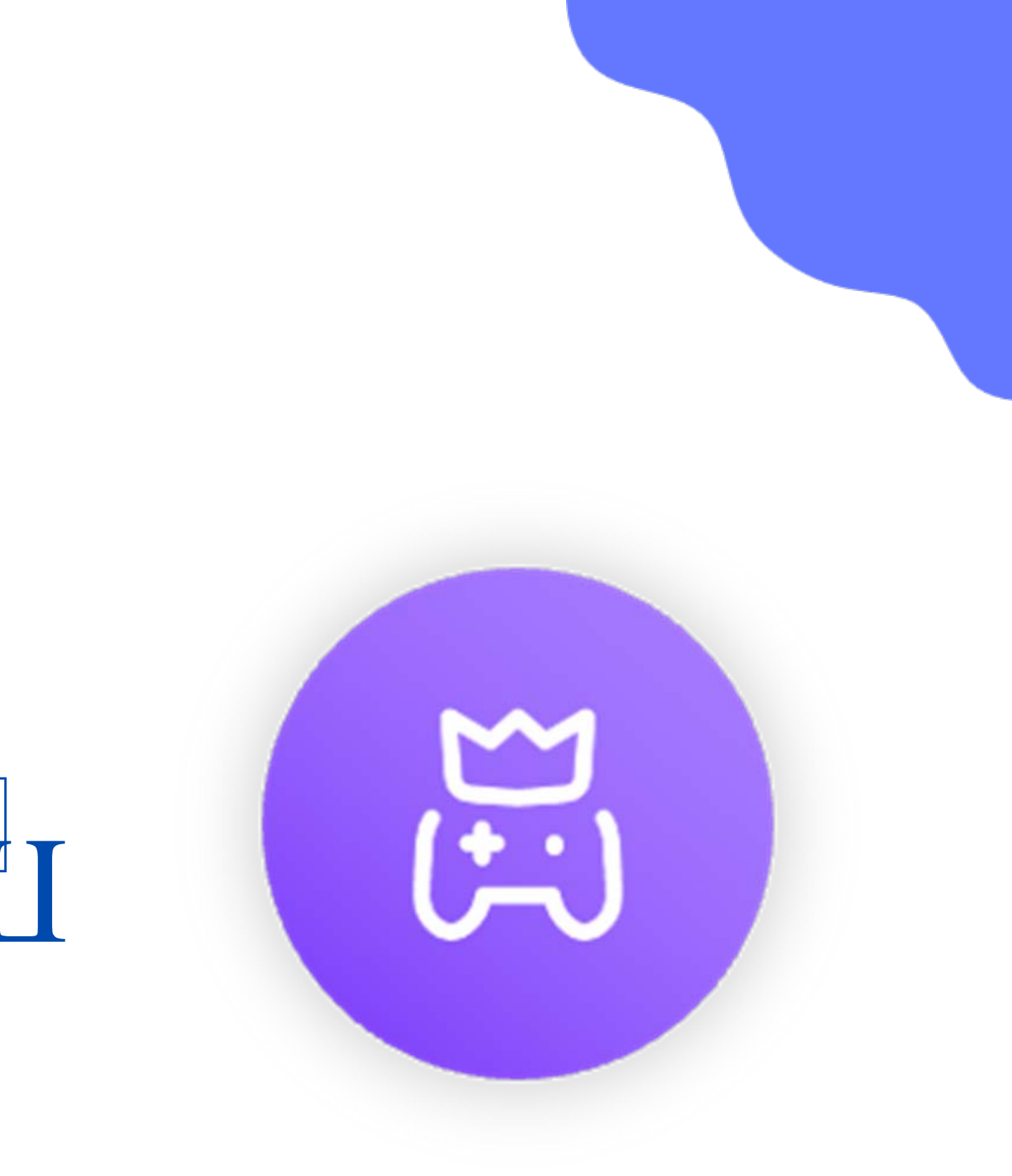

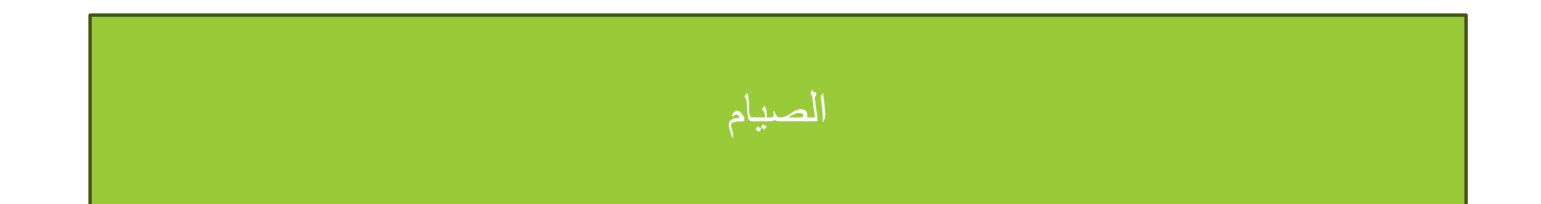

ما ھو الصیام؟

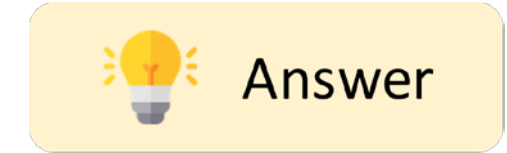

Suggested answer: الصیام ھو التحامل عن الطعام والشراب والجماع من فجر الفجر حتى مغیب الشمس في فترة زمنیة محددة

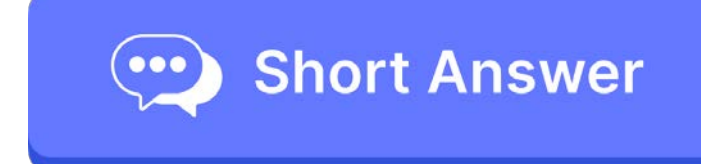

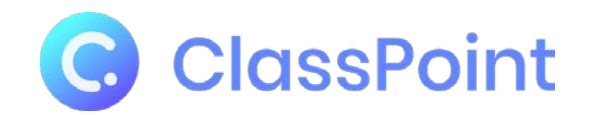

# 717 国好的 縣 田骨 固  $\overline{\phantom{a}}$

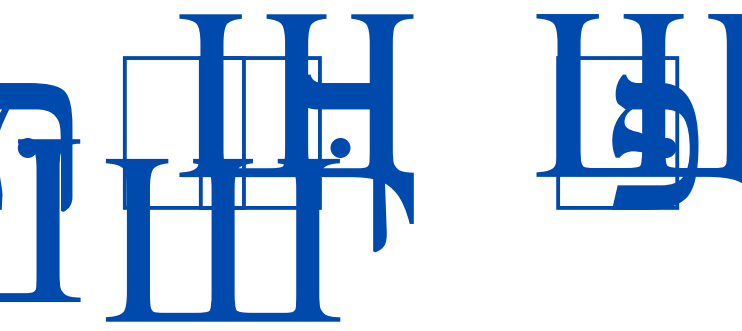

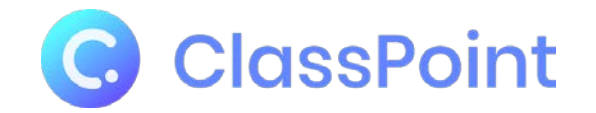

# TYPHET E THE

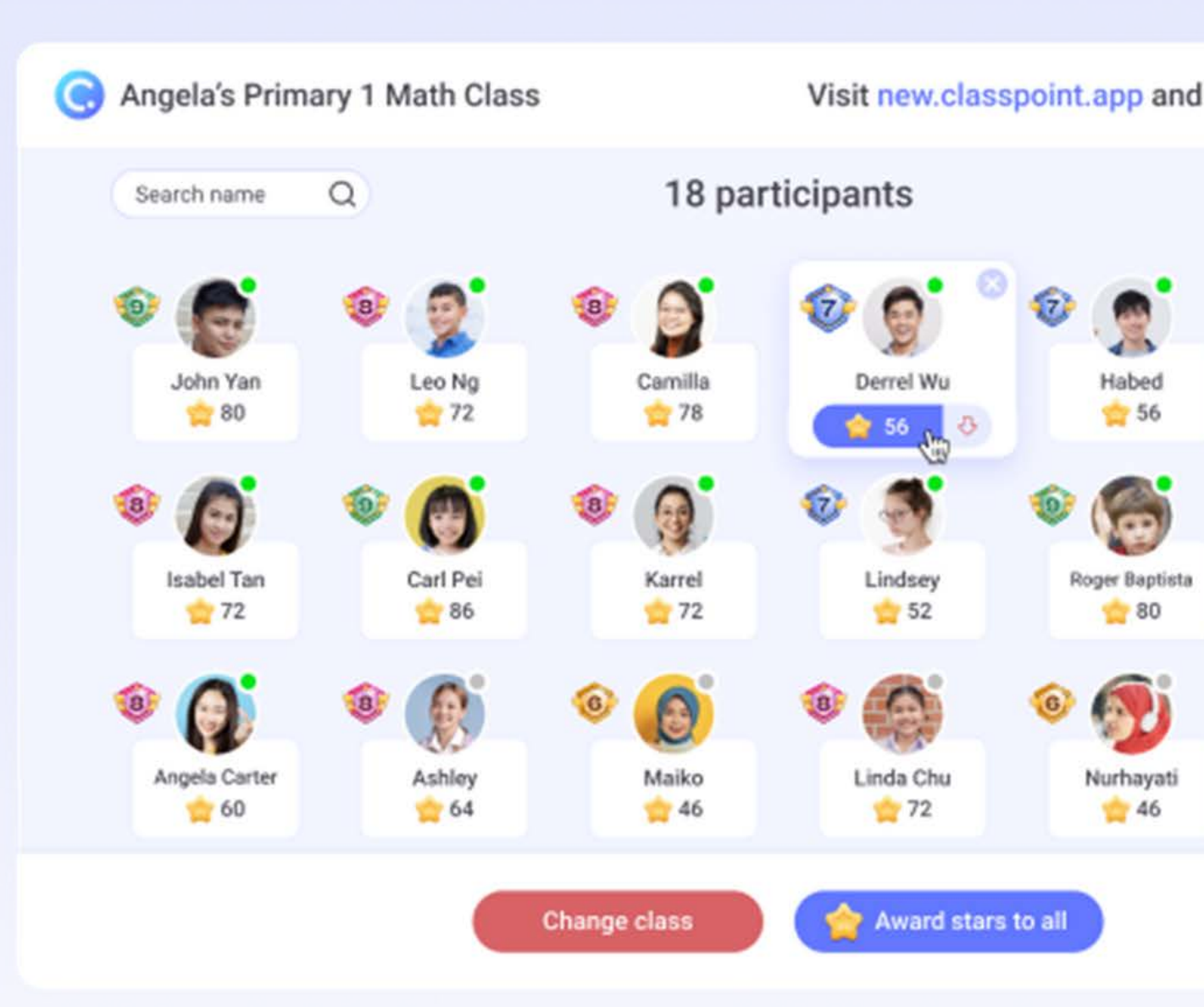

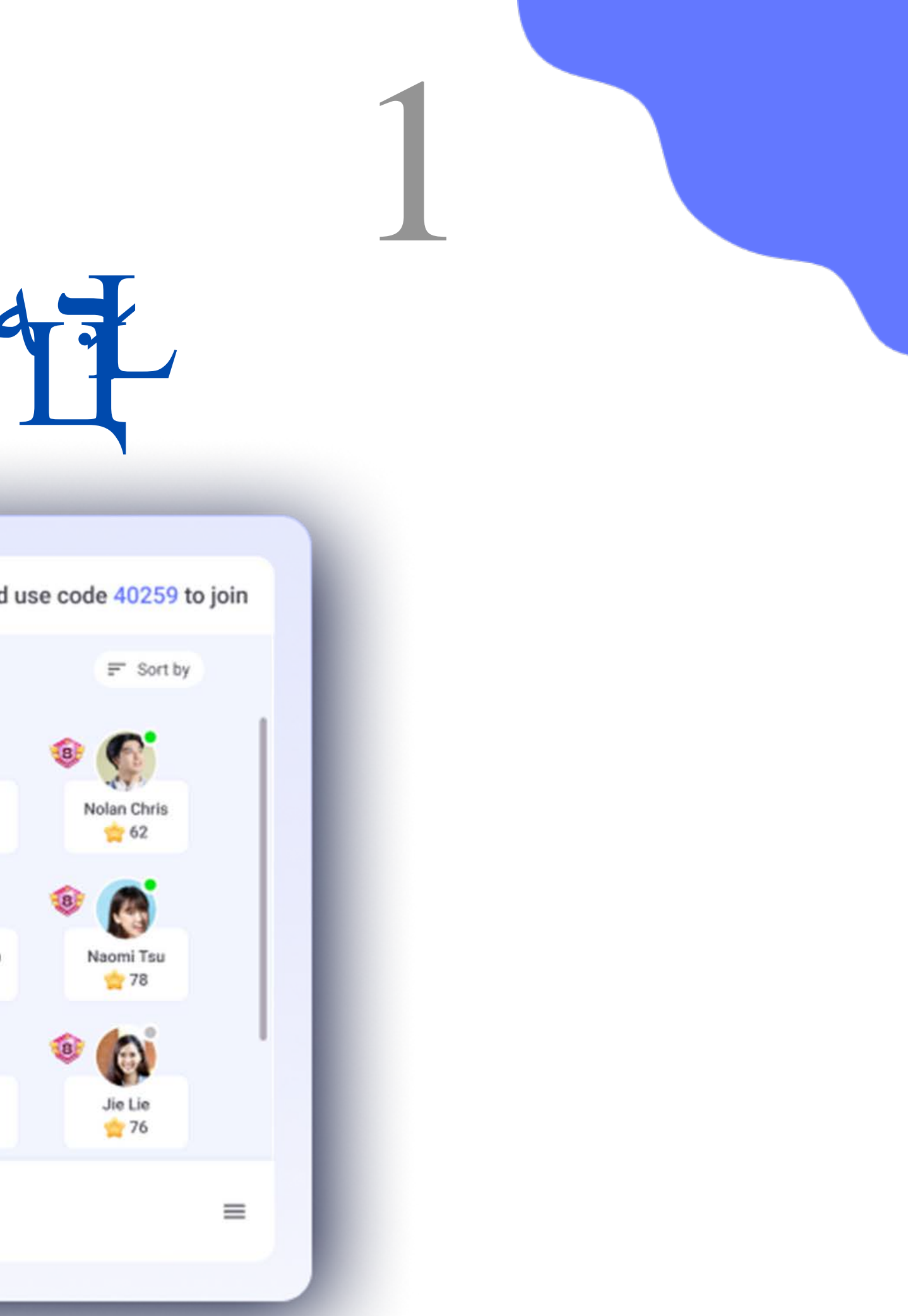

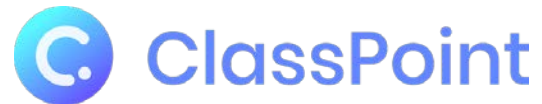

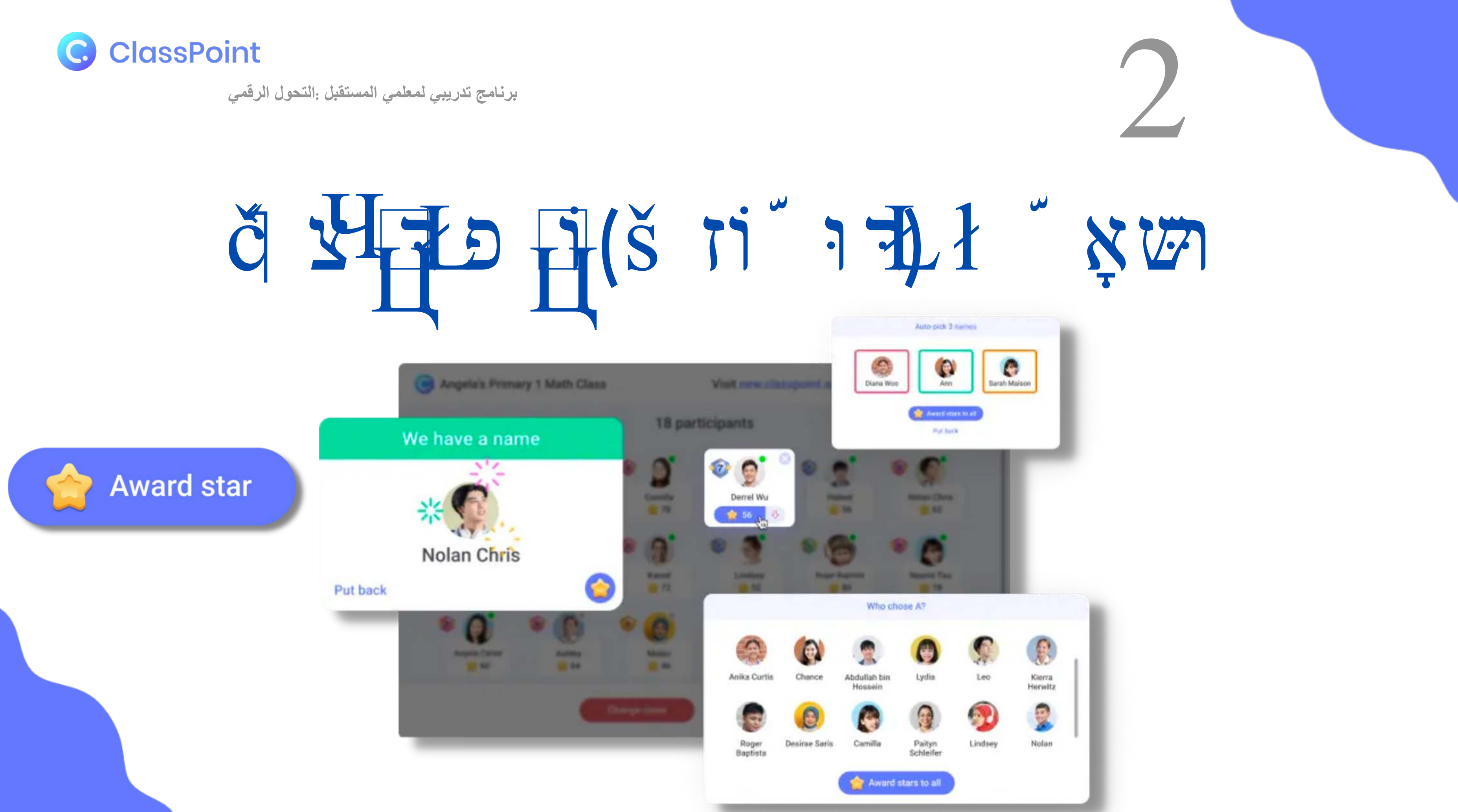

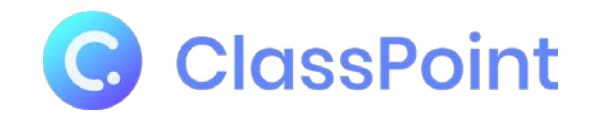

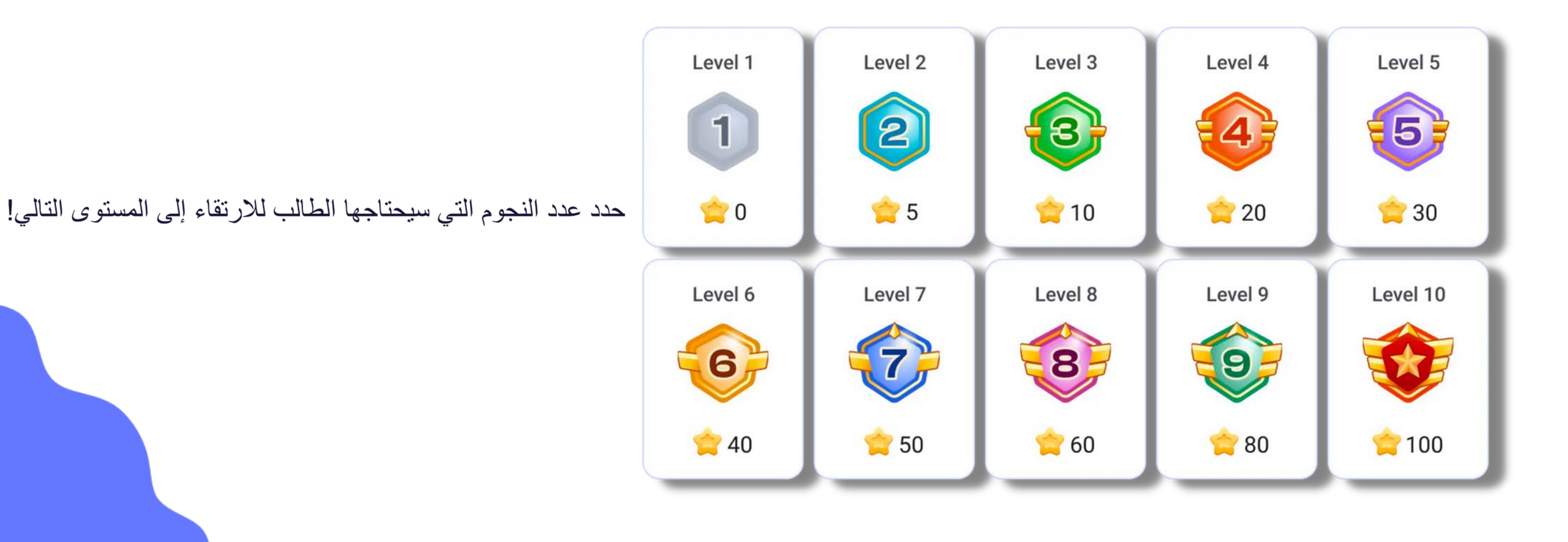

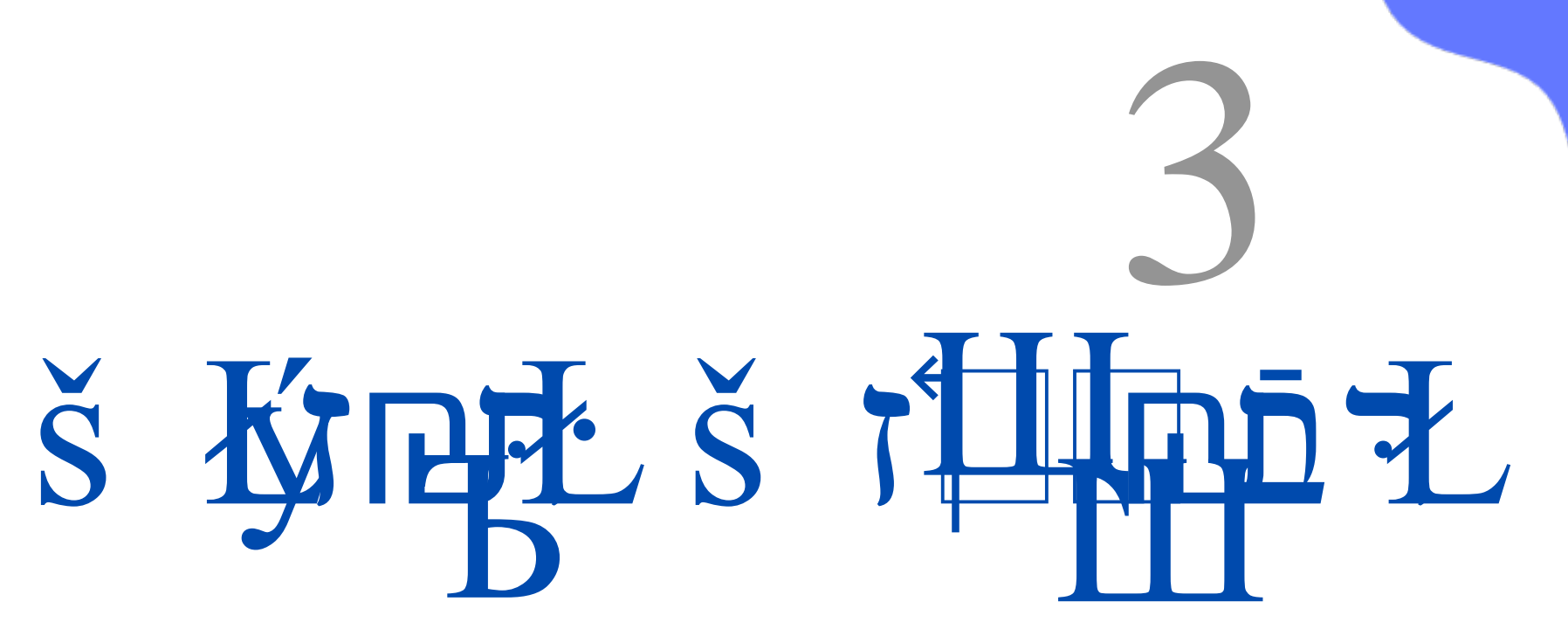

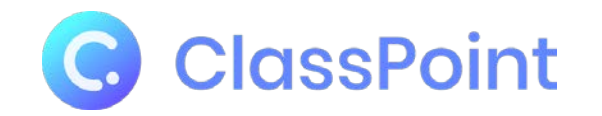

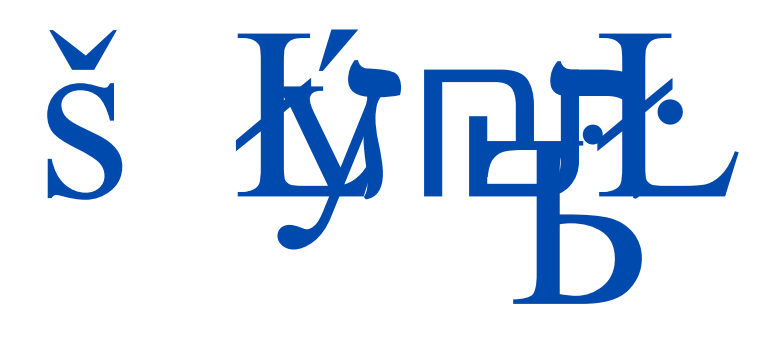

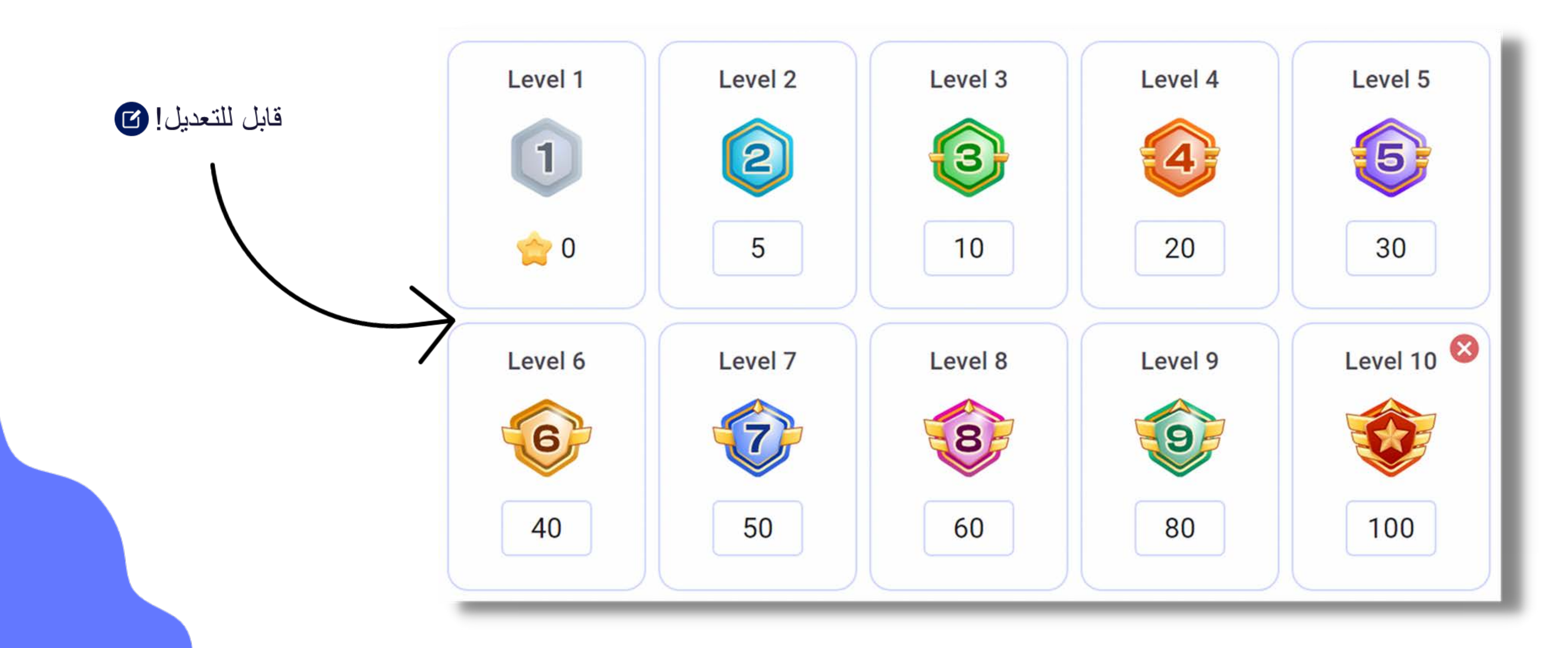

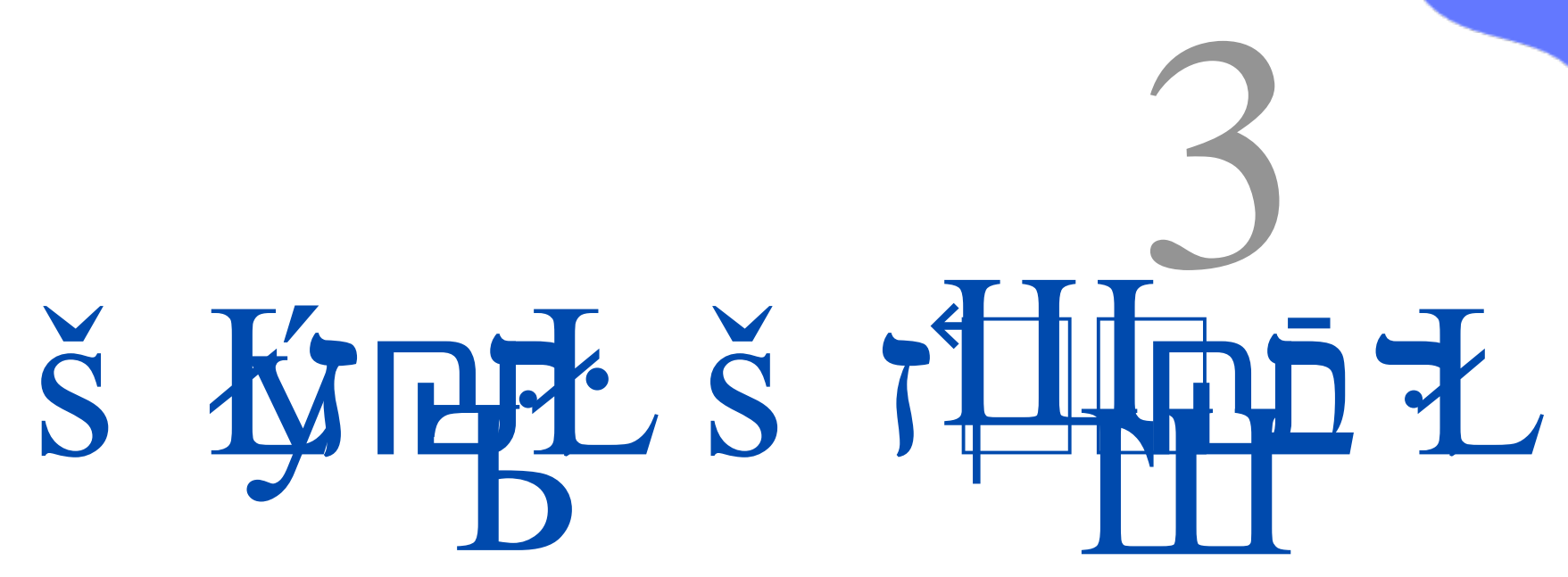

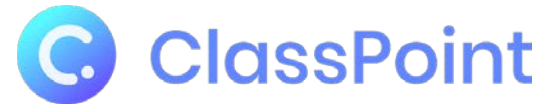

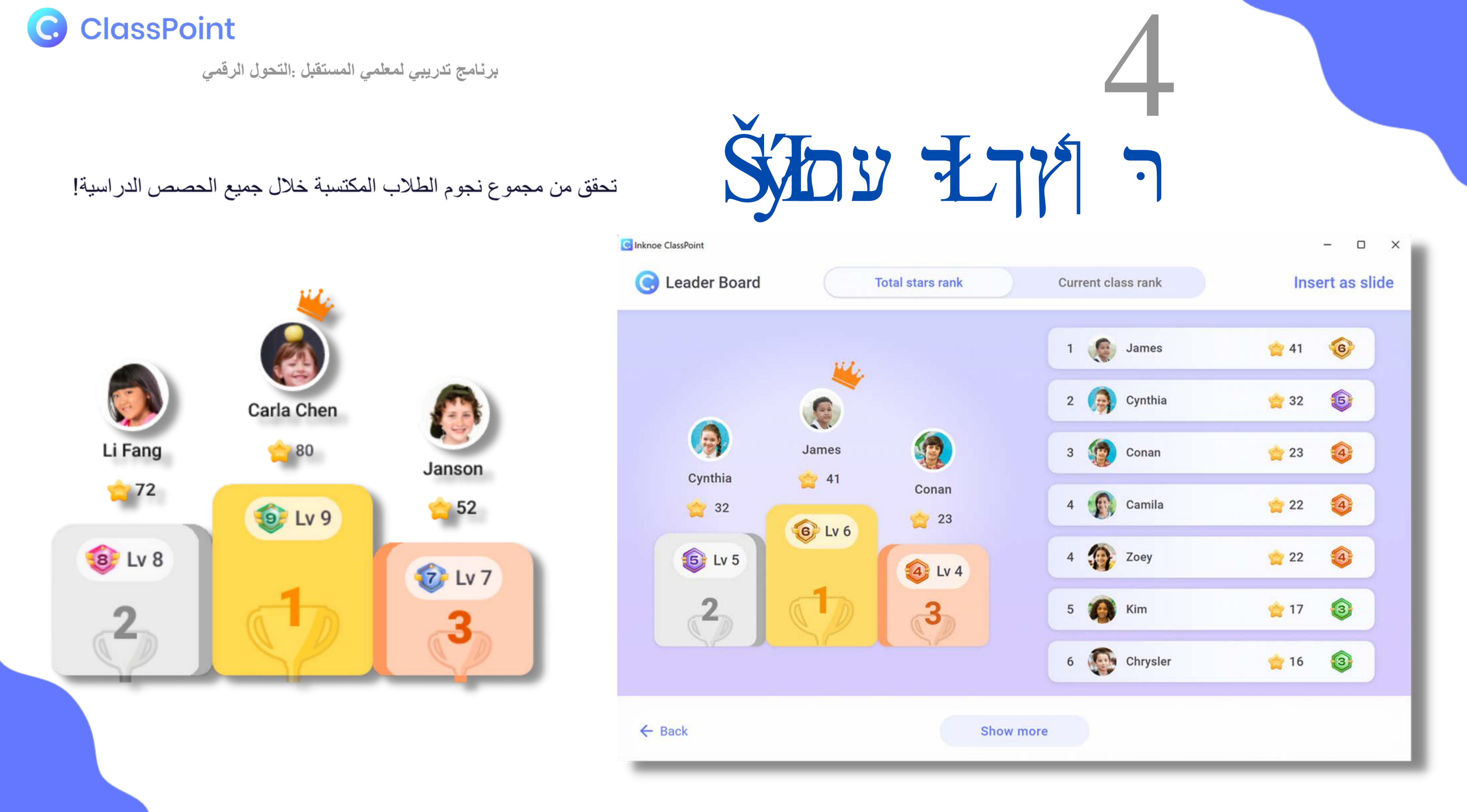

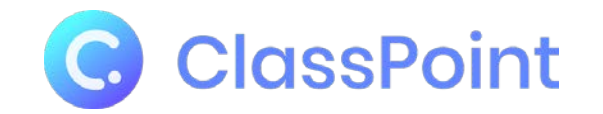

رحلة الطالب في لقطة سريعة

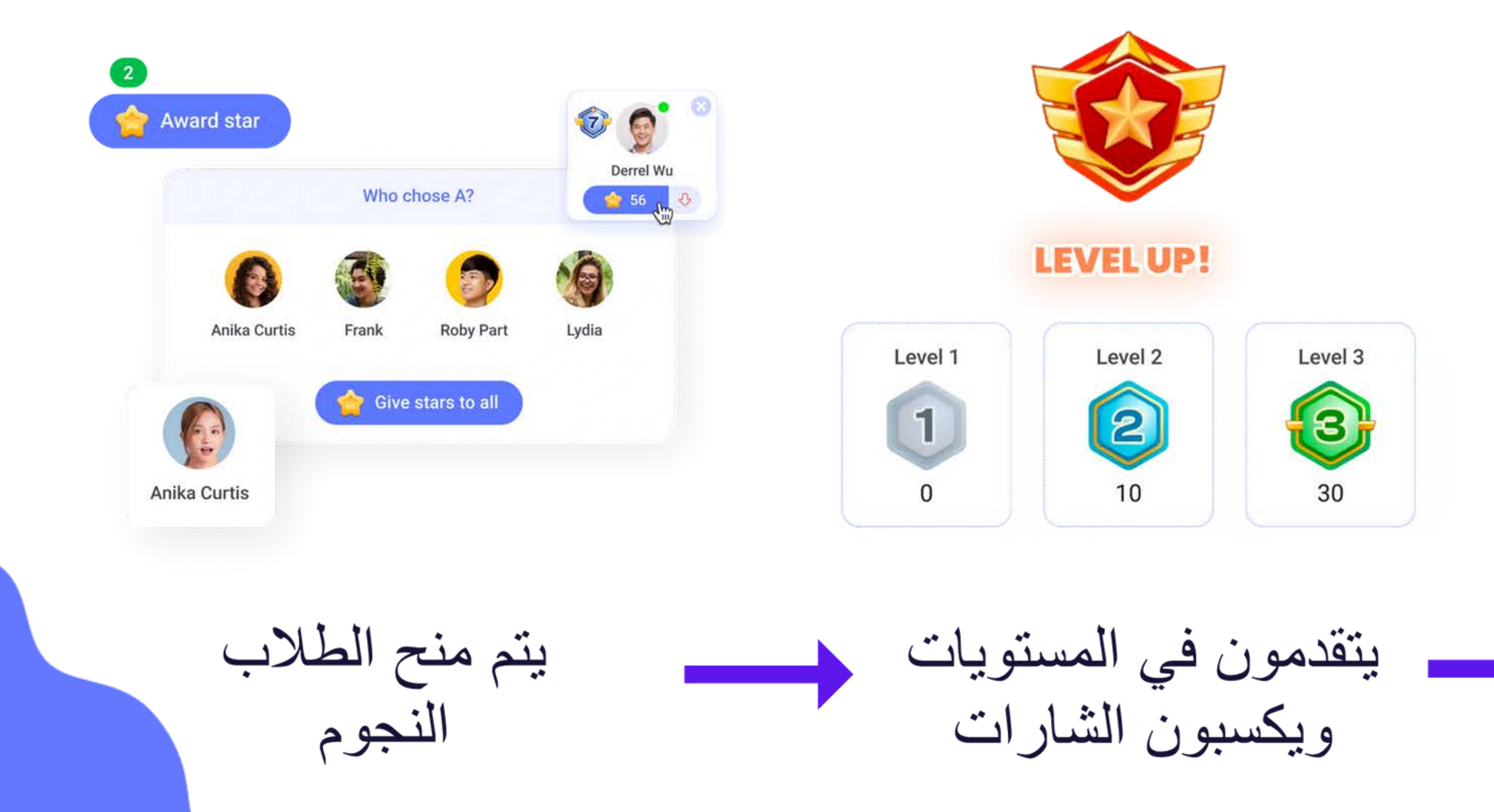

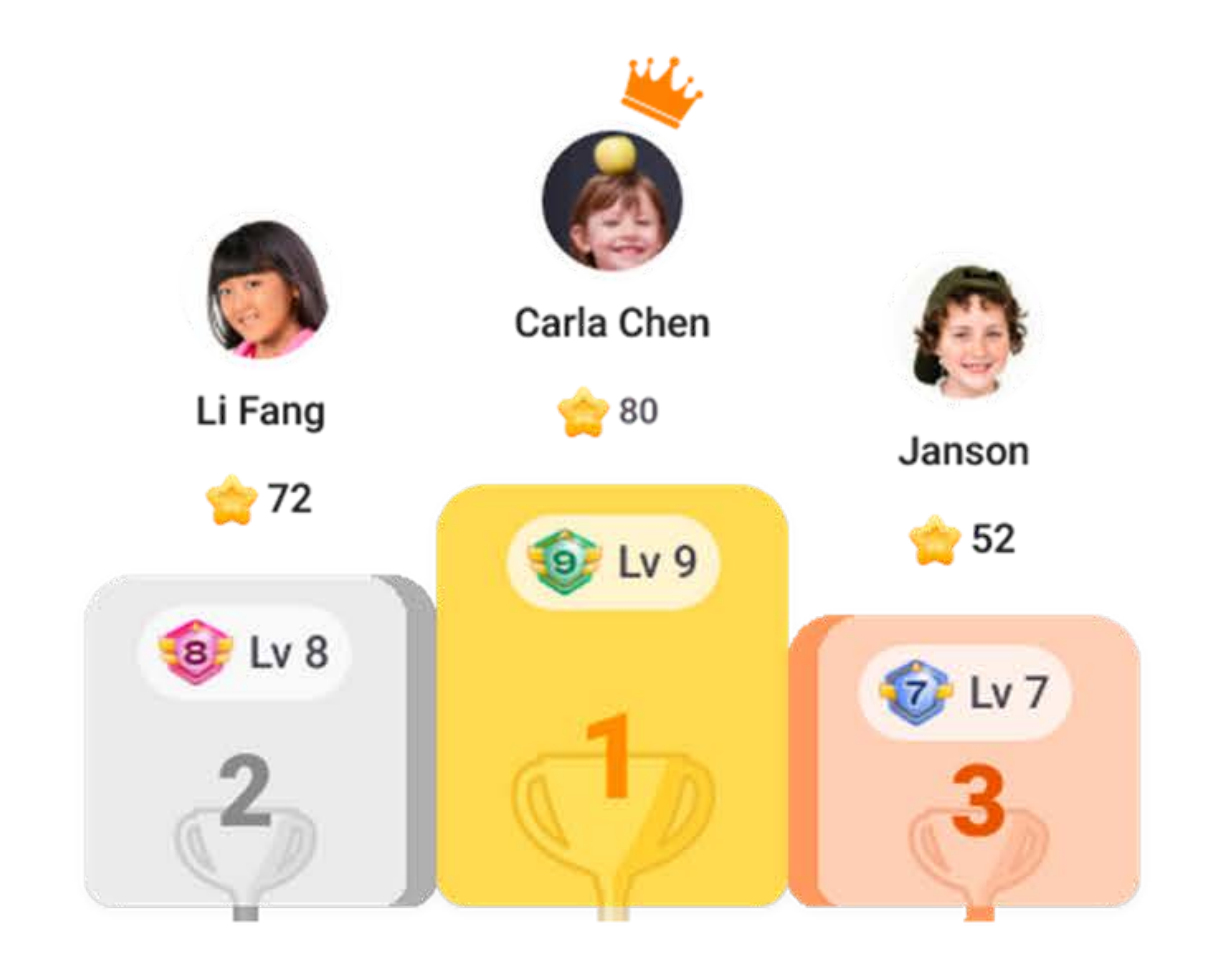

ثم، يتقدمون في ترتيب لوحة الصدار ة

ما معنى الصیام؟

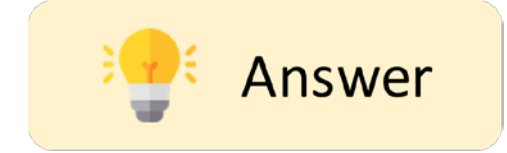

Suggested answer: الصیام ھو الامتناع عن الطعام والشراب والمصالح الشھوانیة من طلوع الفجر إلى غروب الشمس.

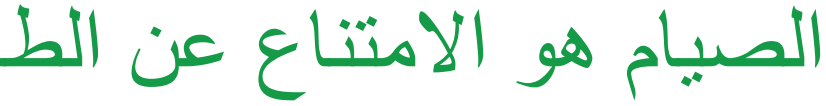

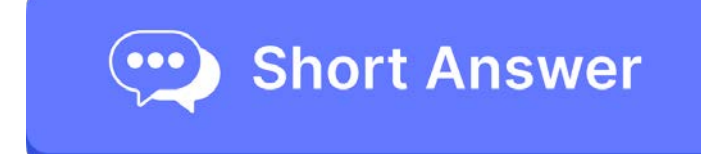

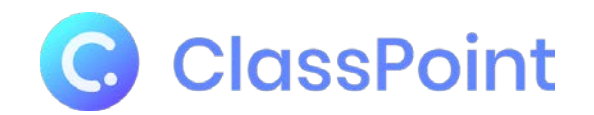

## SEEHRE! TES ŁŎ,

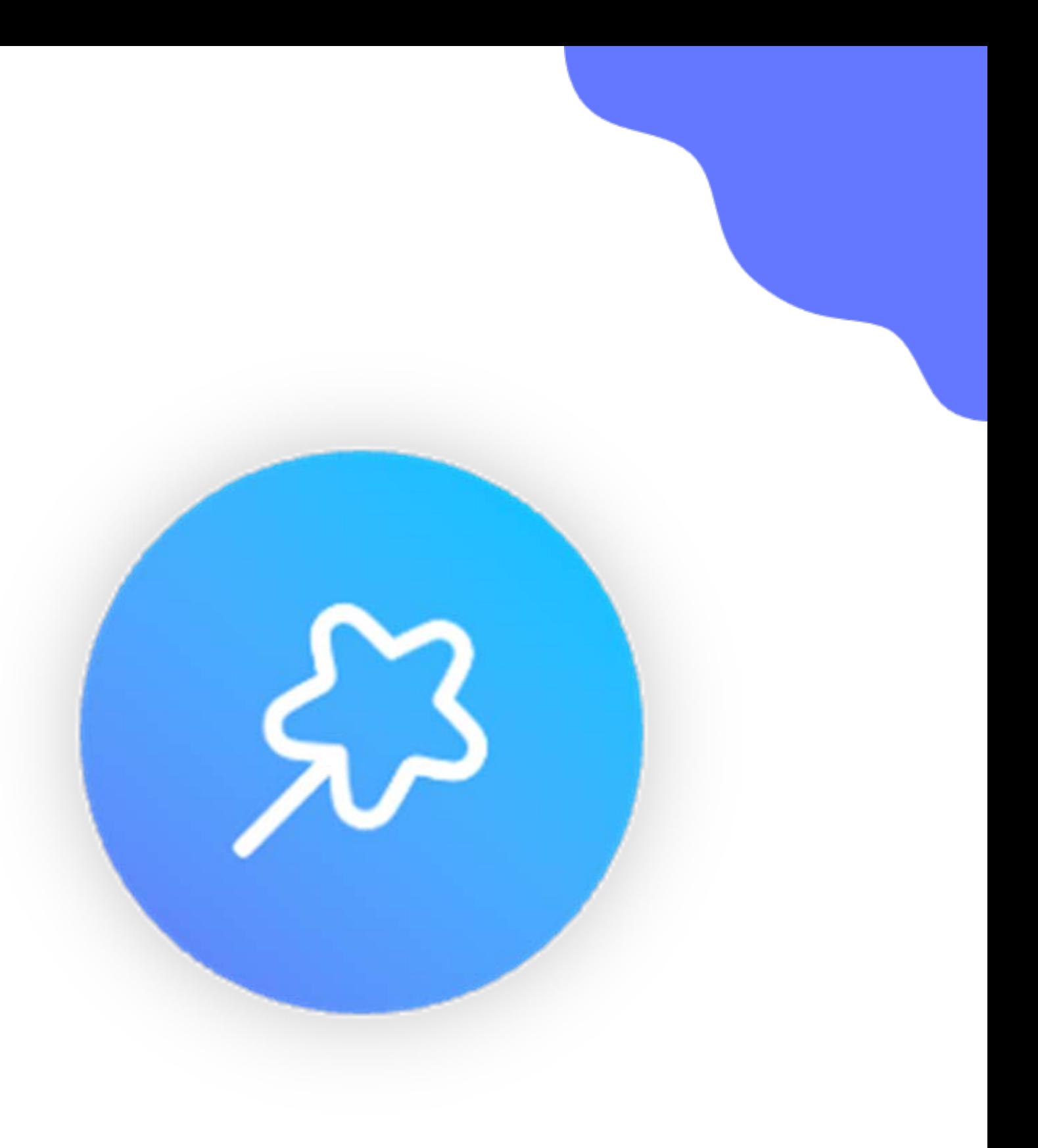

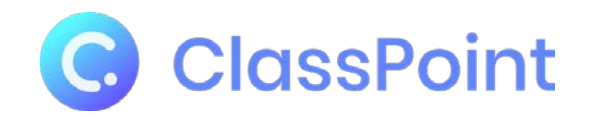

# THE THE THING ESTENT D HIS ED FOY

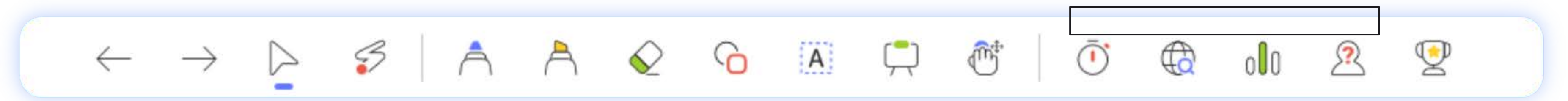

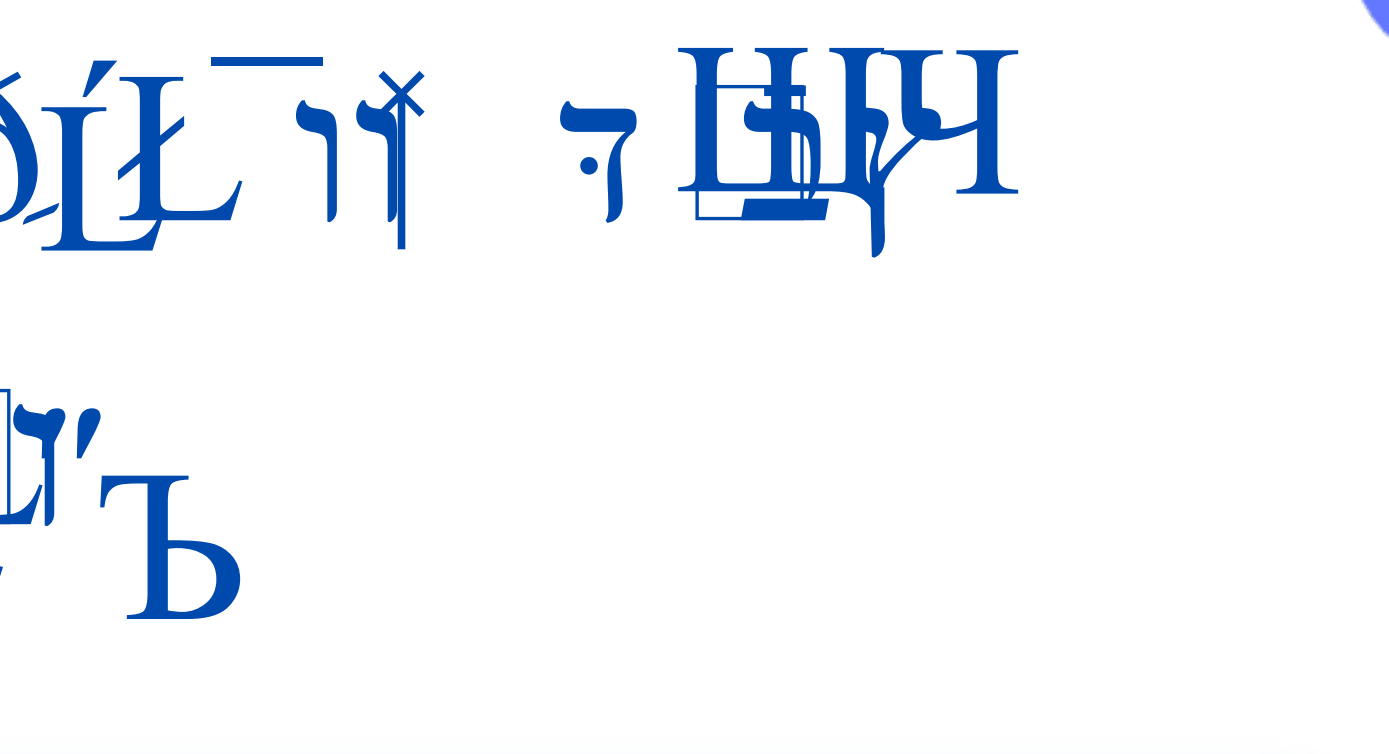

**TA** Slide Drawing

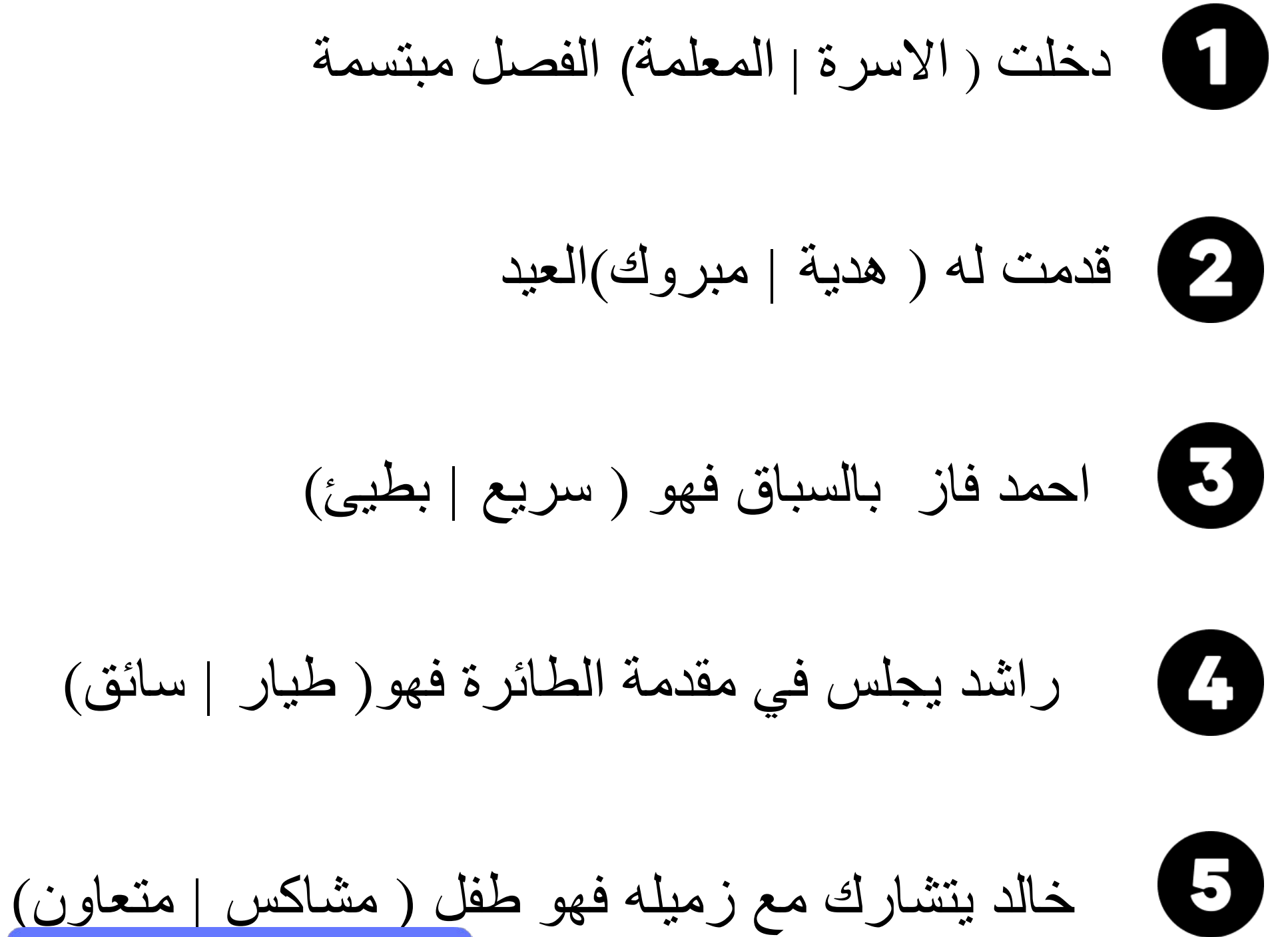

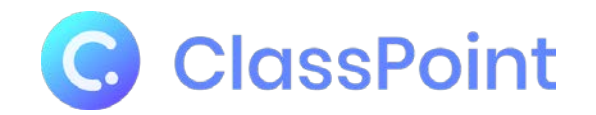

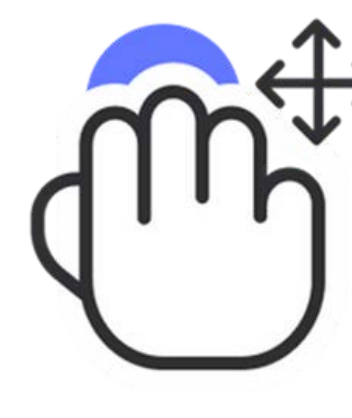

## 5 他呢?"P记<sup>第1</sup>

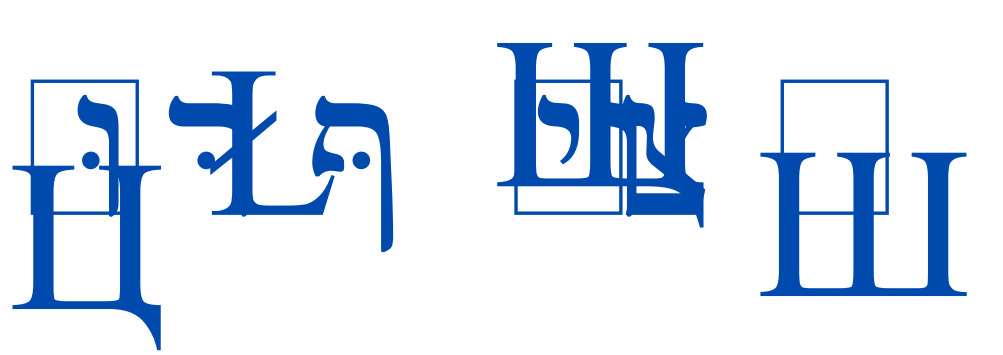

عون ینتظر حافلة المدرسة زید یقطف الأزھار لأمھ تسقط الأشجار في الخریف أوراق

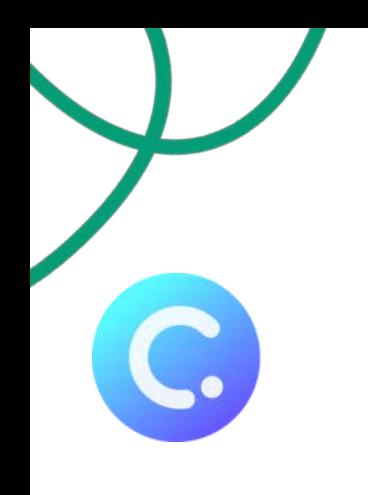

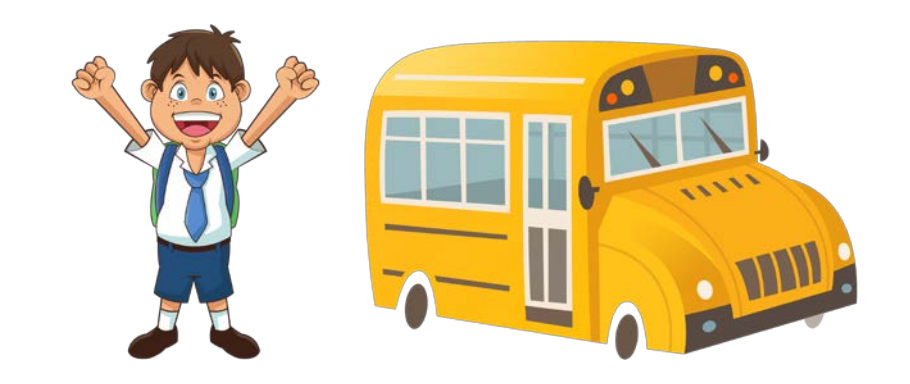

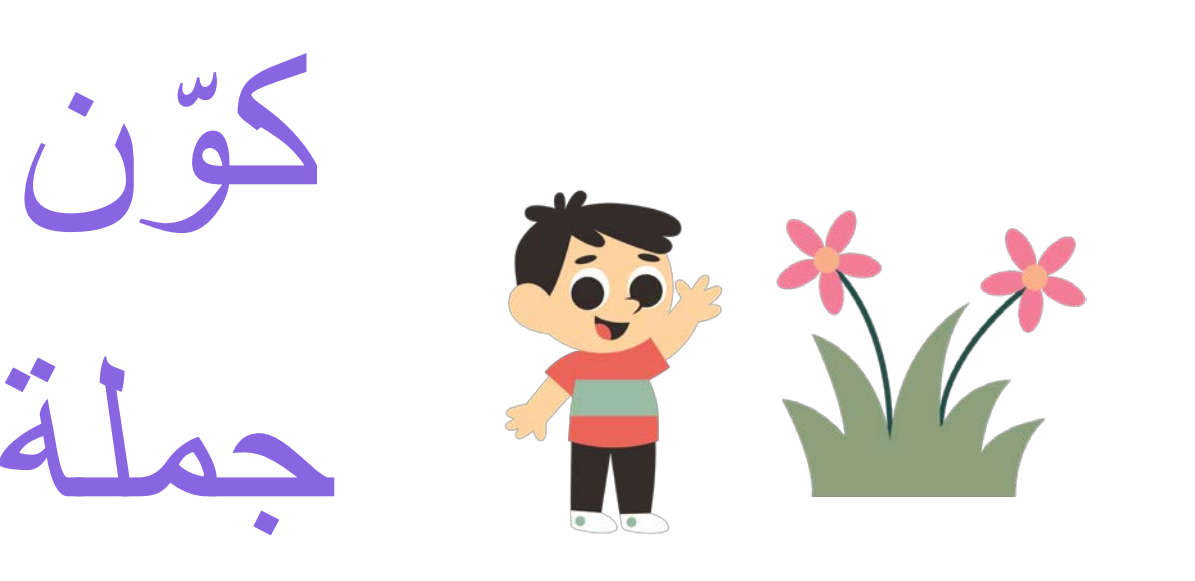

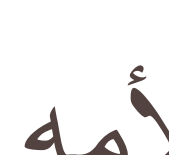

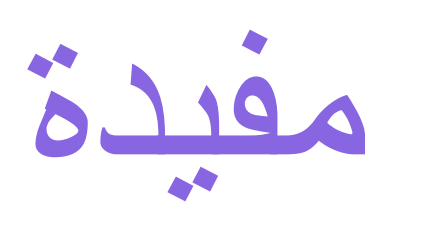

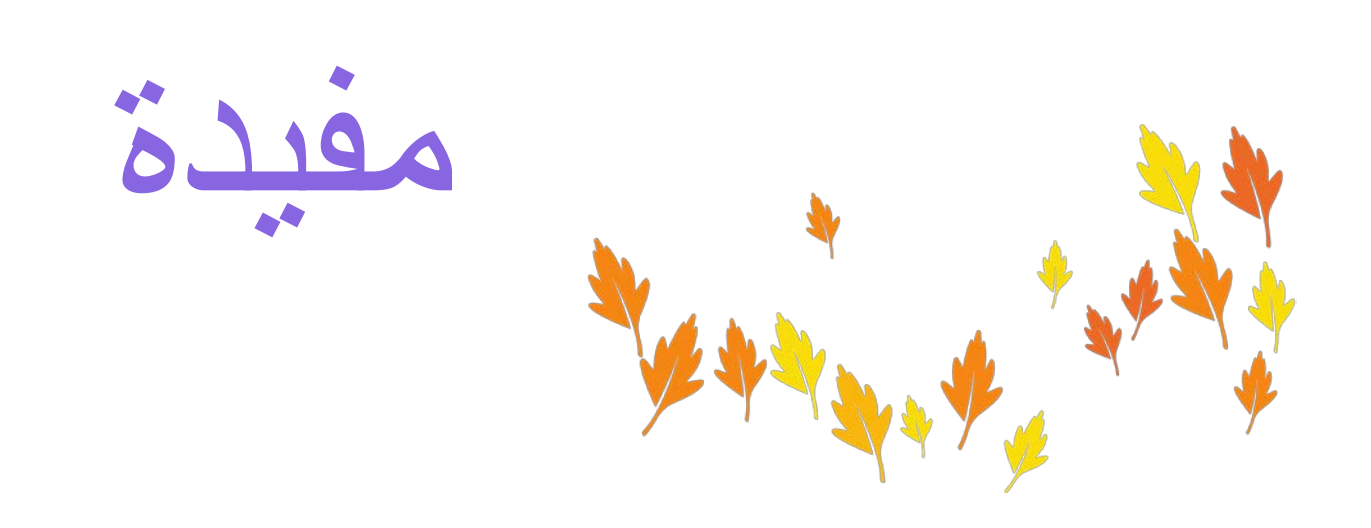

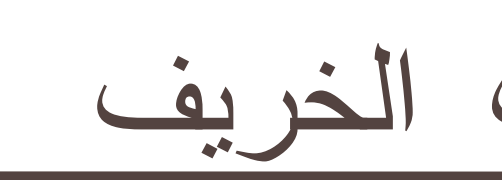

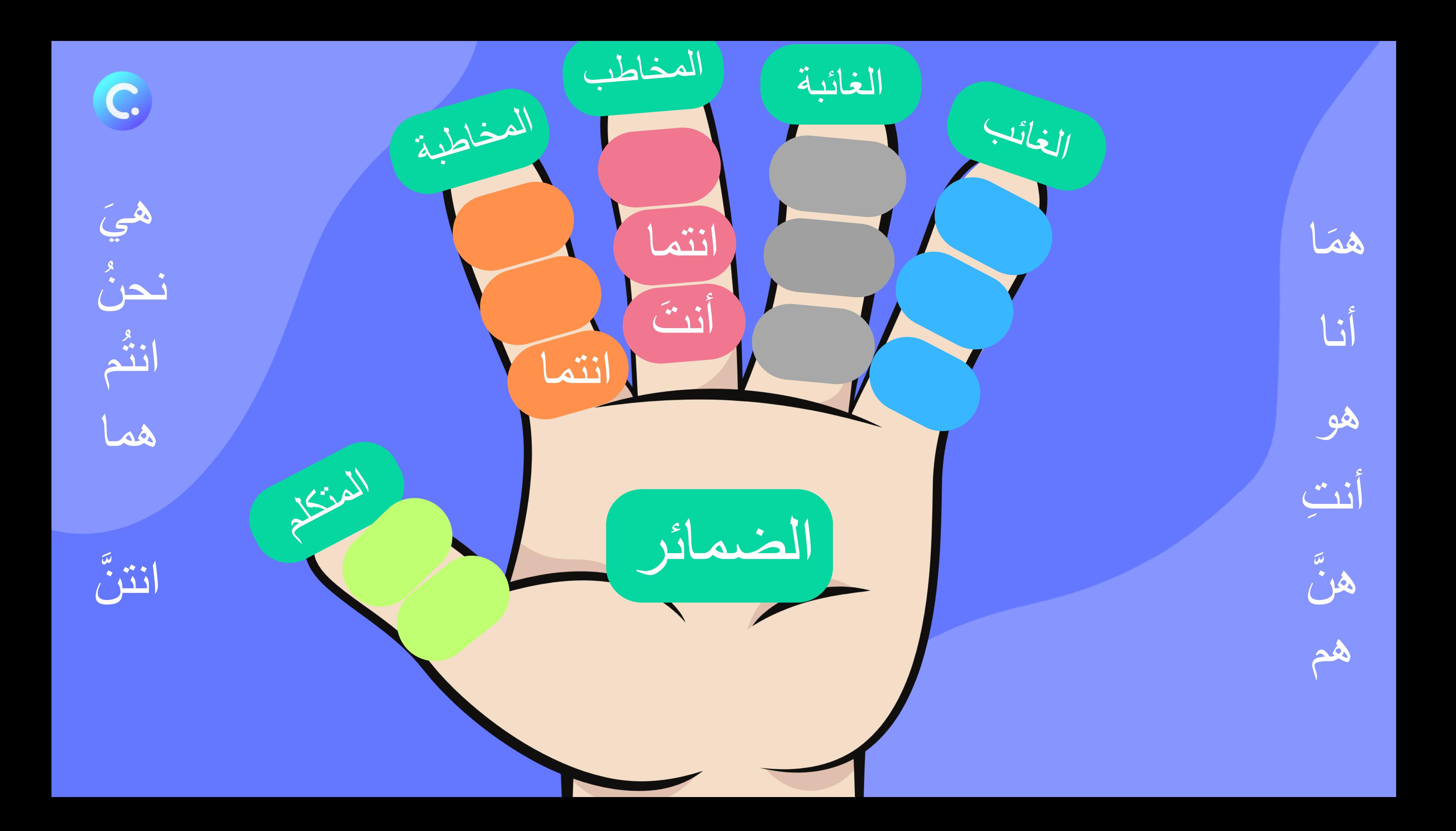

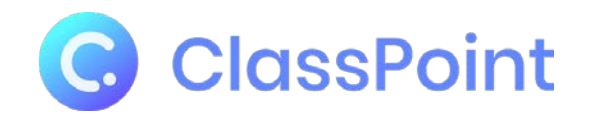

# الإنام المستنب منتوعة

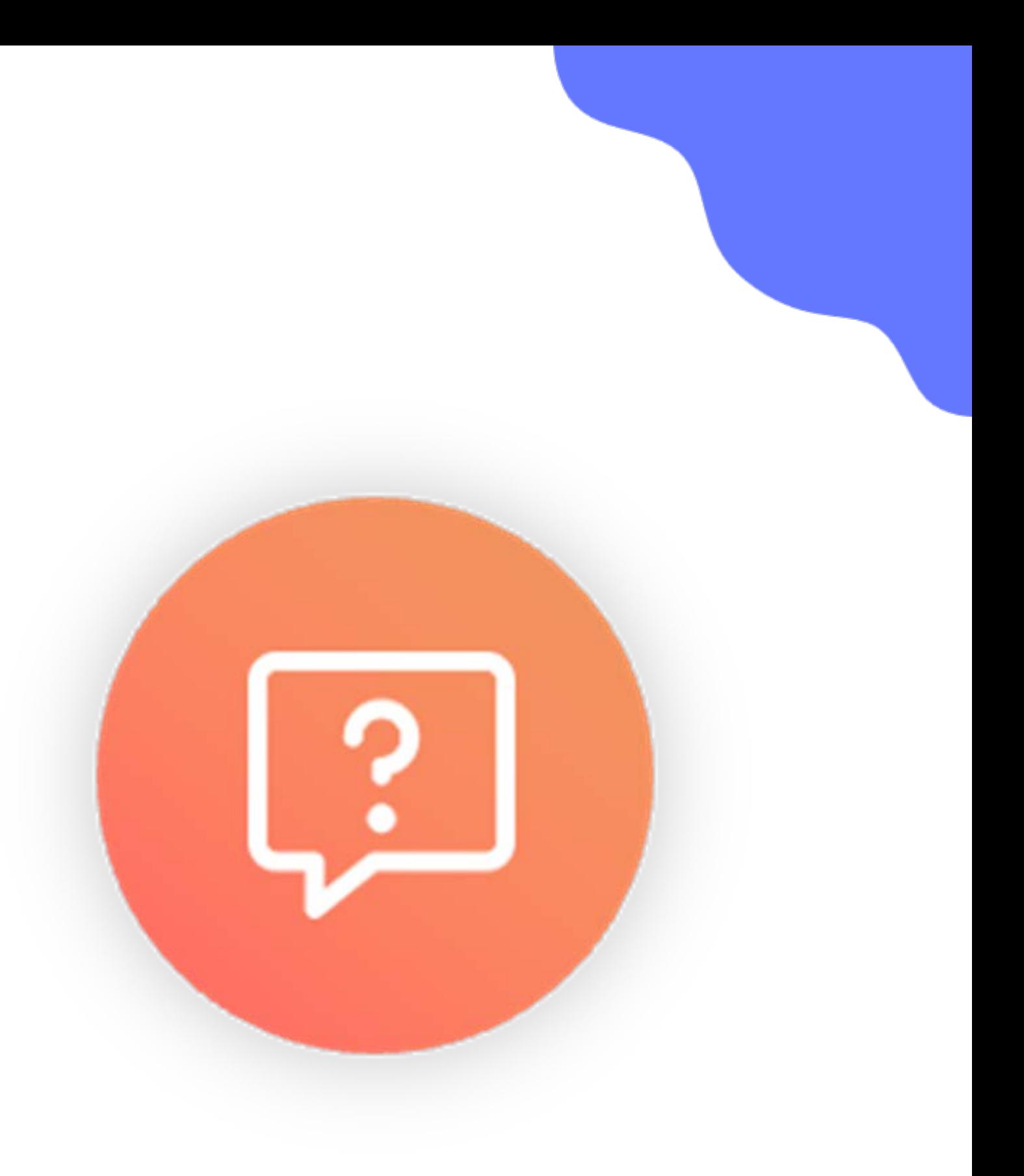

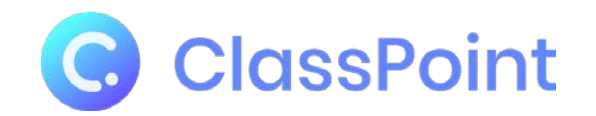

ما هي المزيد من وظائف كلاسبوينت المتاحة؟

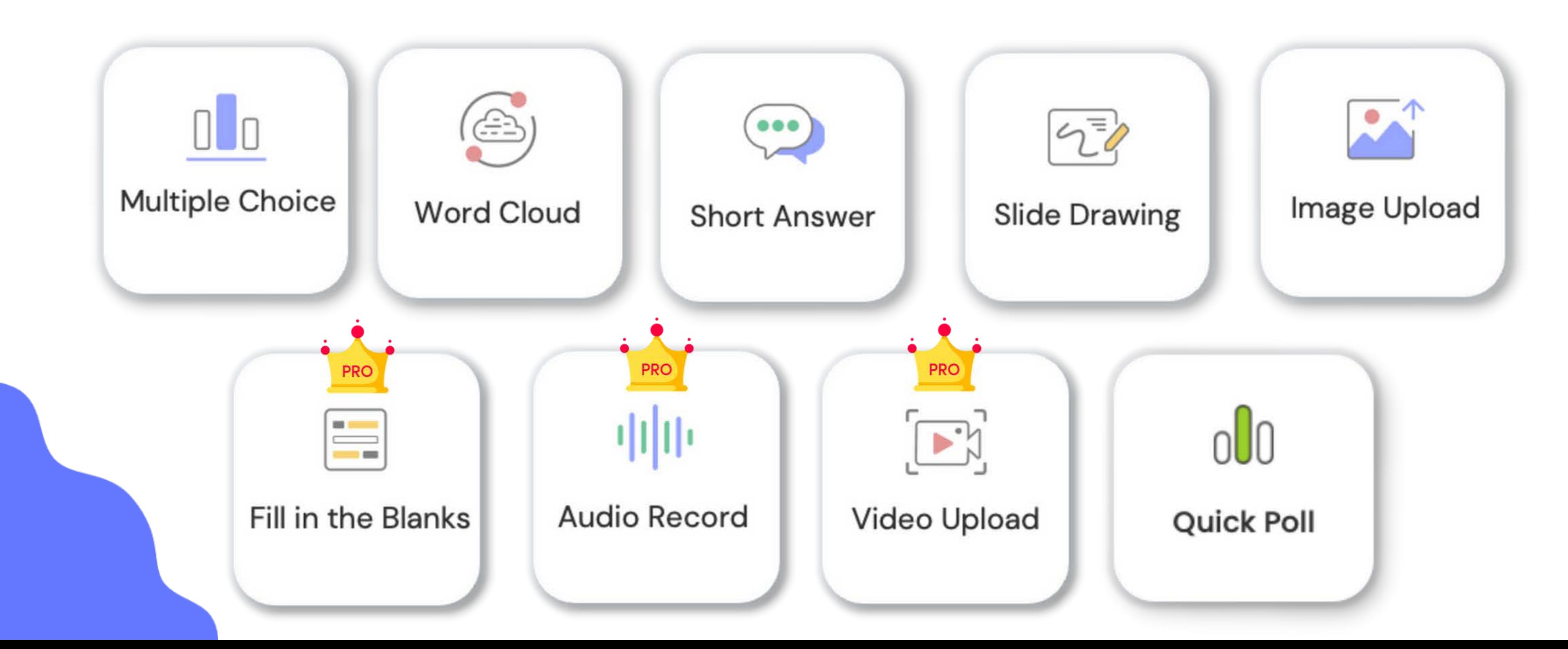

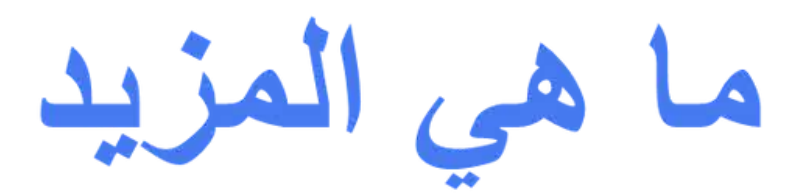

**الانشطة التفاعلیة داخل البوربوینت**

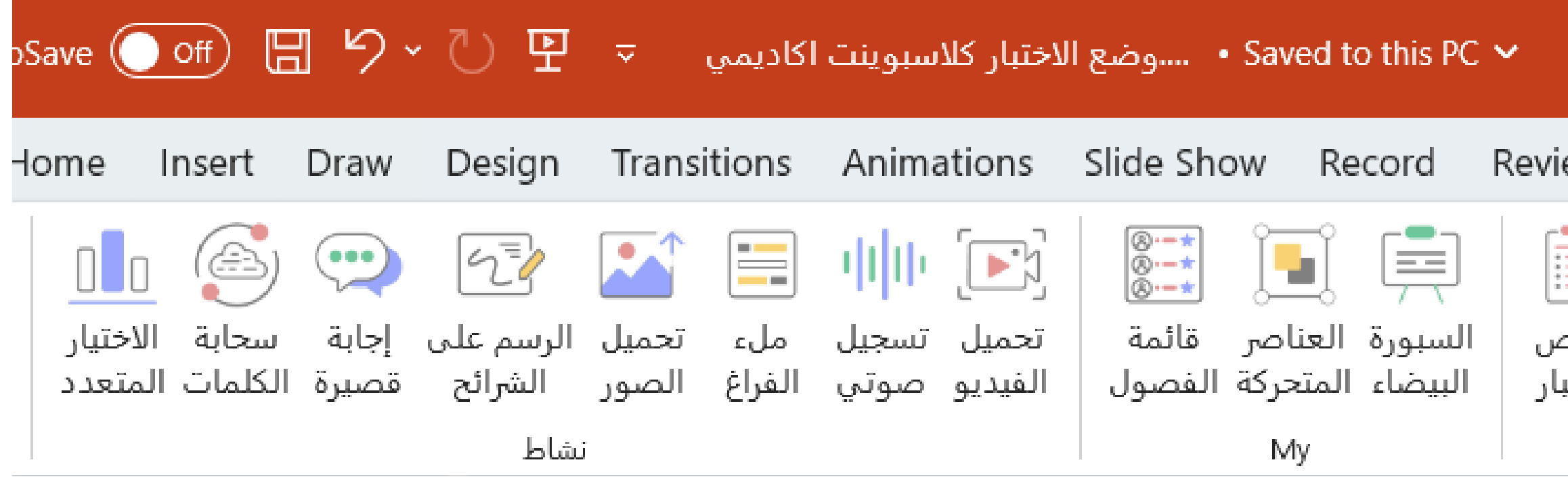

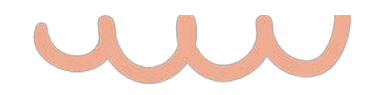

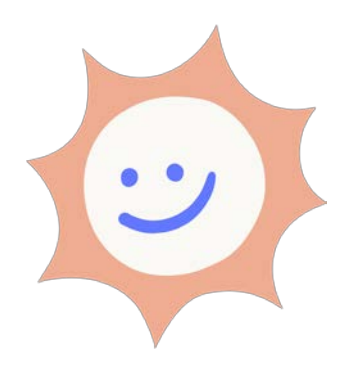

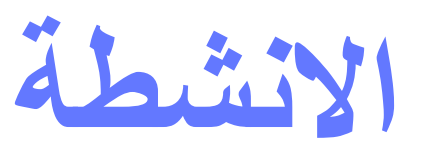

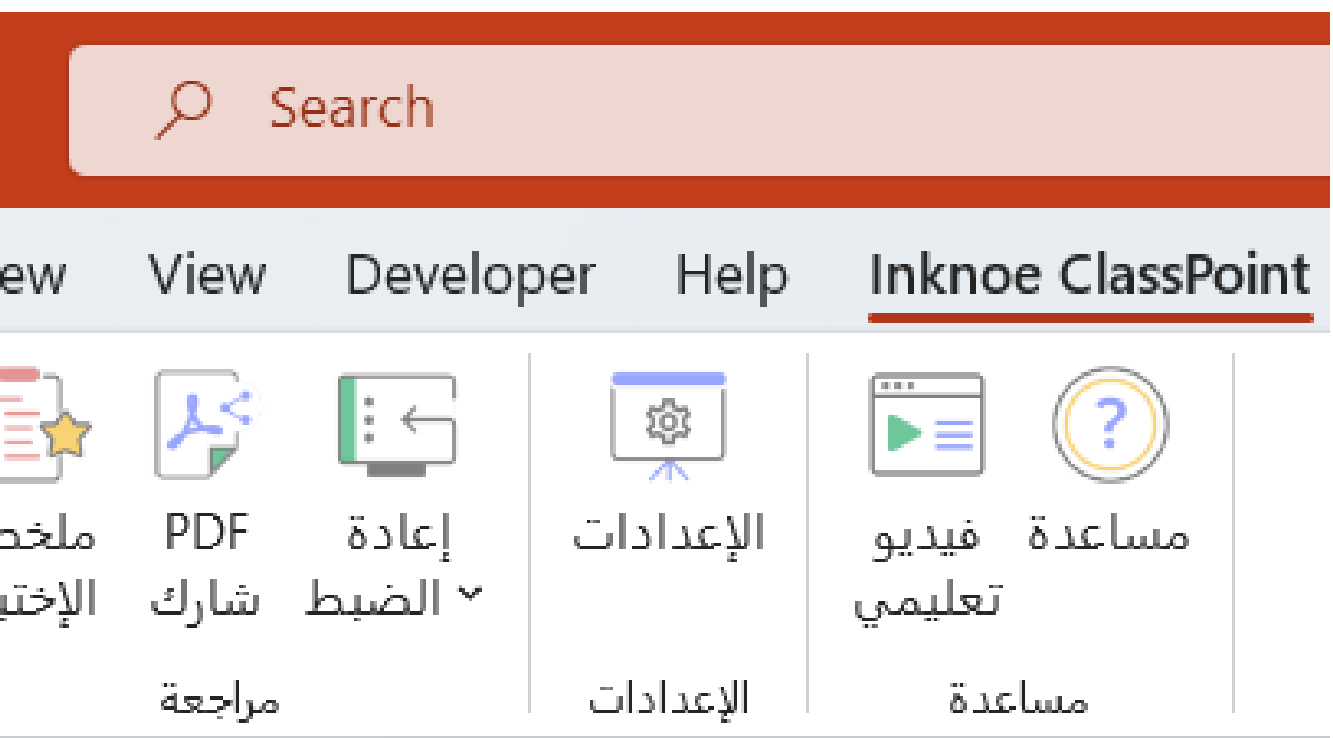

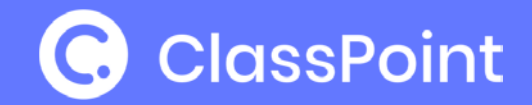

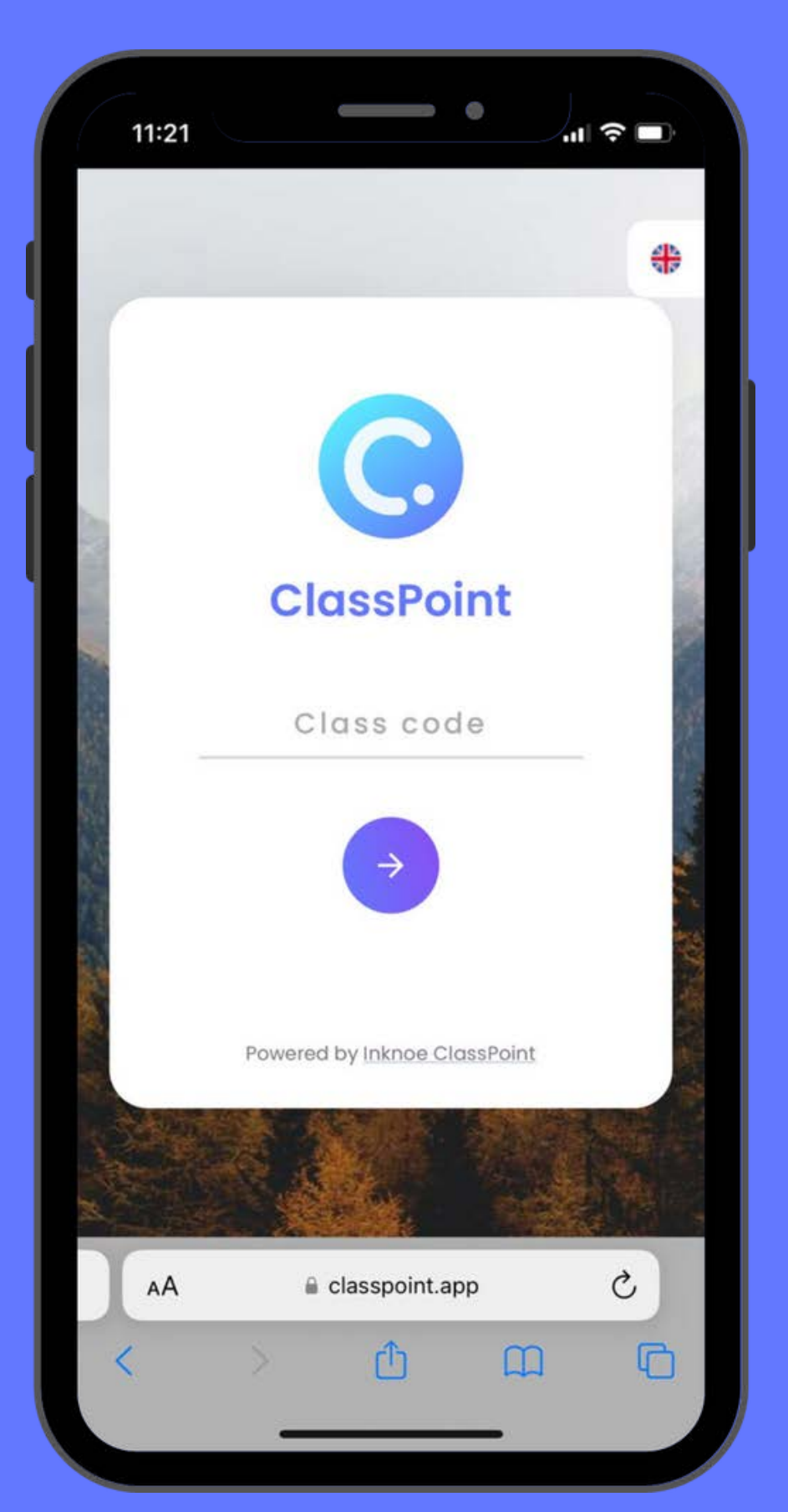

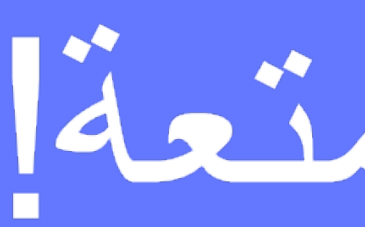

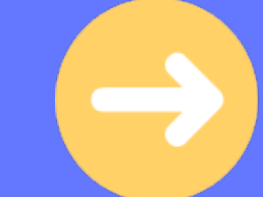

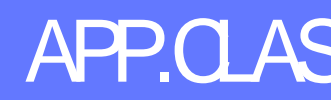

## دعونا نواصل المتعة!

## يرجى الدخول الى موقع APP.CLASSPOINT.IO

ادخل: م رمز الصف لاسم الكامل) و صورة بروفايل

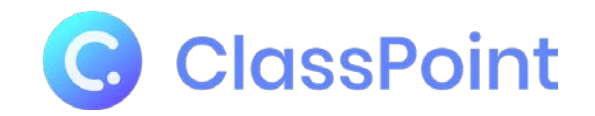

**طریقة الانضمام الى الفصل برنامج تدریبي لمعلمي المستقبل** :**التحول الرقمي**

### **استخدم متصفح الانترنت من اي جھاز الى classpoint.app**

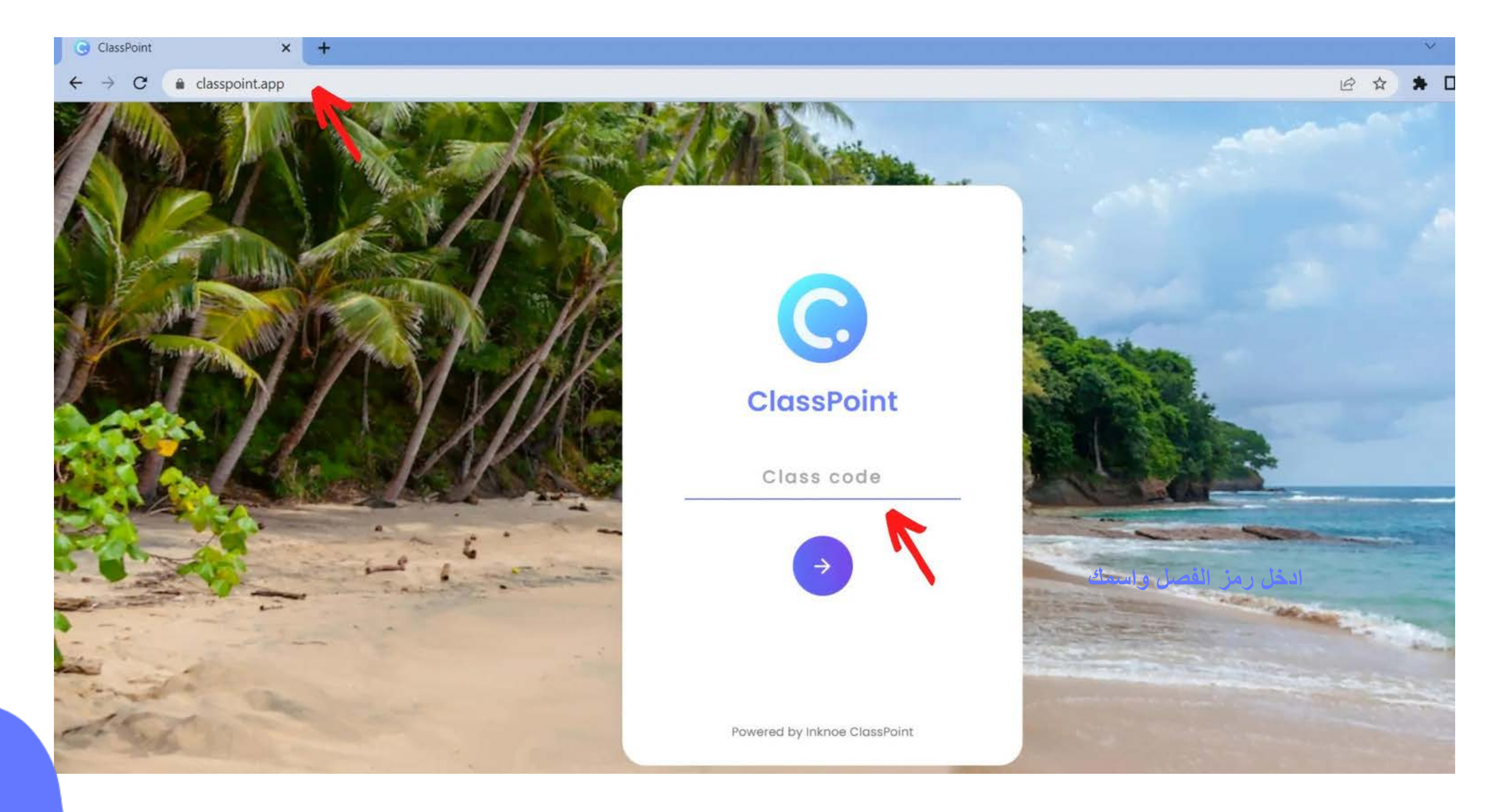

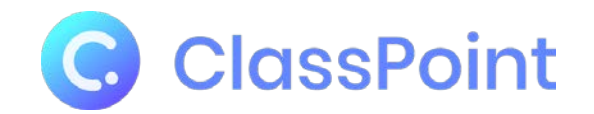

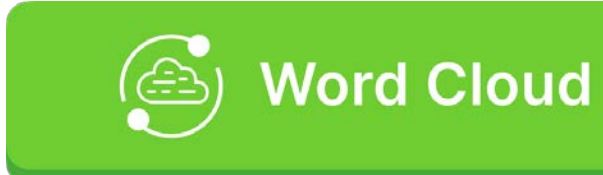

## من أي إمارة تتابع ھذا التدریب؟؟

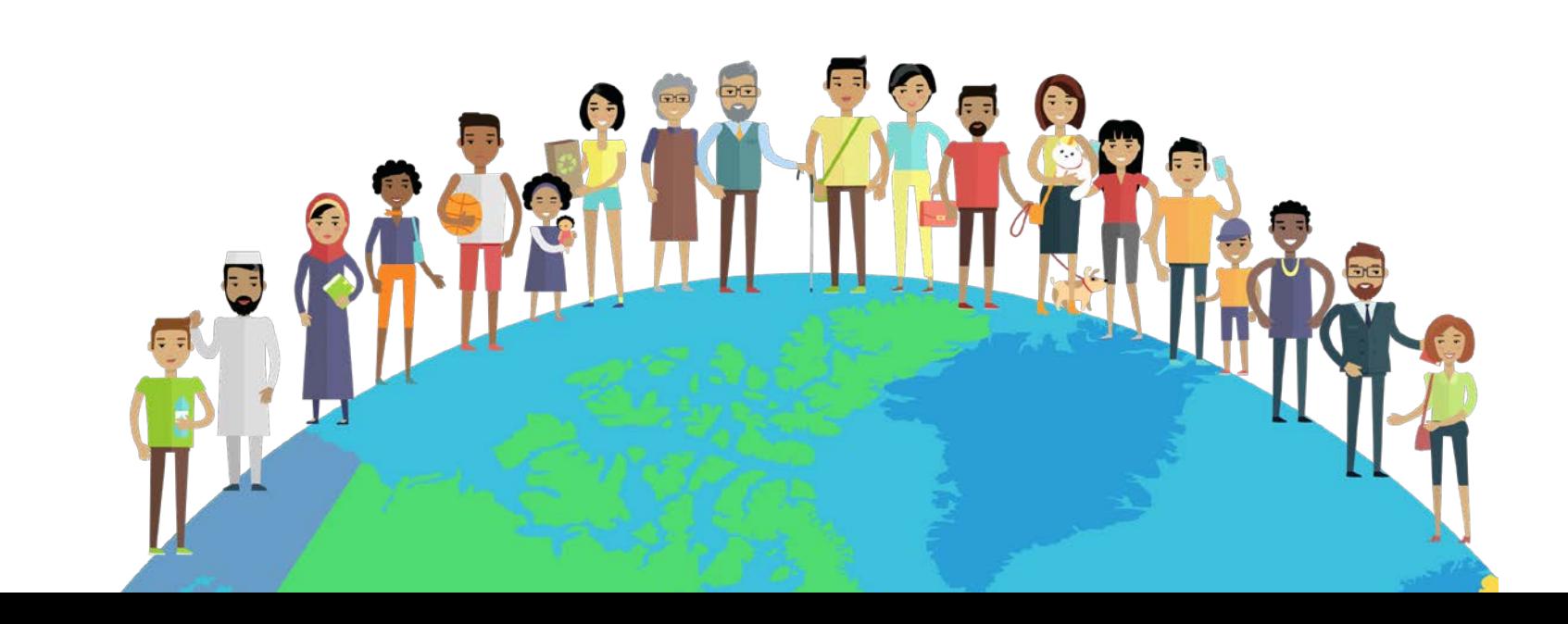

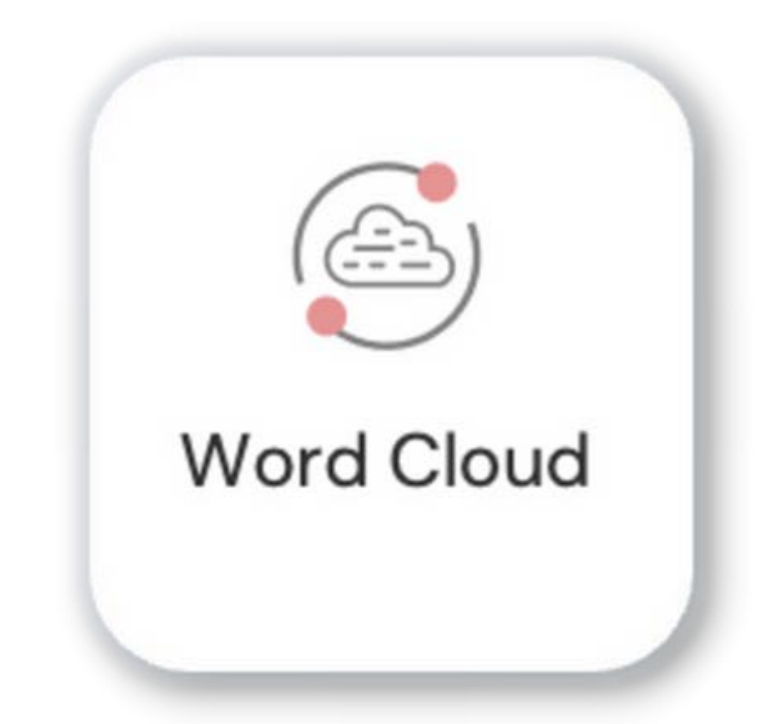

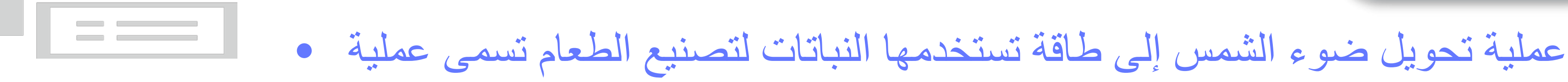

\_\_\_\_\_\_\_.

ا<br>الماضية<br>الماضية

\_\_\_\_\_\_\_.

- الحفاظ على التنوع البیولوجي یعني الحفاظ على عدد وتنوع الأنواع الحیة في •
- تلوث الھواء یسبب زیادة في غاز ثاني أكسید الكربون في الغلاف الجوي، وھو .\_\_\_\_\_\_\_الغاز المسؤول عن ظاھرة

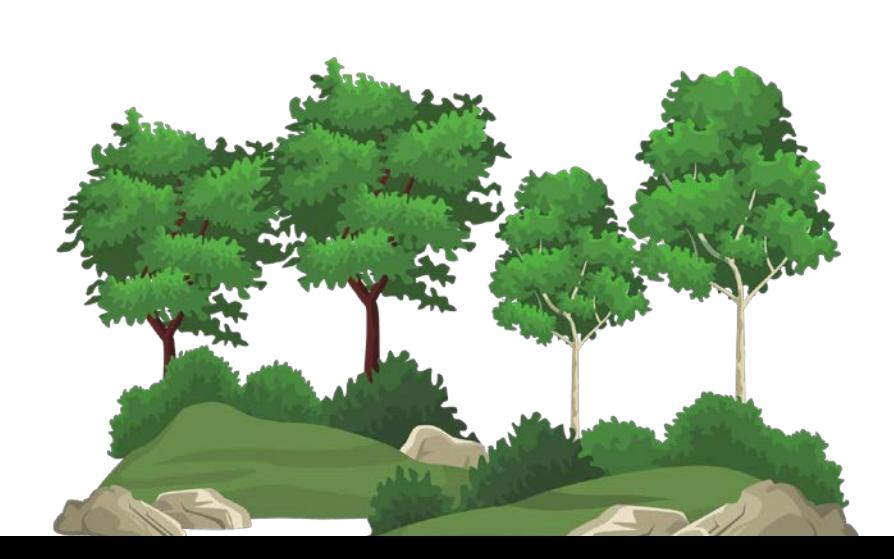

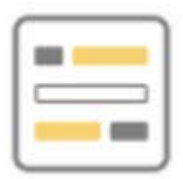

### Fill in the Blanks

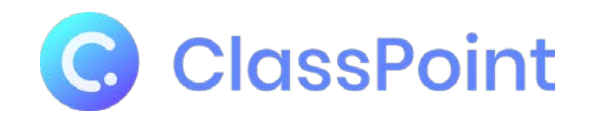

**برنامج تدریبي لمعلمي المستقبل** :**التحول الرقمي**

### رجى استبدال الفراغات بالكلمات المناسبة ی

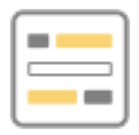

## Fill in the Blanks Correct Answers

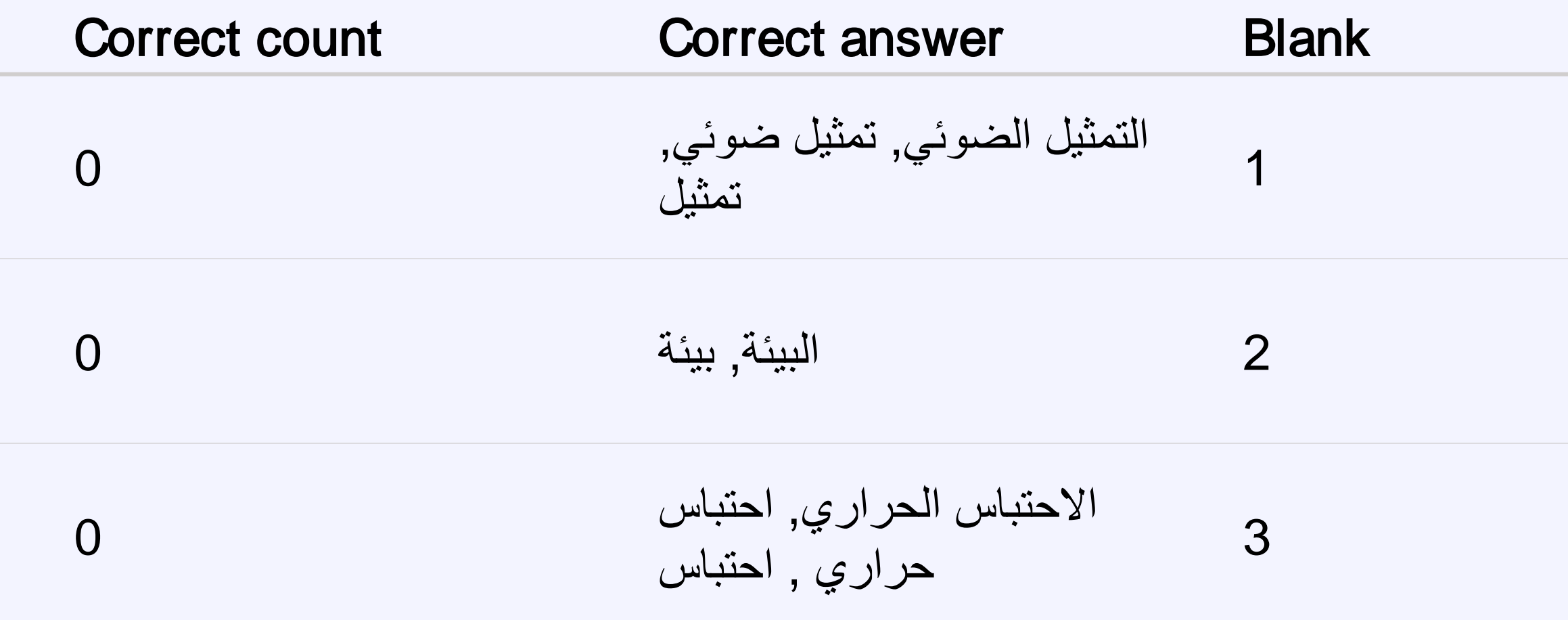

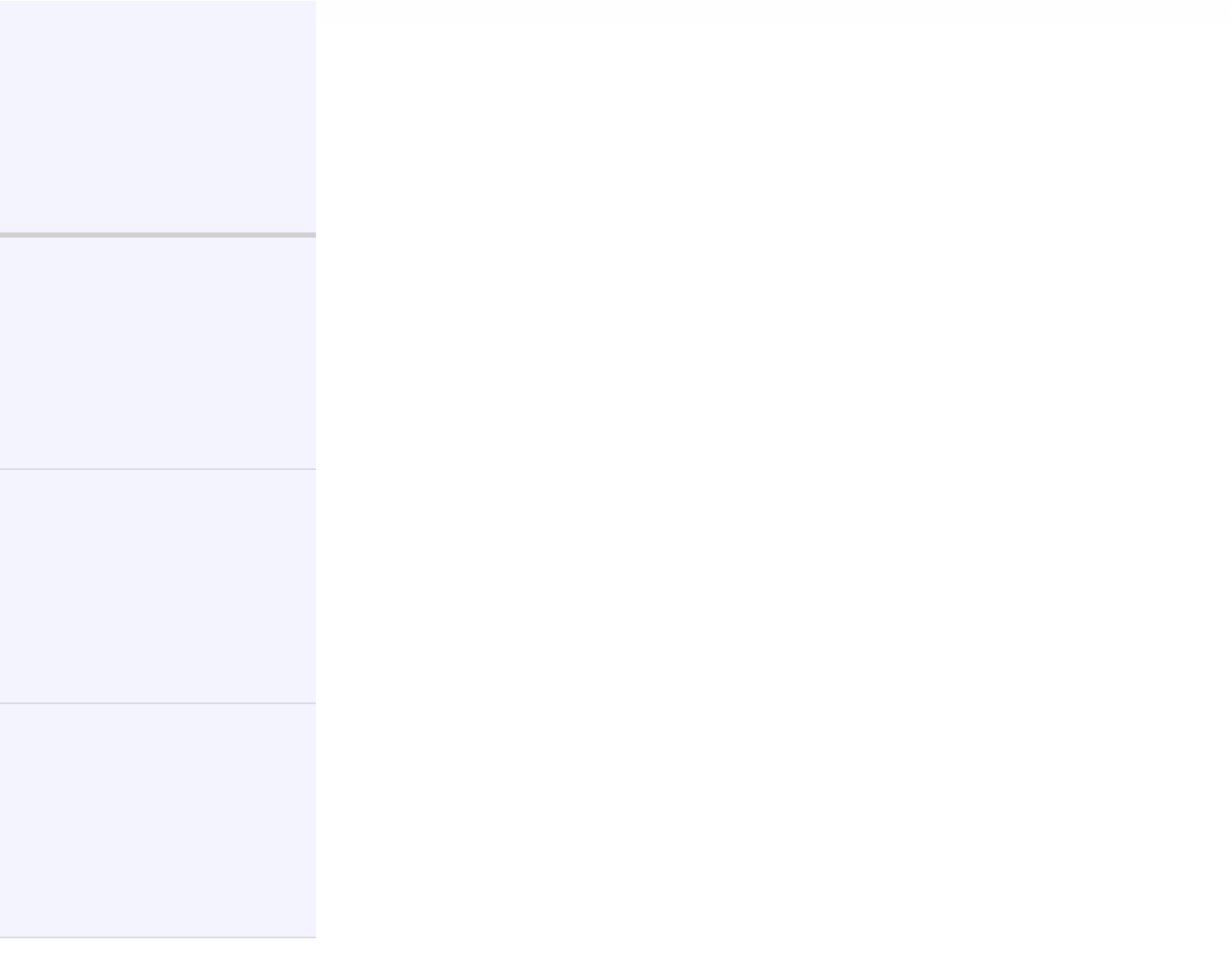

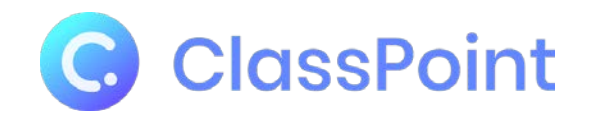

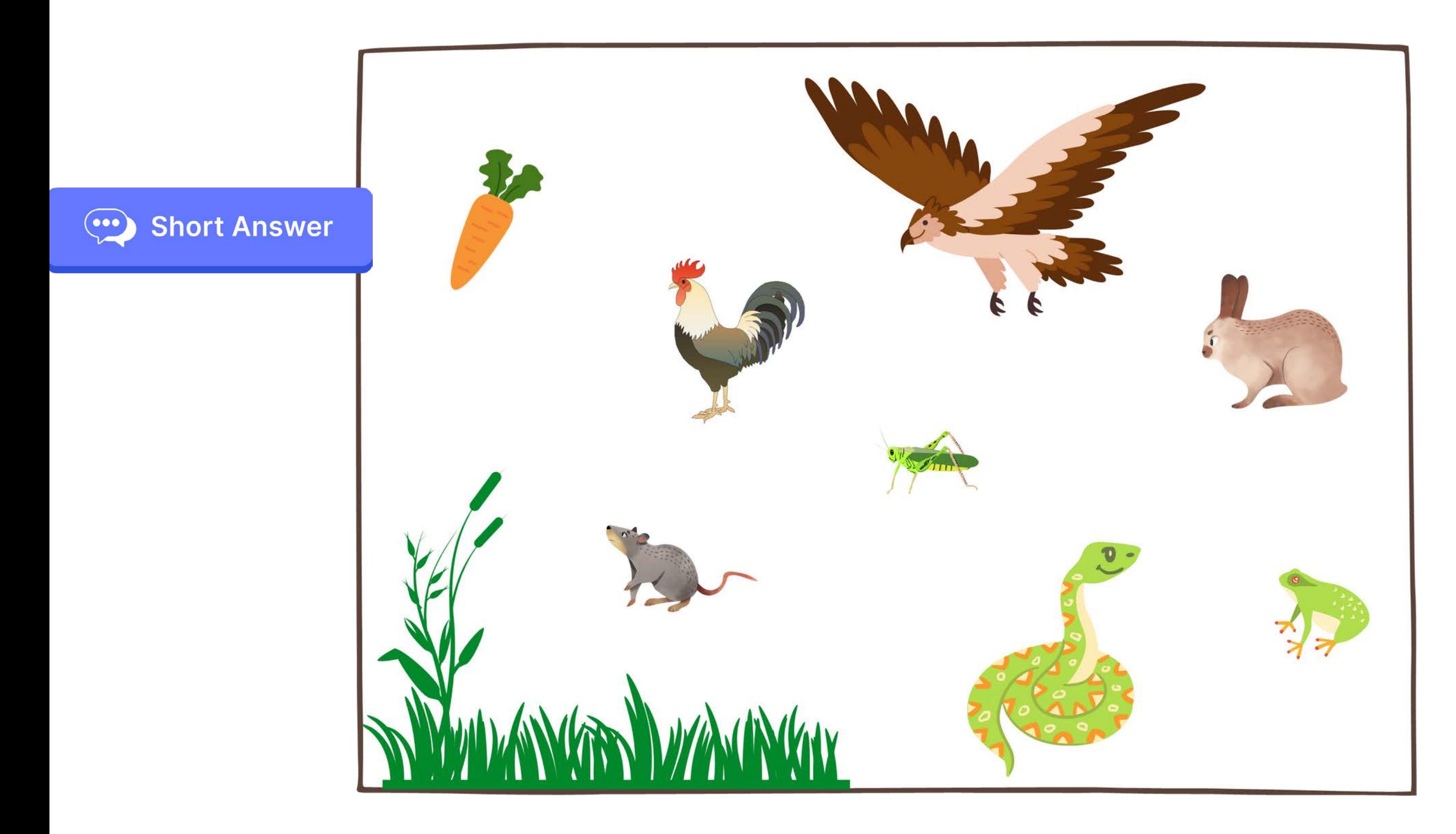

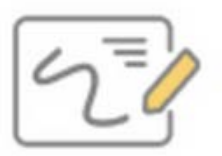

### **Slide Drawing**

قم بتوصیل الحیوانات لإظھار السلسلة الغذائیة طیور حشرات زواحف نباتات

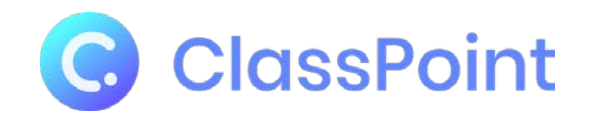

## ما ھو أكبر بلد في العالم من حیث المساحة؟

## الولایات المتحدة الأمریكیة **A**

- روسیا **B**
- الصین **C**
	- الھند **D**

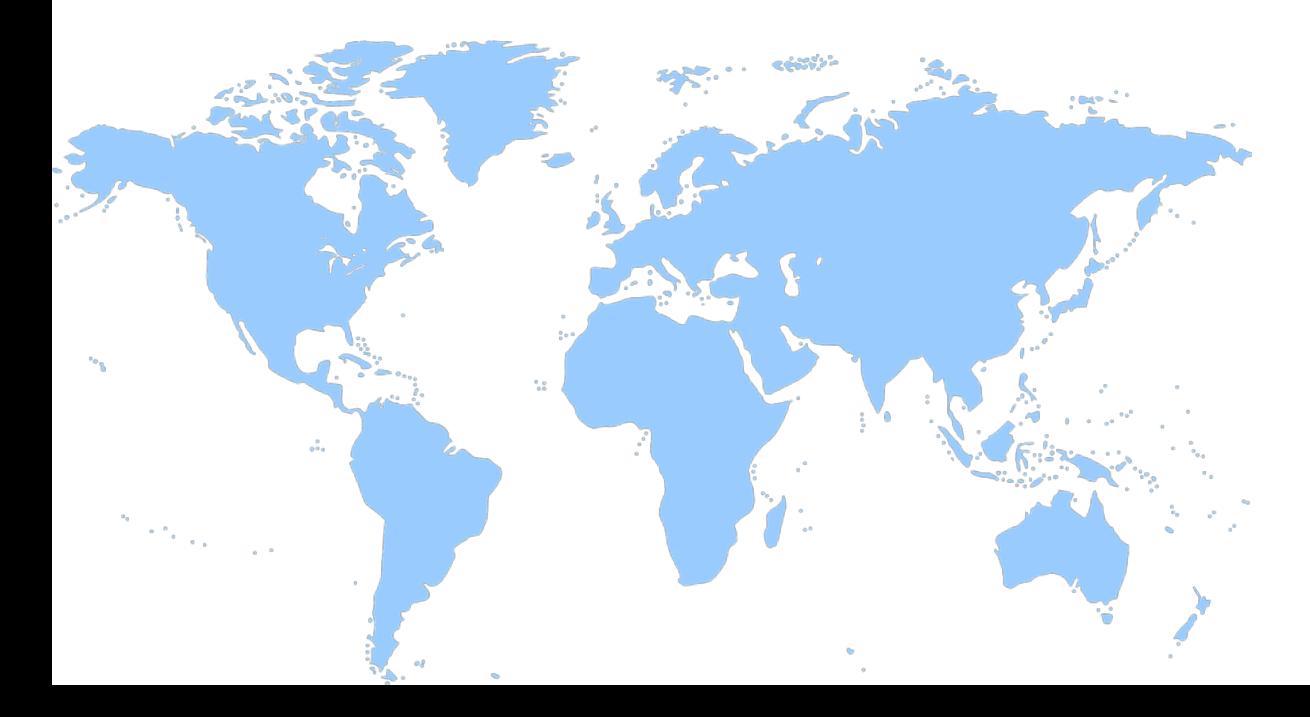

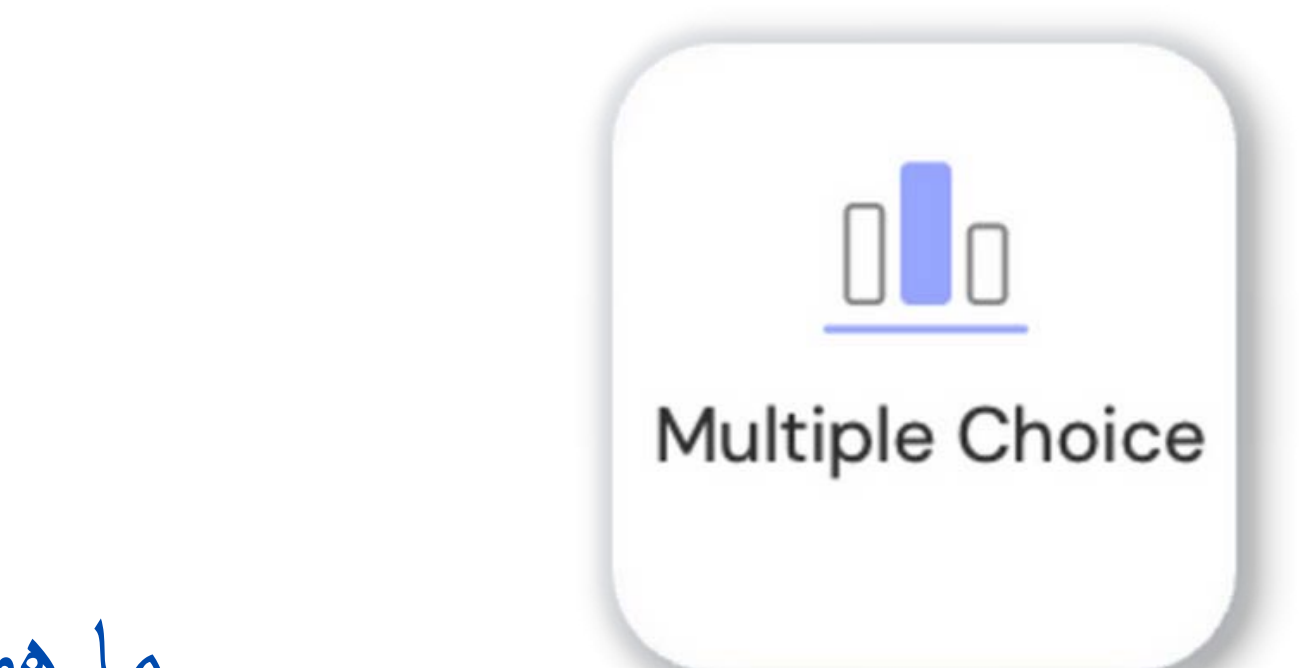

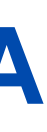

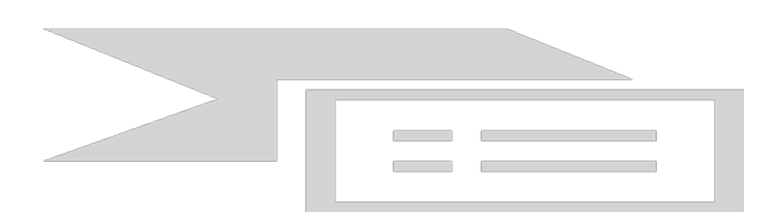

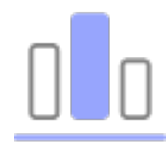

## Multiple Choice submissions

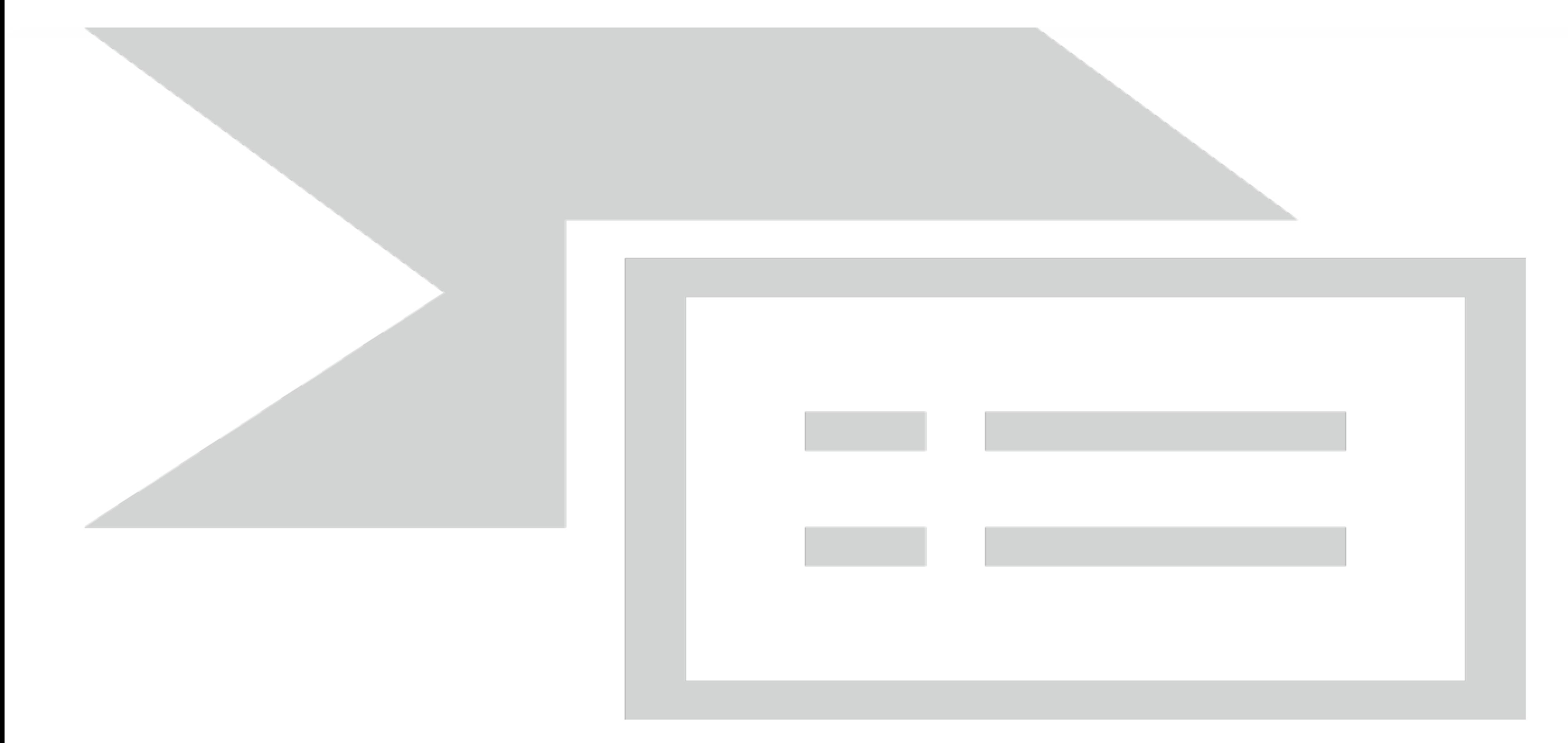

**سؤال الاختیار من متعدد**

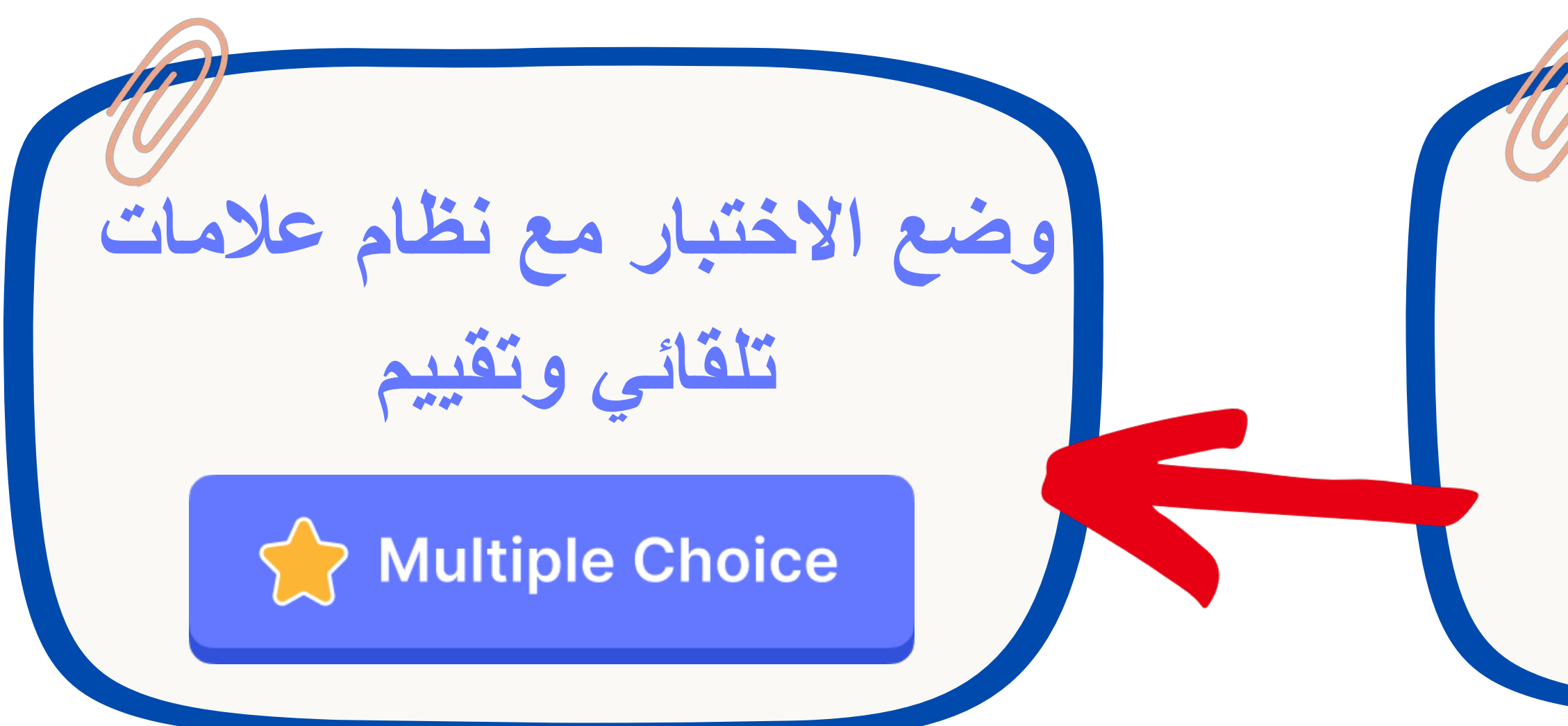

حول الشريحة الخاصة بك إلى اختبار تفاعلى

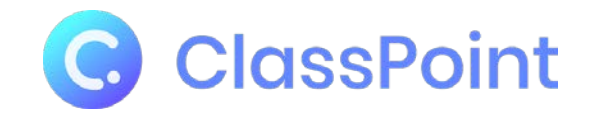

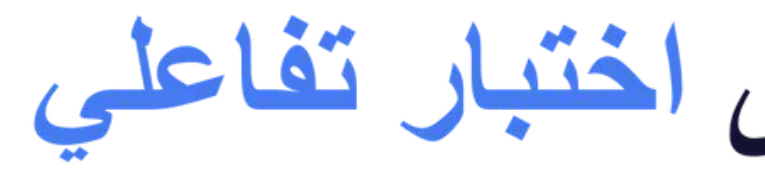

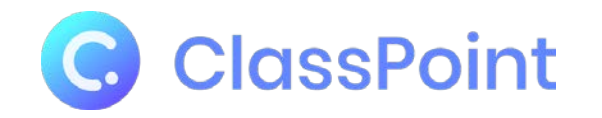

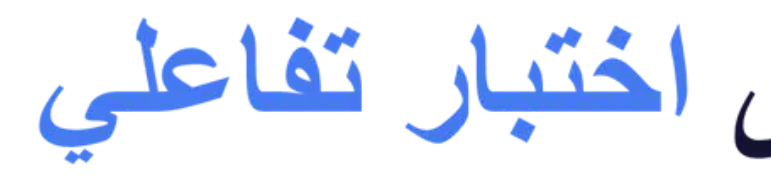

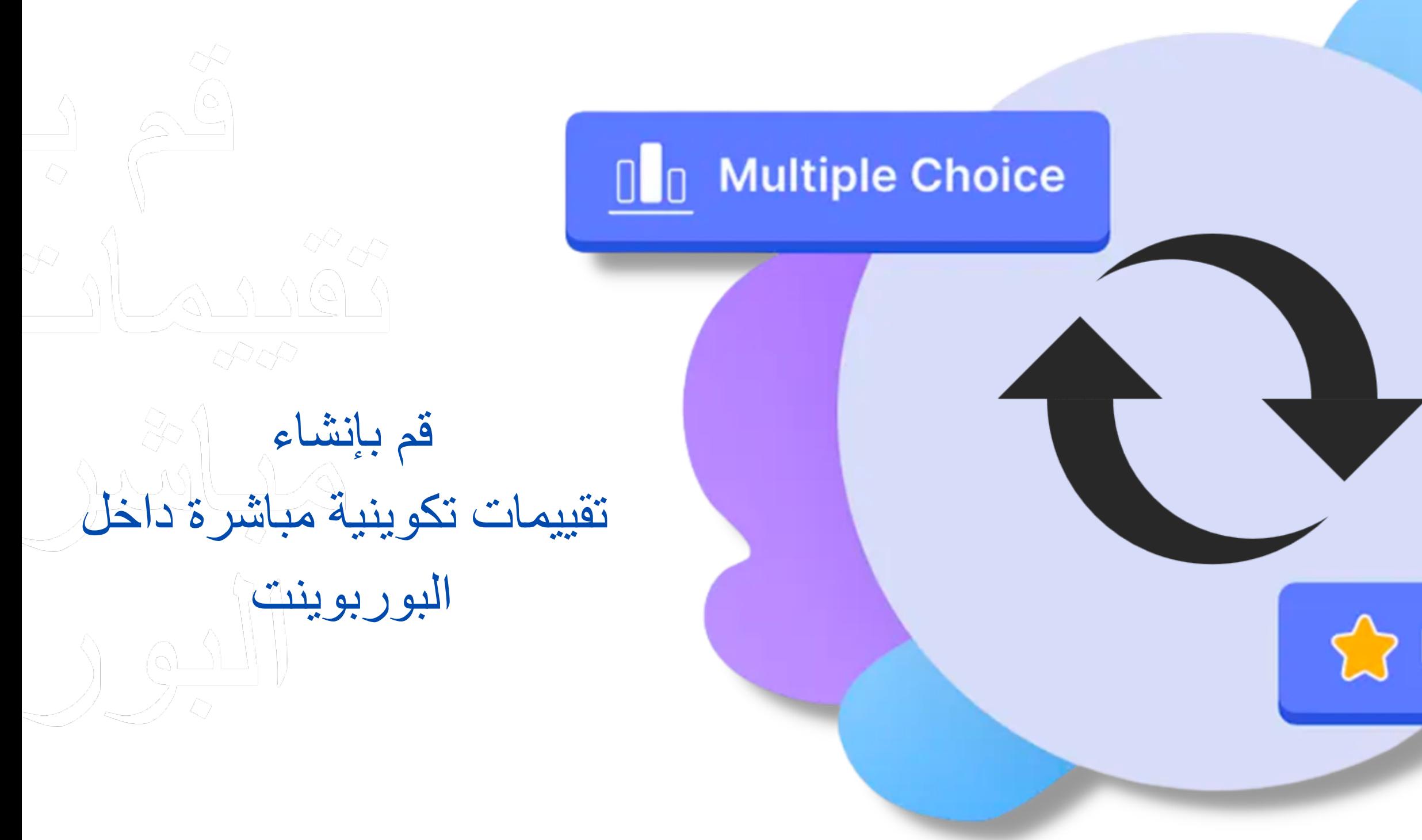

حول الشريحة الخاصة بك إلى اختبار تفاعلى

### $\curvearrowright$  Multiple Choice

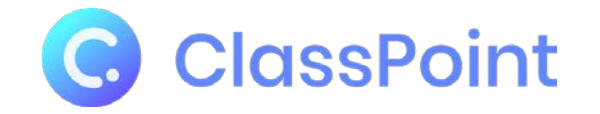

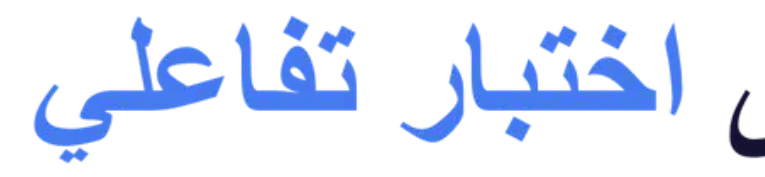

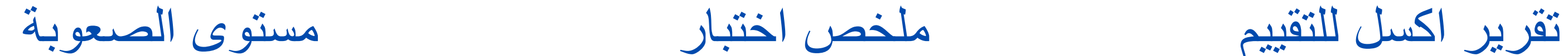

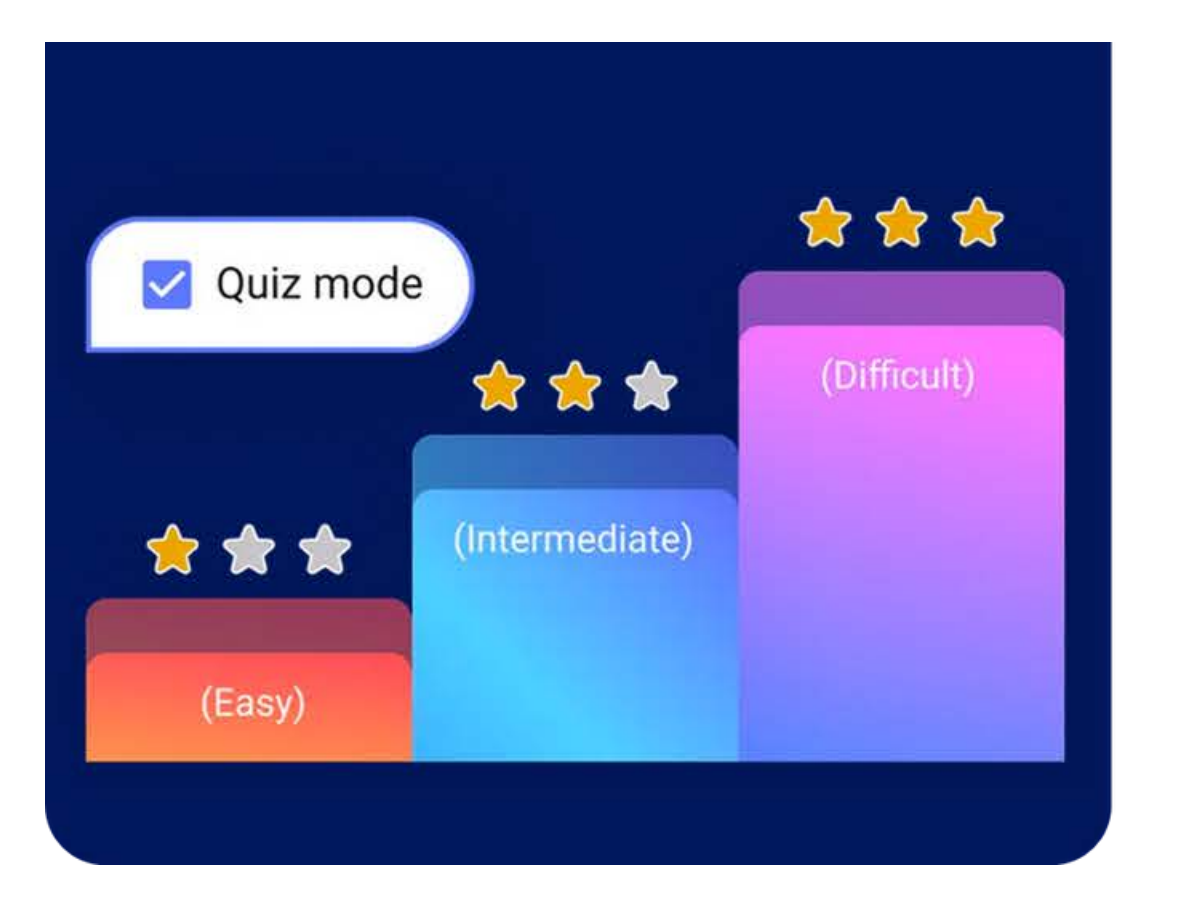

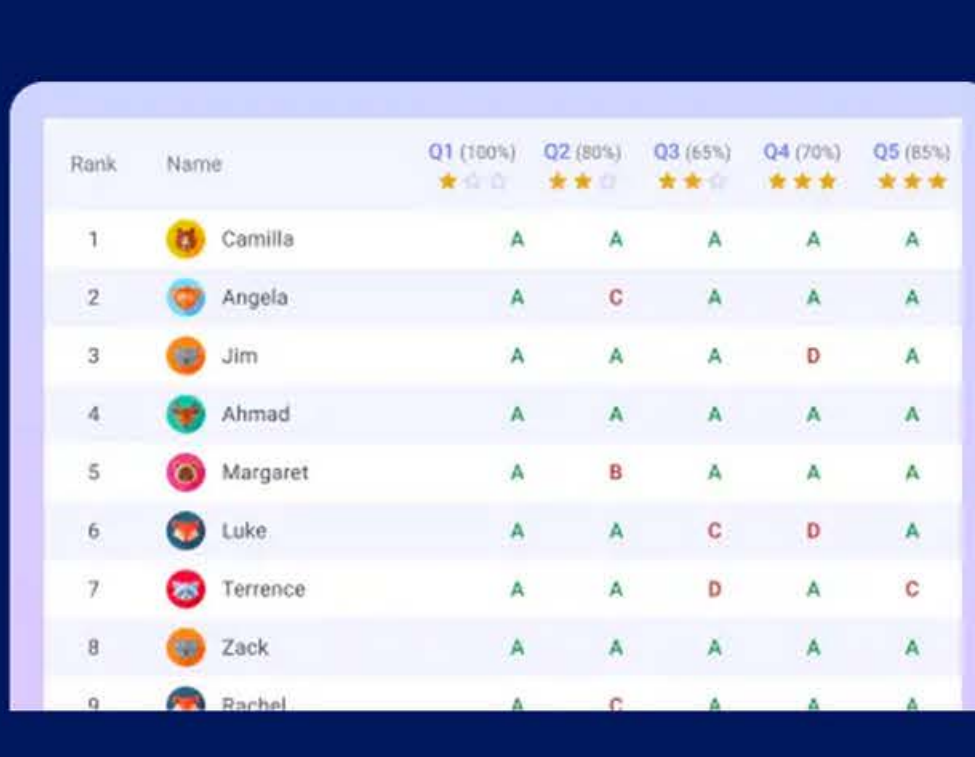

حول الشريحة الخاصة بك إلى اختبار تفاعلى

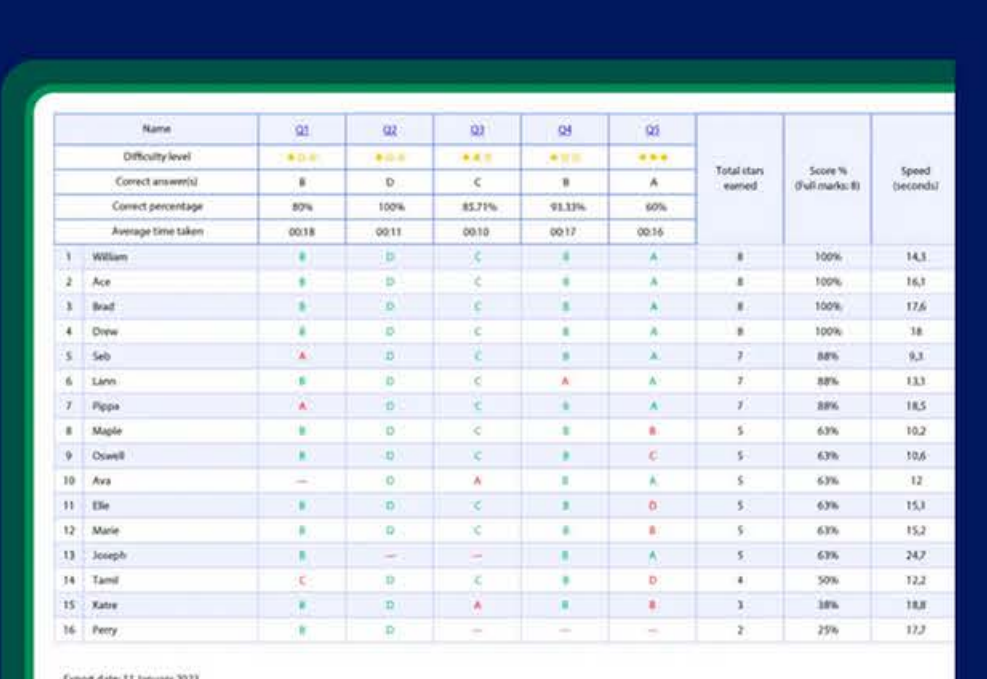

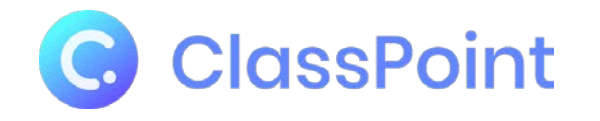

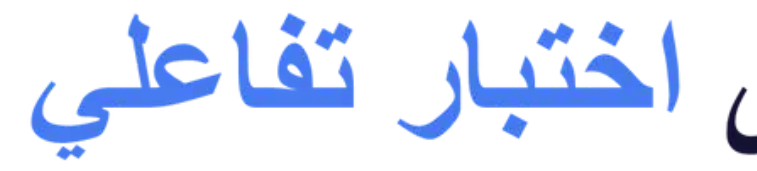

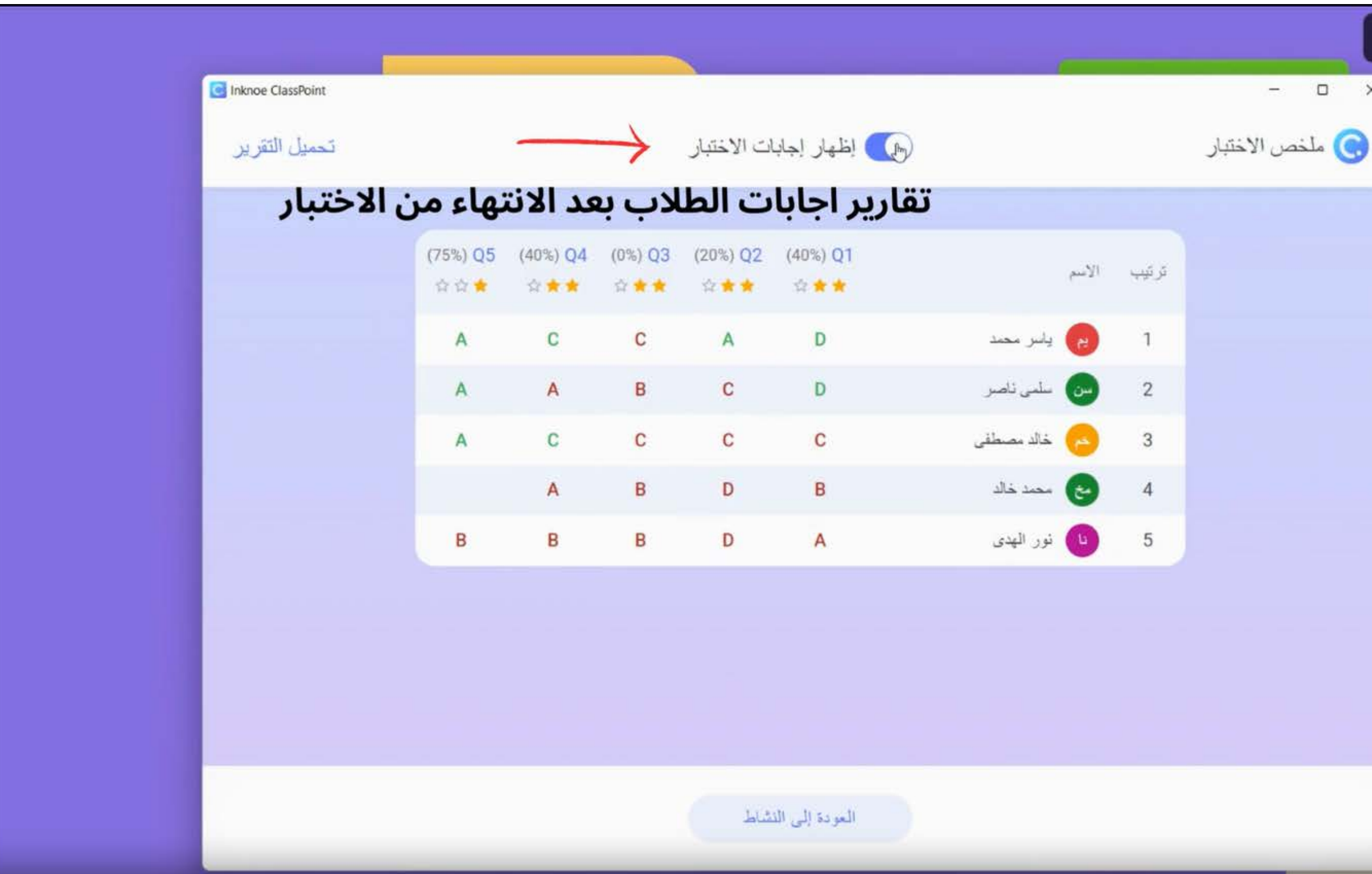

حول الشريحة الخاصة بك إلى اختبار تفاعلي ملخص اختبار

Class 28263 23 

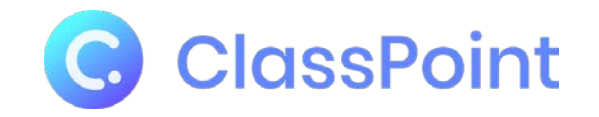

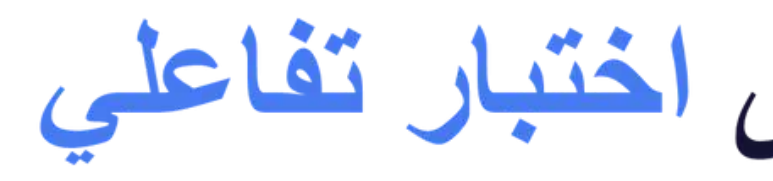

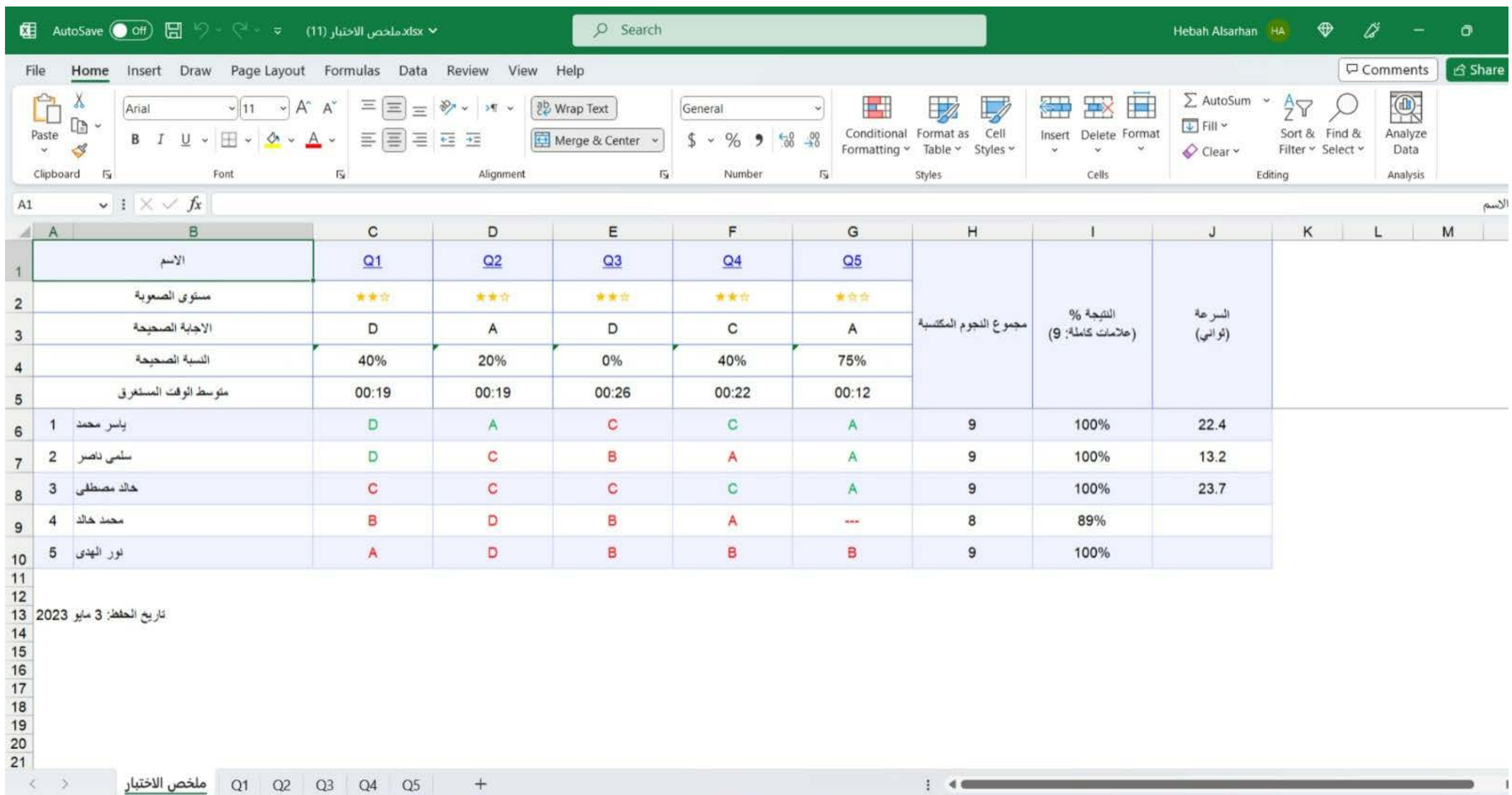

 $+$ 

حول الشريحة الخاصة بك إلى اختبار تفاعلي

تقریر اكسل للتقییم

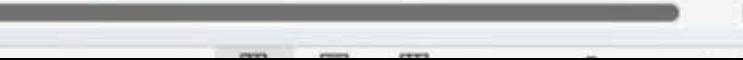

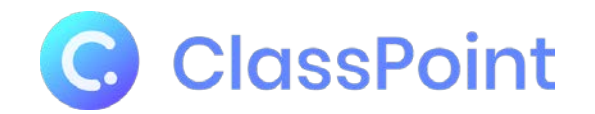

### ما ھو اسم العملیة التي یتحول فیھا الغاز إلى سائل؟

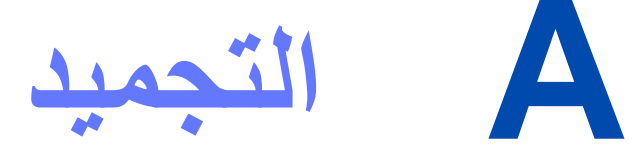

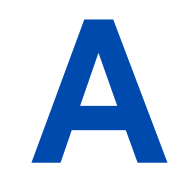

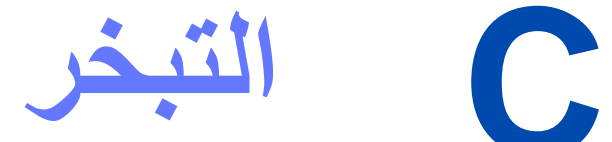

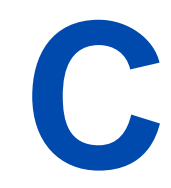

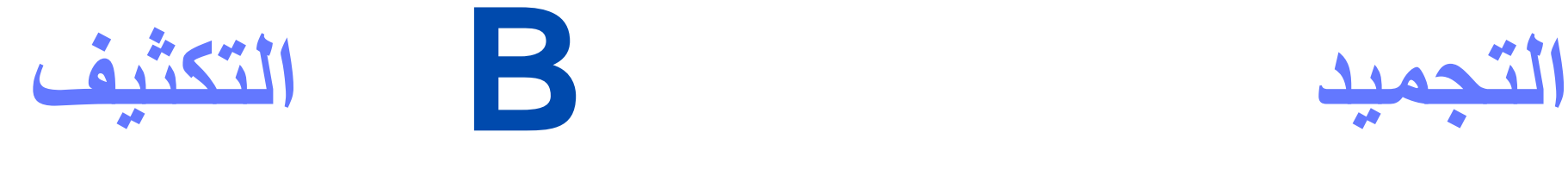

**D التبخر الانصھار**

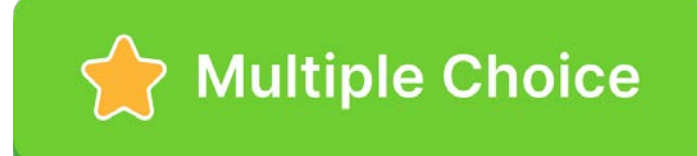

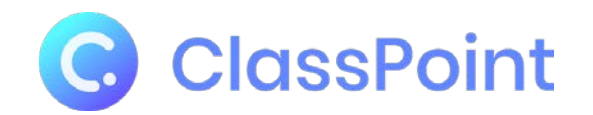

# THE AL: 11771 & HHAIHH

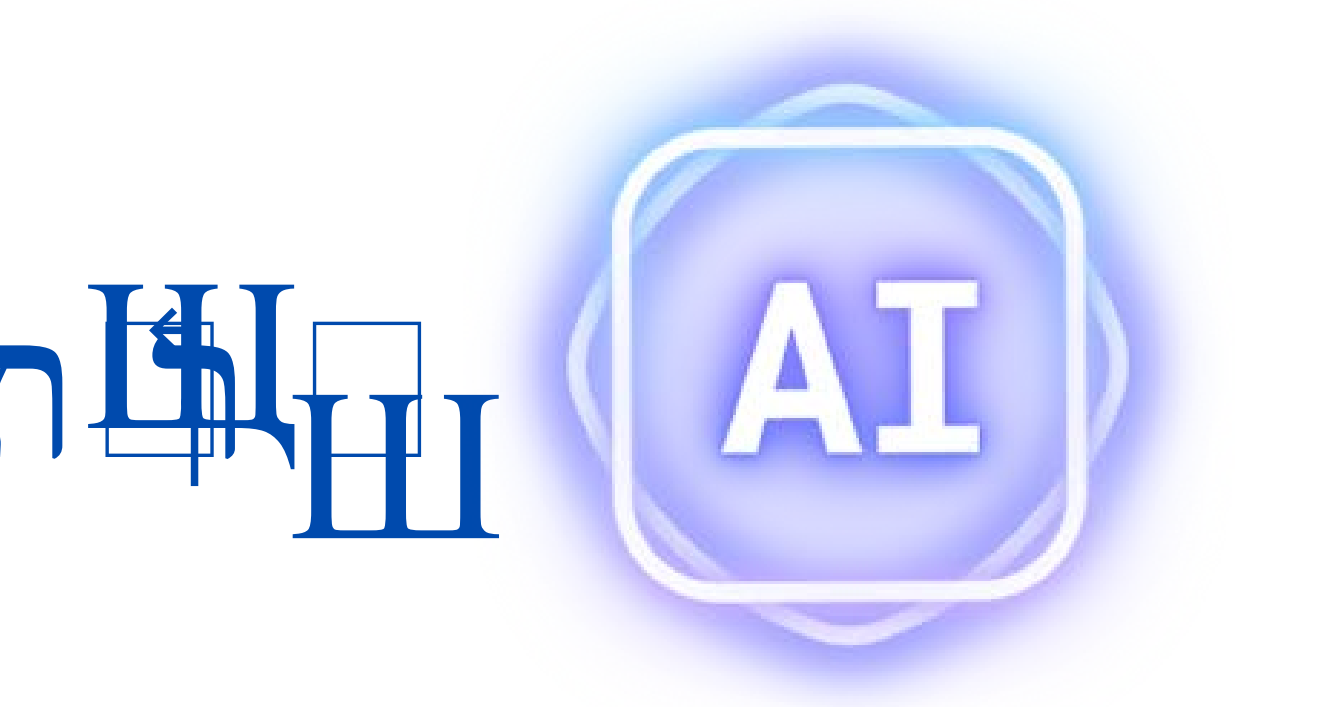

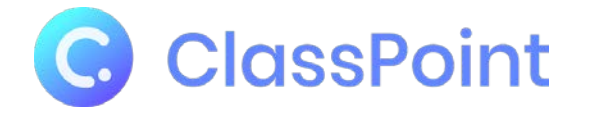

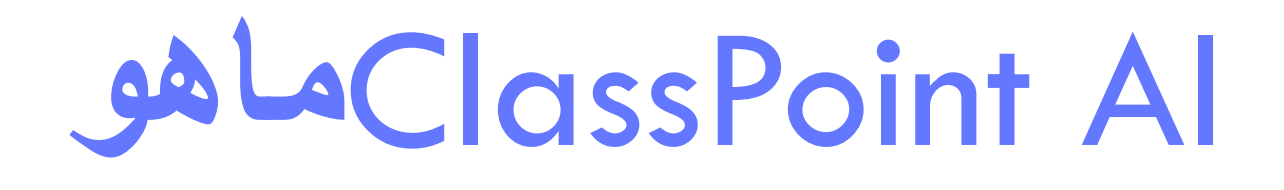

ھي میزة مبتكرة **AI ClassPoint** تستخدم تقنیة الذكاء الاصطناعي المتقدمة لإنشاء أسئلة اختبار من أي شریحة **PowerPoint**

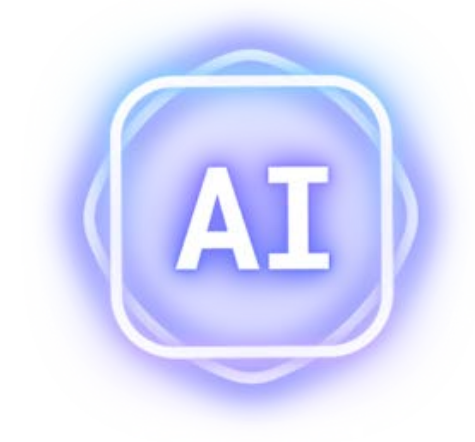

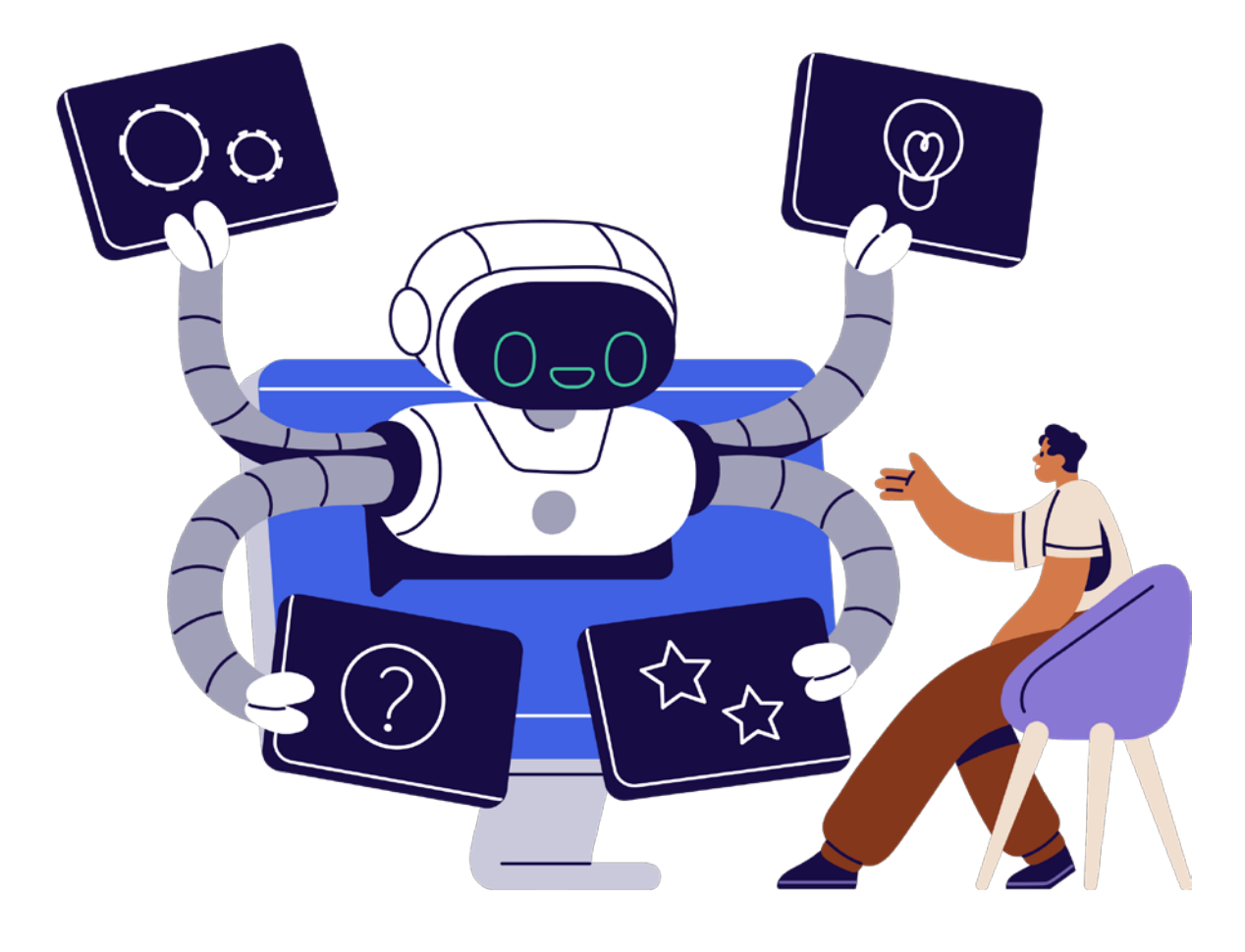

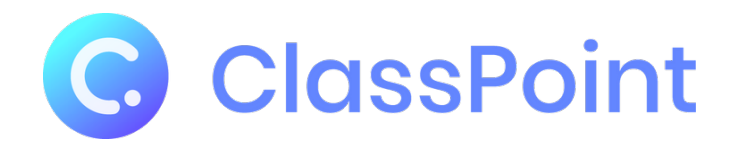

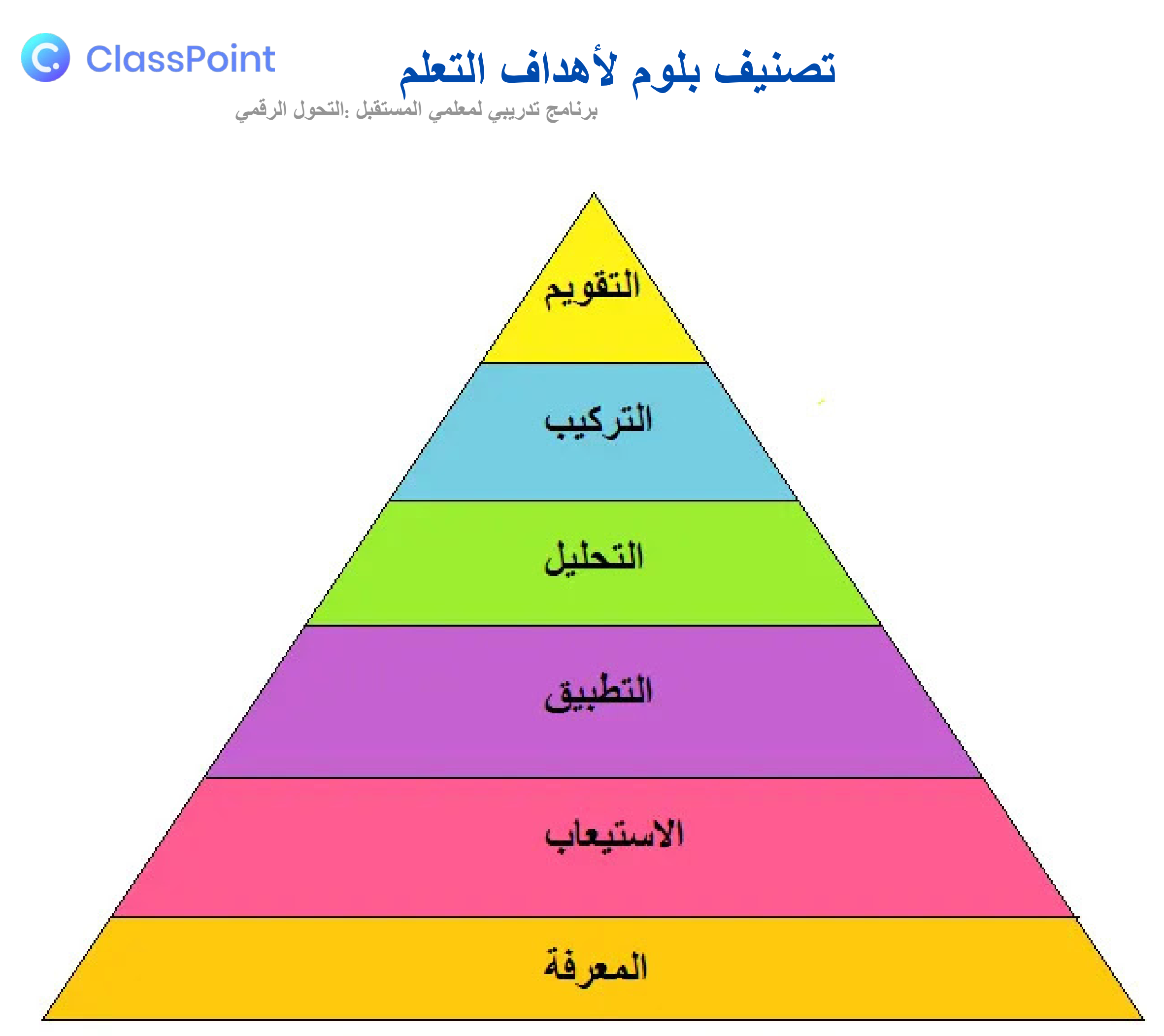

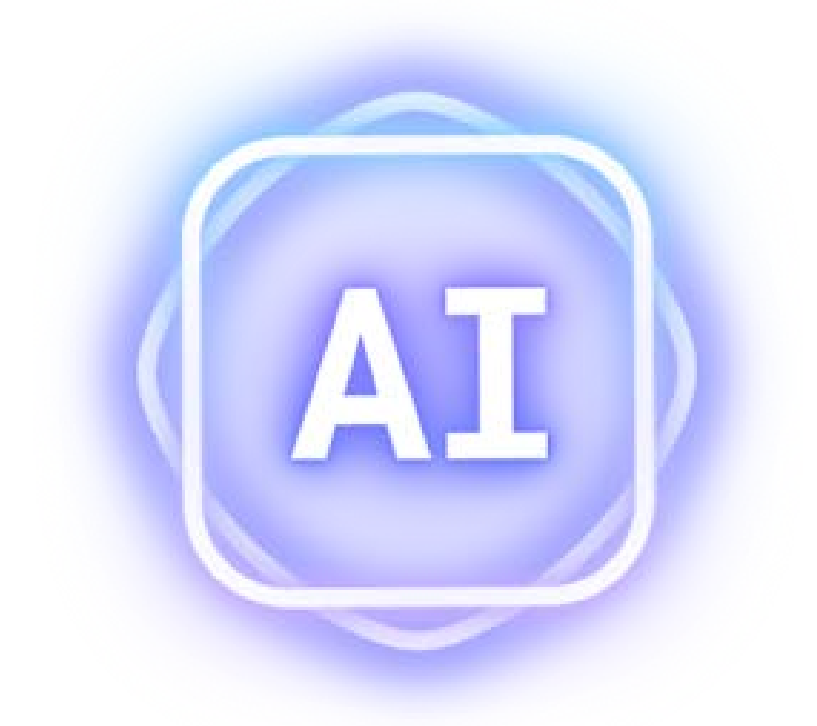

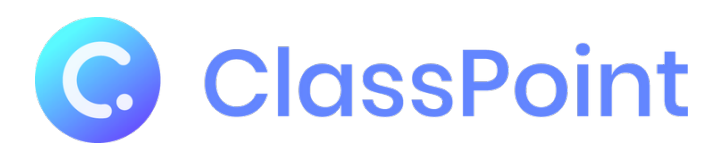

## AI ClassPoint**كیف یعمل**

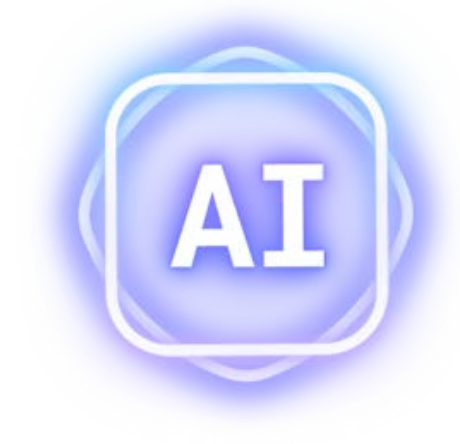

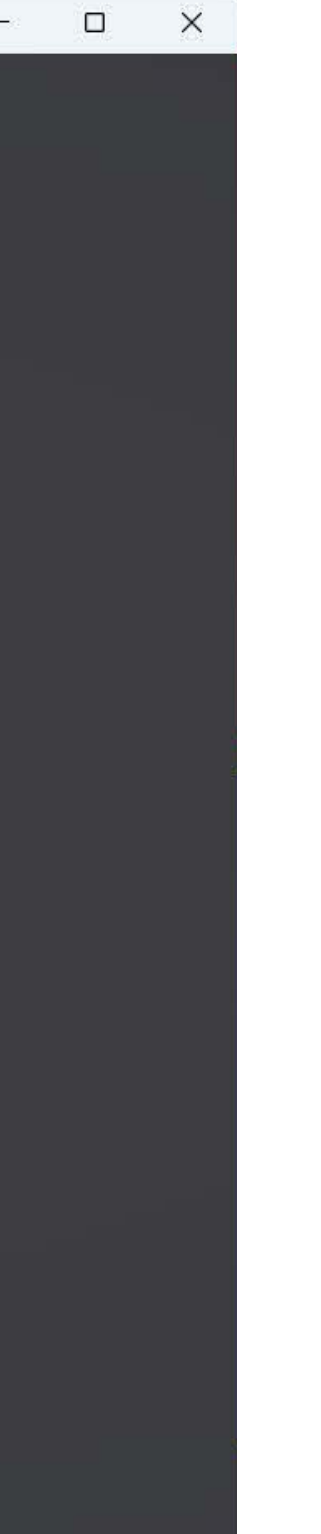

**اضبط الخیارات**

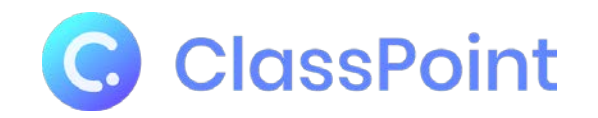

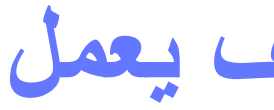

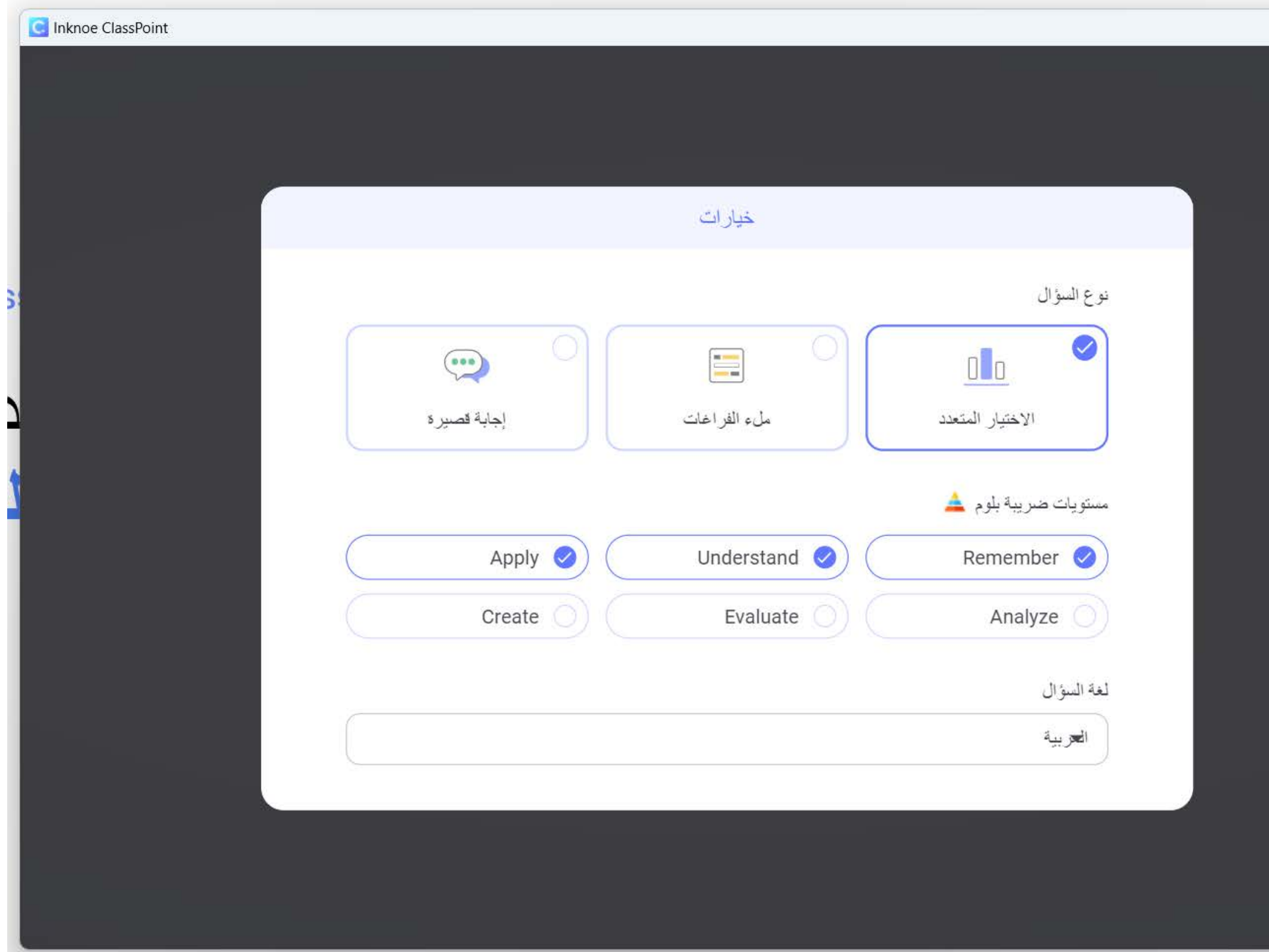

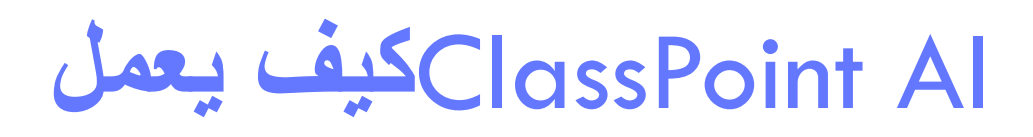

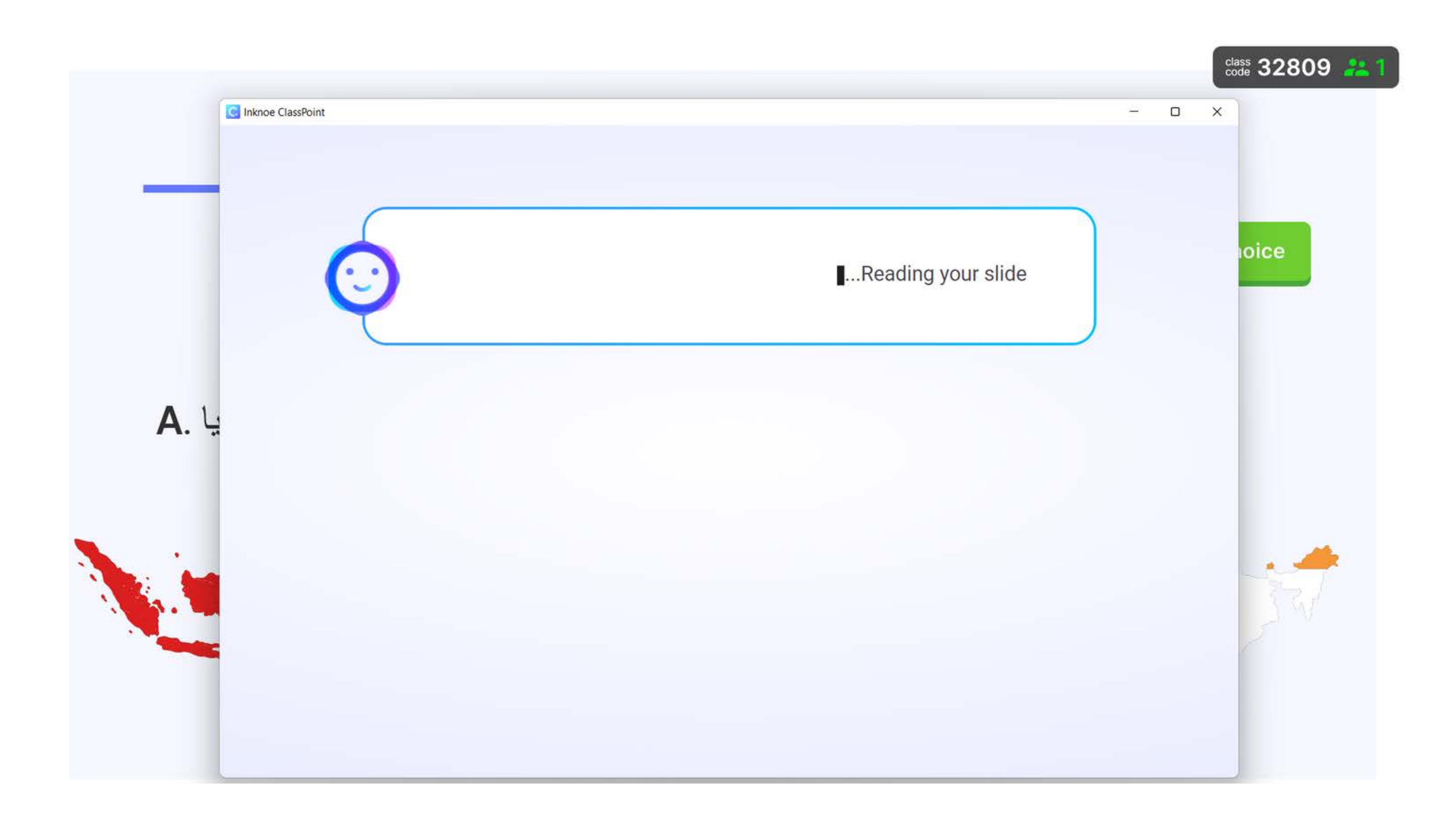

## **قراءة محتویات الشریحة**

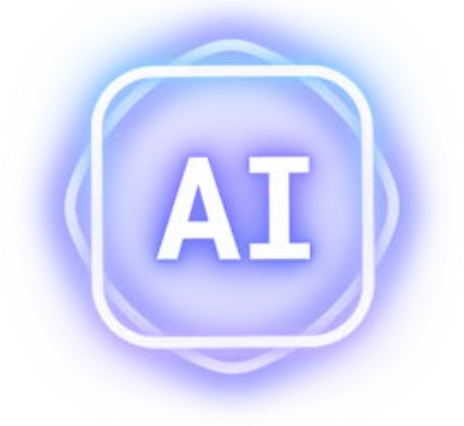

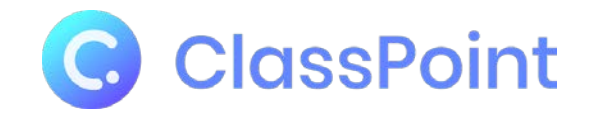

### توليد السؤال

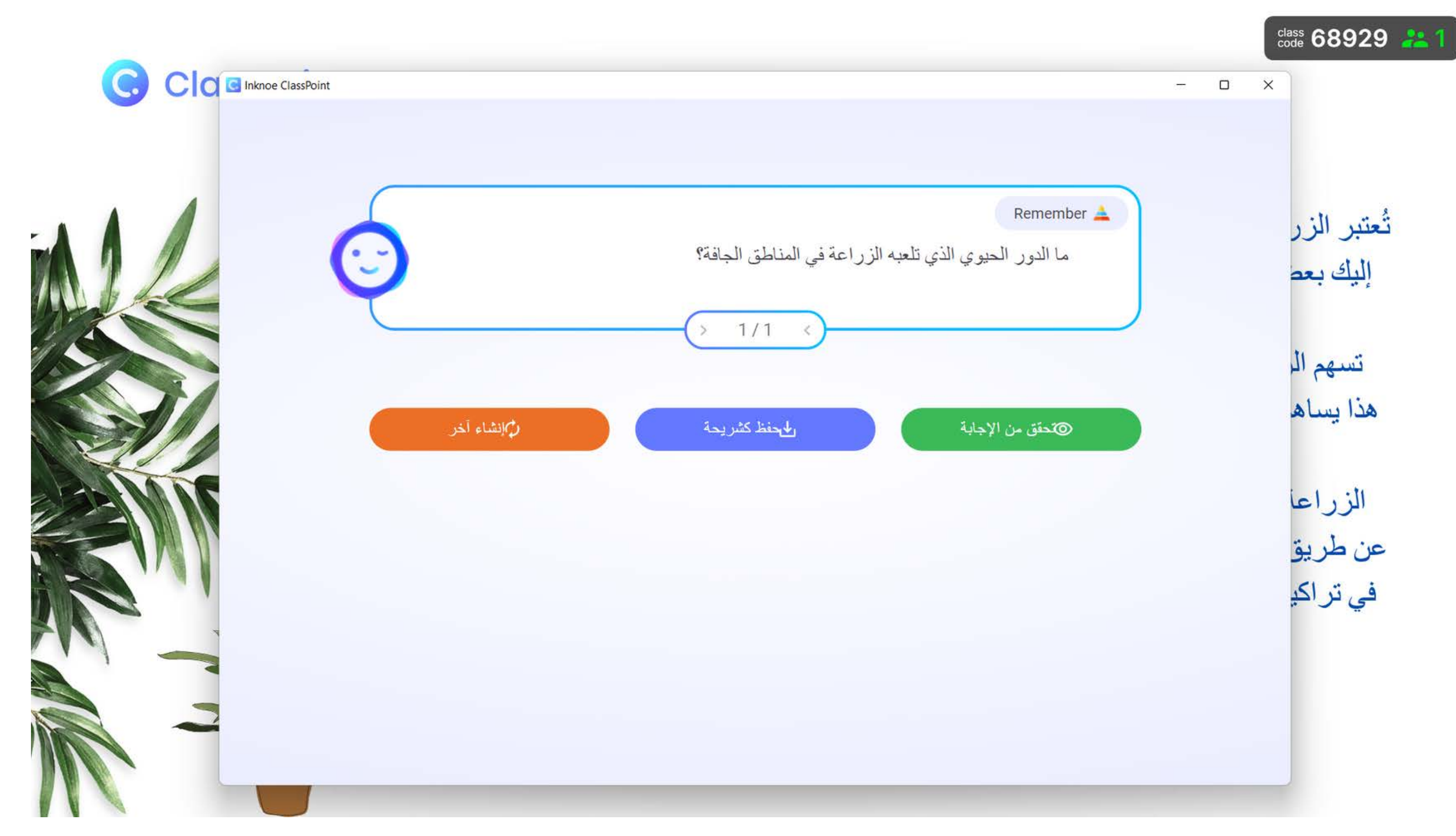

## ClassPoint Alشه بعمل

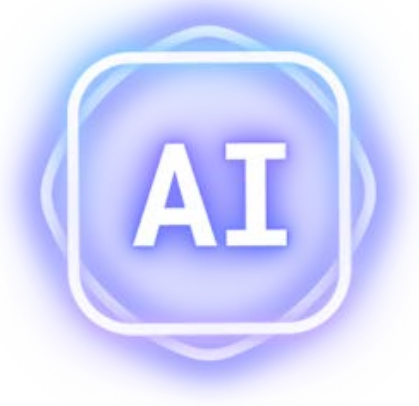

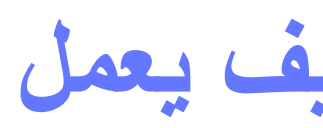

 $\frac{\text{class}}{\text{code}}$  32809

ClassPoint Al Quiz

هي أكبر دولة من حيث المساحة؟

الجواب: أستراليا

My class

## ClassPoint Alش يعمل

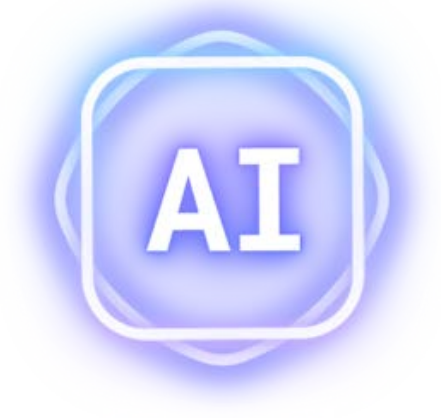

قم بدمج السؤال الذي تم إنشاؤه في العرض التقديمي الخاص بك مع عدد من الخيارات إما لإنشاء سؤال آخر أو التحقق من الإجابة الصحيحة أو الحفظ كشريحة

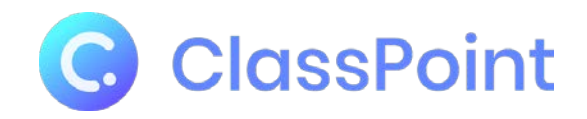

تُعتبر الزراعة في هذه المناطق مصدرًا الزراعة تلعب دورًا حيويًا في المناطق الجافة بر غم التحديات البيئية التي تواجهها ِّ ًا للغذاء والمعیشة للمجتمعات المحلیة :إلیك بعض أھمیات الزراعة في المناطق الجافة .رئیسی تسھم الزراعة في المناطق الجافة في إنتاج المحاصیل الغذائیة الأساسیة مثل الحبوب، والبقولیات، :توفیر الغذاء • .ھذا یساھم في تلبیة احتیاجات السكان المحلیین من الغذاء والحد من الاعتماد على واردات الغذاء .والخضروات، والفواكھ .الزراعة في المناطق الجافة تعزز الاستقلالیة الغذائیة وتحسن الأمن الغذائي للمجتمعات المحلیة :تحسین الأمن الغذائي • عن طریق تنویع المحاصیل وتبني تقنیات الري المستدامة والتحكم في تراكیز الملوحة في التربة، یمكن تعزیز إنتاجیة .المزارع وتقلیل تأثیر الجفاف على الإنتاج الزراعي الزراعة الناجحة في المناطق الجافة تمكن المزارعین من تحقیق دخل مستدام وتعزیز :تحسین الدخل والتنمیة الاقتصادیة • تعزز الأنشطة الزراعیة التجاریة التنمیة الاقتصادیة للمناطق الجافة وتساھم في تعزیز الاستثمار .فرص العمل المحلیة

.وتنشیط القطاعات الأخرى المتعلقة بالزراعة

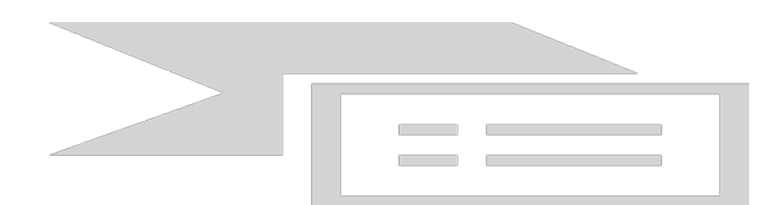

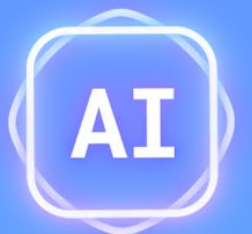

ما ھي أھمیة الزراعة في المناطق الجافة؟ توفیر \_\_\_\_\_ للسكان المحلیین والحد من الاعتماد على واردات الغذاء.

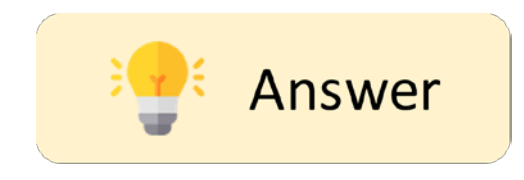

الجواب: الغذاء

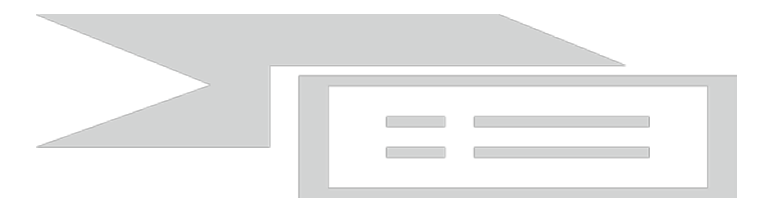

## ما ھو دور الزراعة في المناطق الجافة؟

توفیر الغذاء فقط.A تحسین الأمن الغذائي للمجتمعات المحلیة.B تحسین الدخل والتنمیة الاقتصادیة.C جمیع ما سبق.D

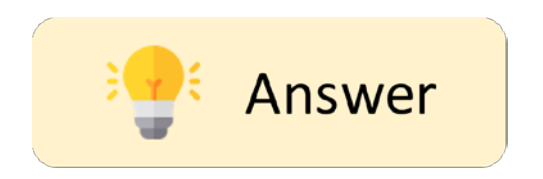

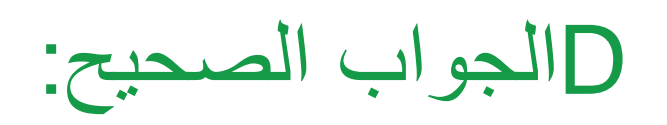

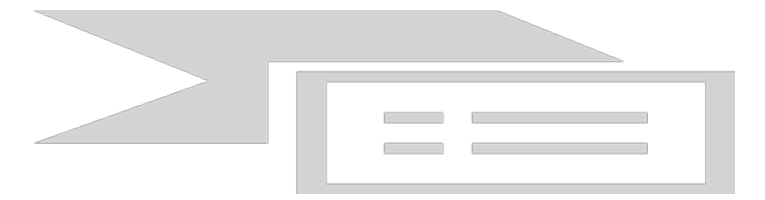

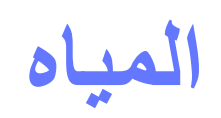

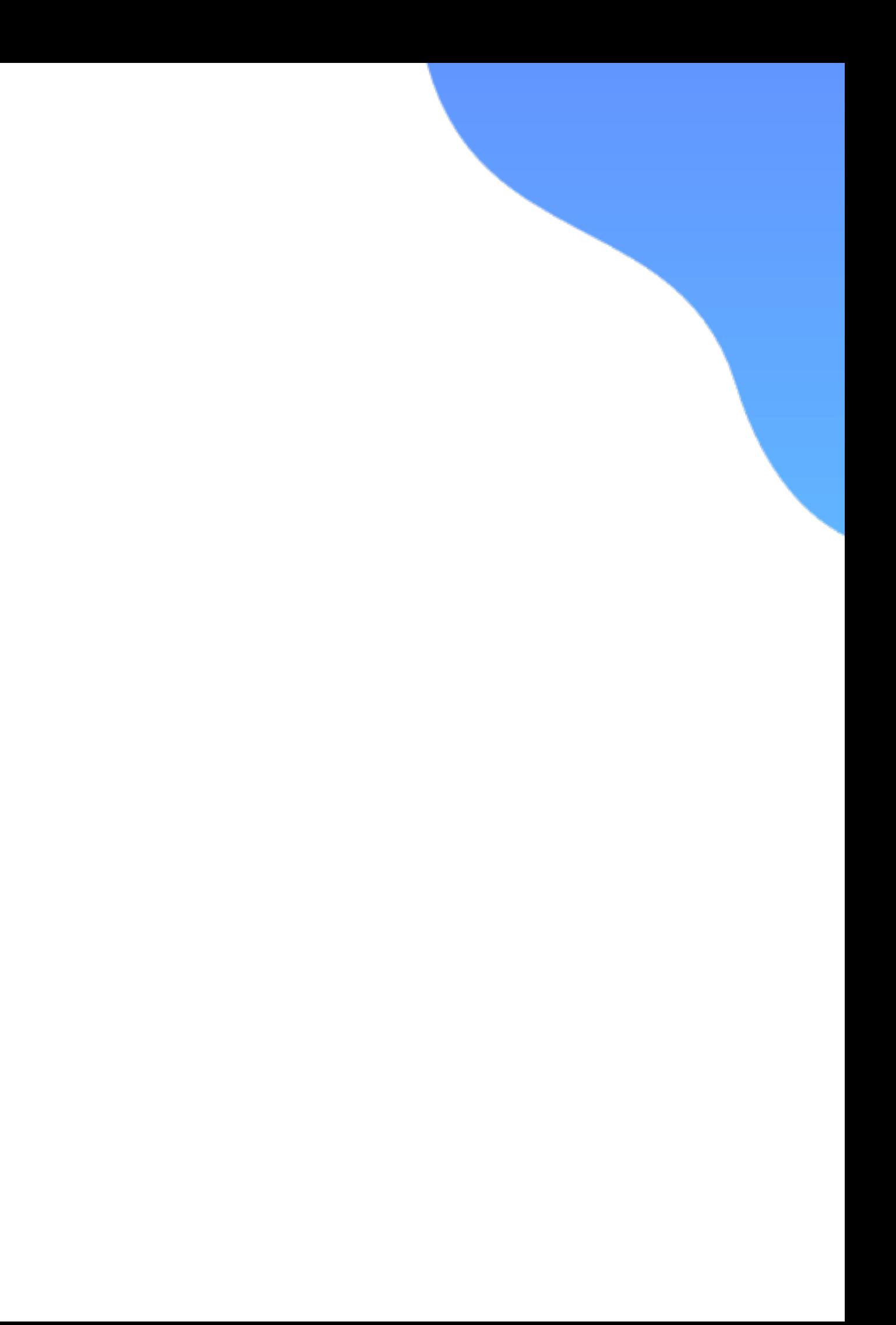

## Remember: What is the Arabic word for water?

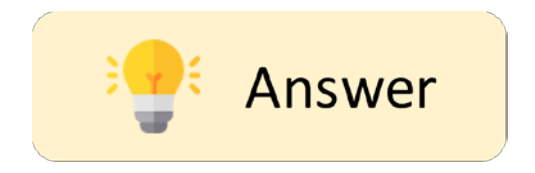

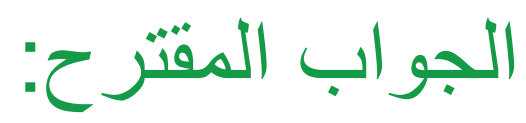

The Arabic word for water is '.'المیاه

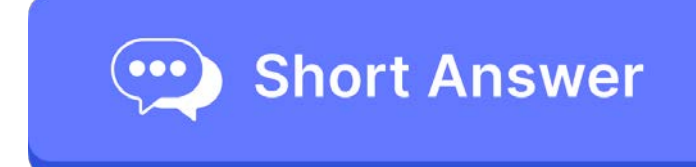

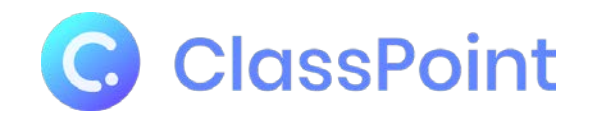

## **یسعدنا سماع آرائكم ومداخلاتكم** ....**ارفعوا الید للمشاركة**

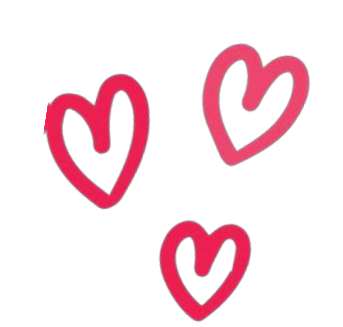

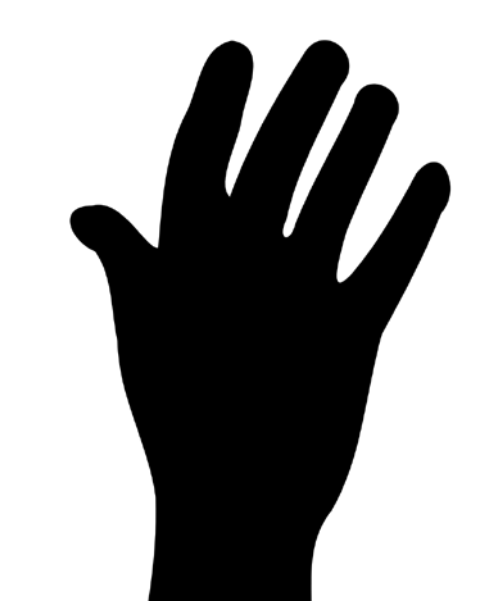

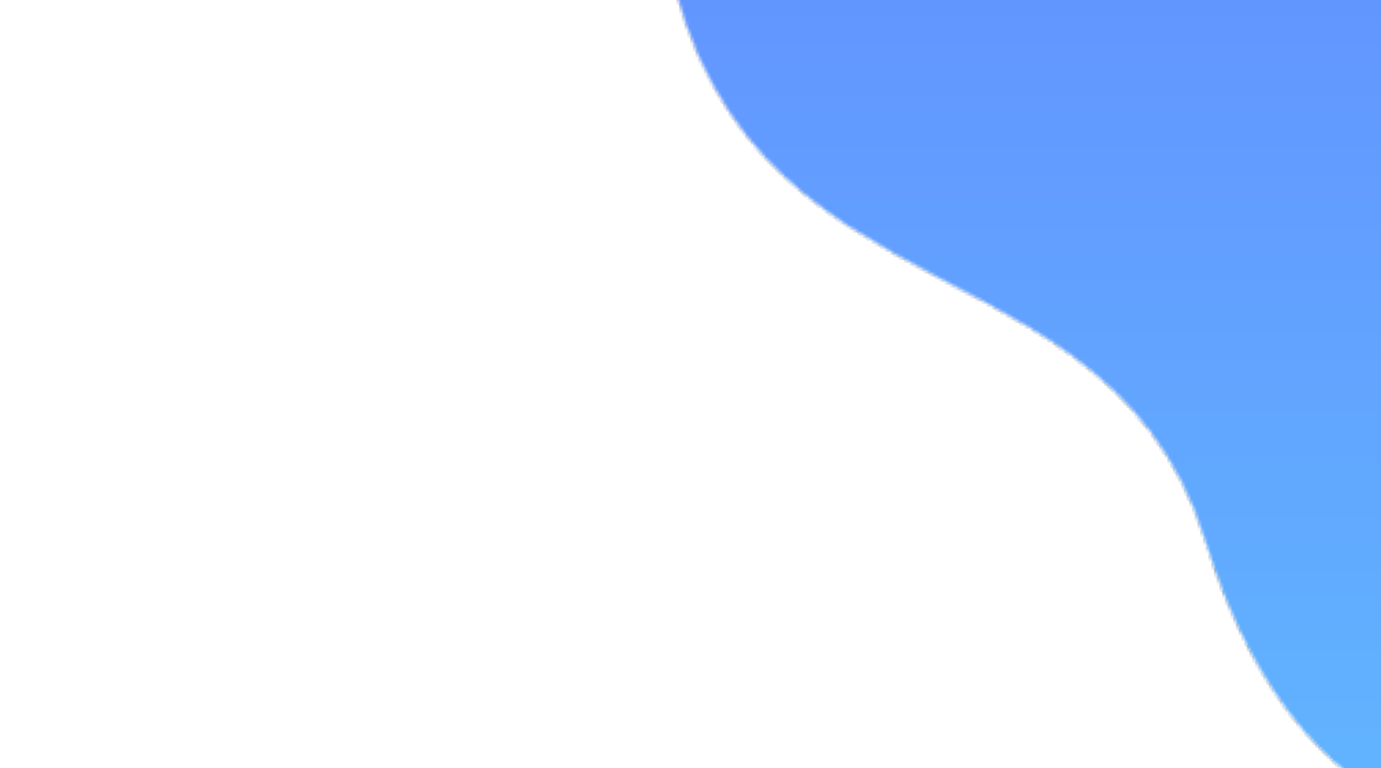

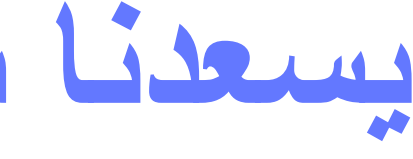

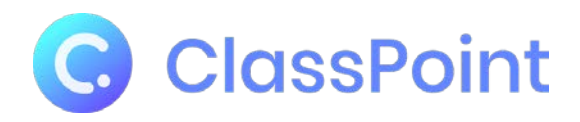

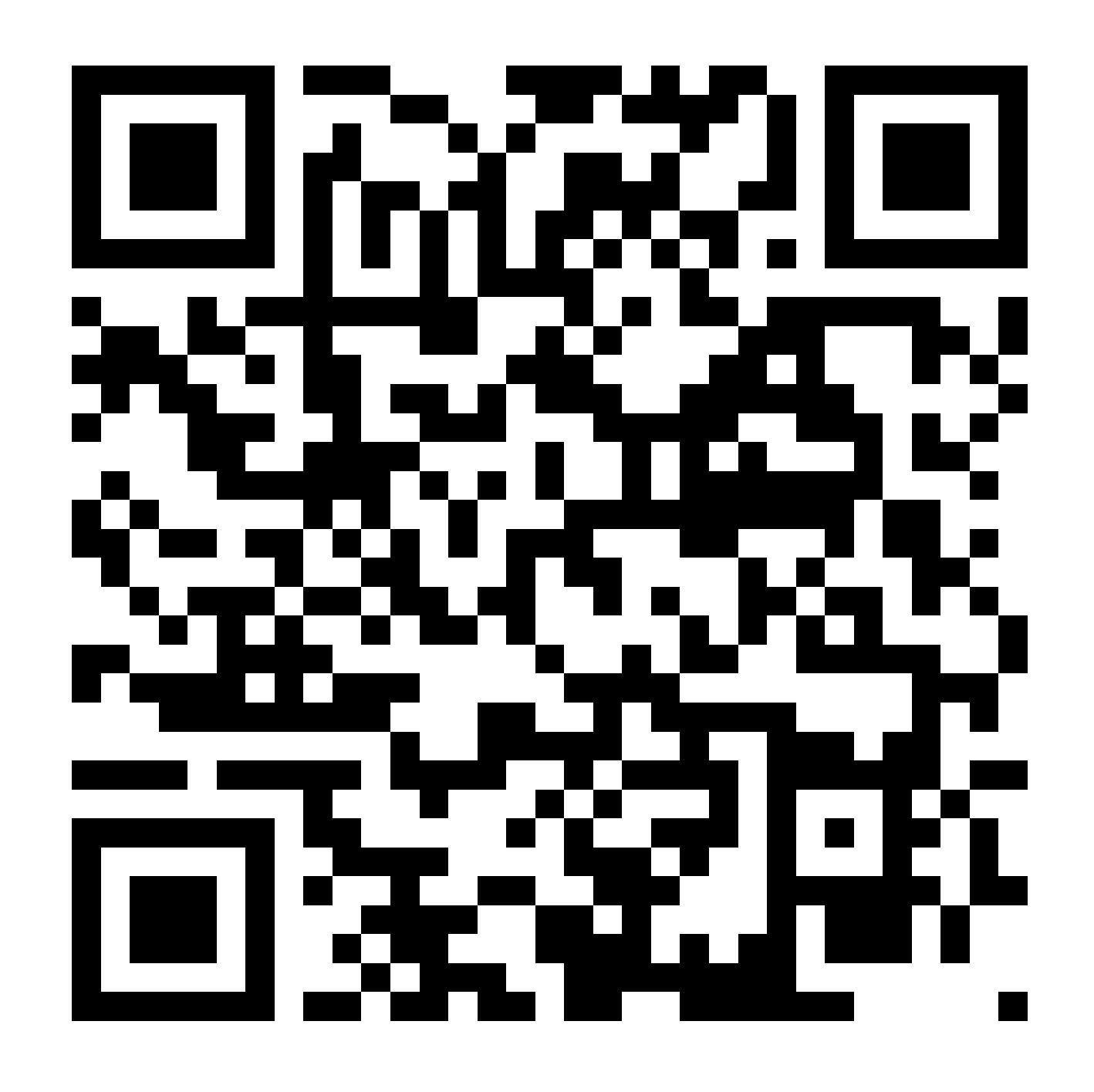

اضم الى مجموعة الواتساب الخاصة بالتدریب

## **الى اللقاء في الندوة القادمة ان شاء الله**

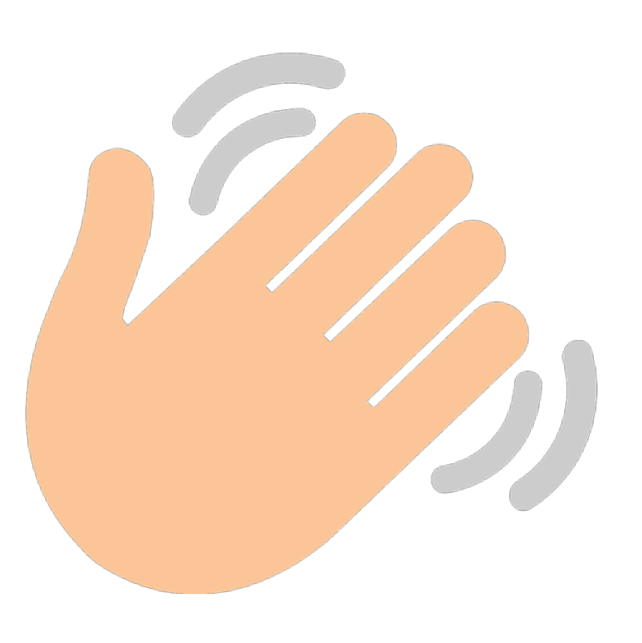

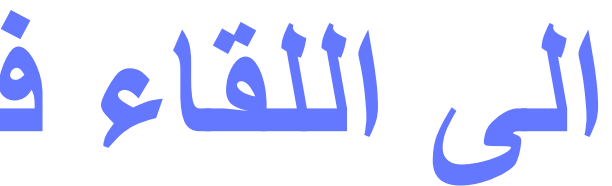

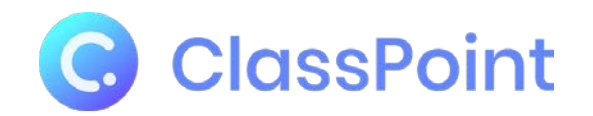

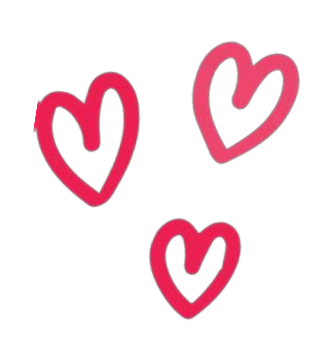